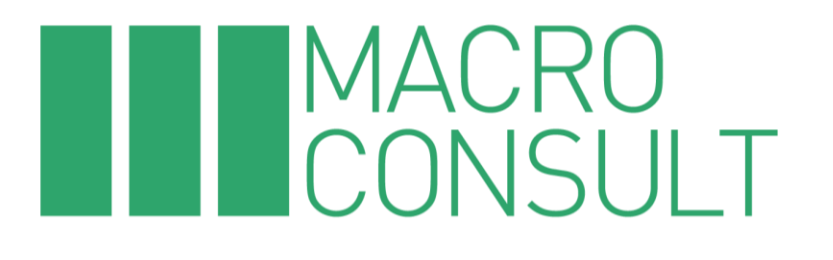

**INFORME** 

# "REVISIÓN TARIFARIA 2024-2029 DEL TERMINAL DE **EMBARQUE DE CONCENTRADOS DE MINERALES"**

Preparado para:

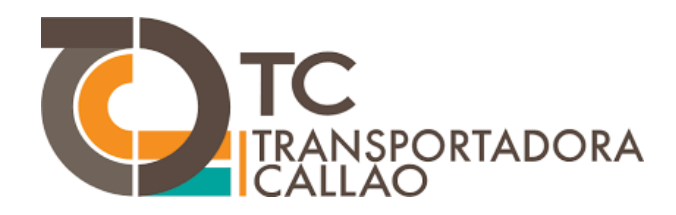

 $\mathbf{1}$ 

# Contenido

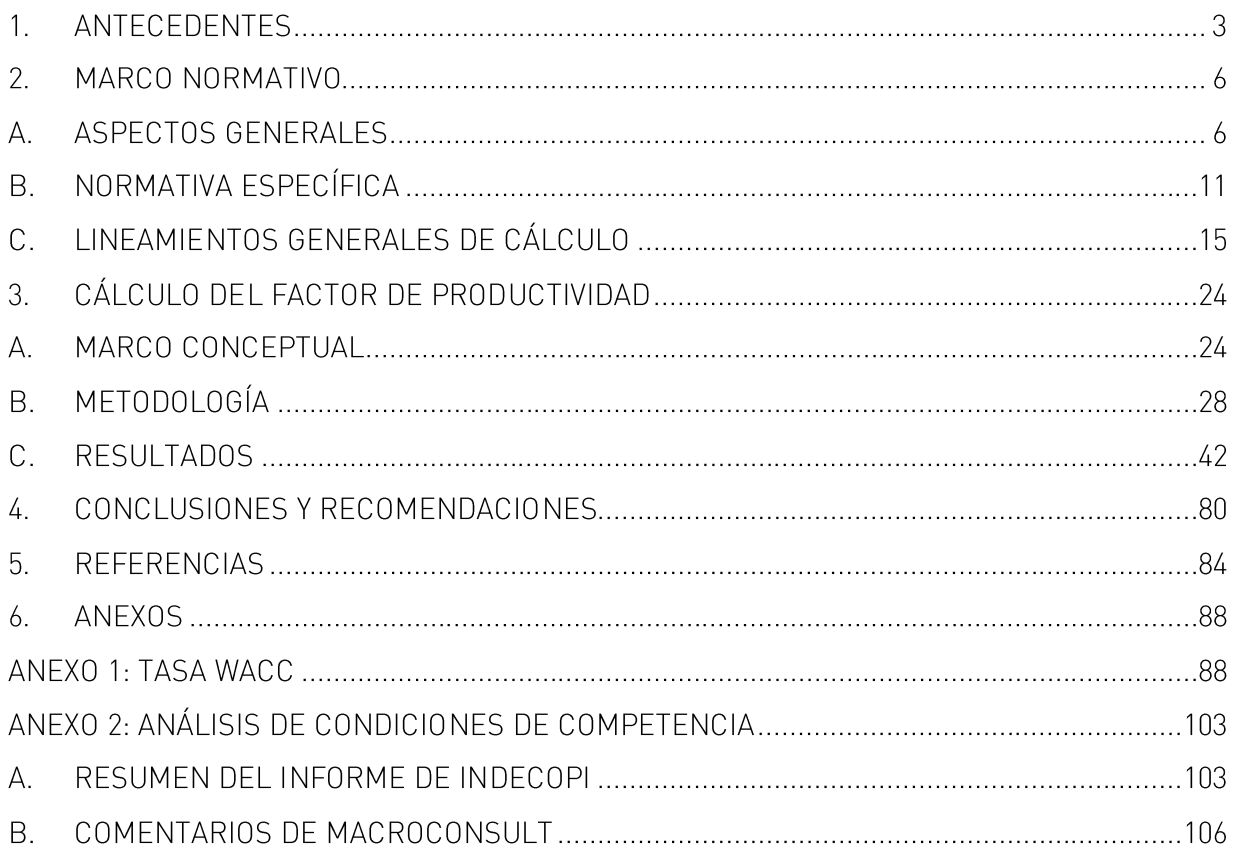

## 1. ANTECEDENTES

El 3 de julio de 2009 el Consorcio Transportadora Callao (integrada por PERUBAR S.A., CORMIN Callao S.A.C., Santa Sofía Puertos S.A., Minera Chinalco Perú S.A. y Sociedad Minera El Brocal S.A.A.) presentó a la Autoridad Portuaria Nacional (APN) una Iniciativa Privada para el diseño, financiamiento, construcción, operación, mantenimiento y explotación de un muelle de minerales en el Puerto del Callao.

El 29 de abril de 2010 se publicó la declaración de interés de la IP en el diario oficial "El Peruano", en el diario "Gestión" y en la página web de PROINVERSIÓN, con la finalidad de que pudiesen presentarse terceros interesados manifestando su interés en participar en la ejecución de la misma iniciativa privada o en la ejecución de un proyecto de inversión alternativo.

Vencido el plazo y no habiéndose presentado terceros interesados, el 11 de agosto de 2010 el Consejo Directivo de PROINVERSION acordó aprobar la iniciativa privada denominada "Terminal de Embarque de Concentrado de Minerales en el Terminal Portuario del Callao" y su adjudicación directa a favor del Consorcio Transportadora Callao.

El 28 de enero de 2011, se suscribió el Contrato de Concesión entre el MTC y la empresa Trasportadora Callao S.A. (en adelante, "Transportadora Callao") para el diseño, financiamiento, Construcción, Conservación y Explotación del Terminal de Embarque de Concentrados de Minerales en el Terminal Portuario del Callao (en adelante, el "Contrato de Concesión").

Cabe resaltar que, de acuerdo con la Cláusula 8.17 del Contrato de Concesión, previamente al inicio de los procesos de fijación y/o revisión tarifaria en el Terminal de Embarque de Concentrados de Minerales (en adelante, el "TECM") en el Terminal Portuario del Callao (en adelante, "TPC") por parte de OSITRAN, INDECOPI deberá pronunciarse sobre las condiciones de competencia de los mercados, conforme se encuentra previsto en el Reglamento General de Tarifas de OSITRAN (RETA).

En consecuencia, en el marco de la Primera Revisión del Factor de Productividad en el Terminal de Embarque de Concentrados de Minerales en el Terminal Portuario del Callao, aplicable a la actualización de las tarifas máximas de los servicios regulados hasta el 22 de mayo de 2024, el OSITRAN formuló a INDECOPI el requerimiento para el desarrollo del análisis de condiciones de competencia correspondiente.

Mediante Carta ADM-0200-2018, Transportadora Callao remitió un informe elaborado por Macroconsult S.A. (en adelante, "Macroconsult"), denominado "Análisis de las condiciones de competencia en los servicios a la carga en el Terminal de Embarque de Concentrados de Minerales", con la finalidad de que el INDECOPI cuente con mayores elementos para emitir una decisión en el marco de la solicitud enviada por el OSITRAN.

En respuesta al requerimiento del OSITRAN, el 14 de noviembre de 2018, INDECOPI remitió el Oficio 071-2018/ST-CLC-INDECOPI, mediante el cual se envió al OSITRAN la opinión de la Comisión de Defensa de la Libre Competencia del INDECOPI, contenida en el Informe Técnico 138-2018/GEE-INDECOPI, del 9 de noviembre de 2018.

Del mismo modo, en el marco de la Segunda Revisión del Factor de Productividad en el Terminal de Embarque de Concentrados de Minerales en el Terminal Portuario del Callao, aplicable a la actualización de las tarifas máximas de los servicios regulados hasta el 22 de mayo de 2029, mediante Oficio Nº 0015-2023-PD-OSITRAN notificado el 2 de febrero de 2023, OSITRAN procedió a solicitar la opinión del INDECOPI sobre las condiciones de competencia de los Servicios Estándar del TECM.

Mediante el Oficio Nº 055-2023/DLC-INDECOPI, recibido el 26 de mayo de 2023, la Dirección Nacional de Investigación y Promoción de la Libre Competencia del Indecopi remitió la opinión de la Comisión de Defensa de Libre Competencia respecto de las condiciones de competencia de los Servicios Estándar brindados en el TECM, contenida en el Informe Nº 000082-2023/OEE-INDECOPI. En dicho informe se concluye lo siquiente:

- No fue posible verificar que el embarque de concentrados de minerales en contenedores pueda ser un sustituto del embarque de concentrados de minerales a granel.
- No fue posible verificar la existencia de competencia intraportuaria e interportuaria a nivel de los servicios relevantes analizados, debido a que los concentrados de minerales del centro del país, que se exportan a granel, salen básicamente a través del TECM del TPC.
- No fue posible verificar la existencia de competencia intermodal para la exportación a granel de concentrados de minerales debido a que los principales mercados de destino se ubican en Asia y Europa, siendo el transporte marítimo el único medio idóneo.
- No fue posible verificar que los clientes de Transportadora Callao cuenten con poder de negociación, tal que les permita limitar una posible alza en el cobro del servicio a

la carga, tomando en cuenta que los principales clientes de Transportadora Callao han realizado inversiones específicas para el desarrollo de dicho terminal.

No fue posible identificar iniciativas portuarias que, en los próximos años, puedan constituirse como competidoras dentro del mercado relevante en el que participa Transportadora Callao.

Mediante el Informe Conjunto Nº 00084-2023-IC-OSITRAN (GRE-GAJ) de fecha 1 de junio de 2023, la Gerencia de Regulación y Estudios Económicos y la Gerencia de Asesoría Jurídica, recomiendan aprobar el inicio del procedimiento de revisión tarifaria de oficio, mediante el mecanismo RPI-X, aplicable a las Tarifas Máximas de los Servicios Estándar brindados en el TECM.

De esta manera, en la Resolución de Consejo Directivo N° 0028-2023-CD-OSITRAN se aprobó el inicio del procedimiento de revisión tarifaria, de las Tarifas Máximas de los Servicios Estándar brindados en el Terminal de Embarque de Concentrados de Minerales en el Terminal Portuario del Callao para el periodo comprendido entre el 23 de mayo de 2024 y el 22 de mayo de 2029.

En este contexto, Transportadora Callao ha contratado a Macroconsult para la elaboración del "Informe de revisión tarifaria 2024-2029 del Terminal de Embarque de Concentrados de Minerales".

Es importante mencionar que, conforme a lo expresado ante el Ositrán mediante carta ADM-0178-23 del 21 de junio de 2023, en esta propuesta tarifaria hemos considerado, además del periodo de análisis precisado por el regulador en el Informe Conjunto Nº 00084-2023-IC-OSITRAN que toma los años 2014 - 2022, la información del año 2023 aplicable al TECM. Para ello hemos empleado cifras reales de enero a julio de 2023 y proyecciones respecto de los meses siguientes. Teniendo en cuenta que el procedimiento en curso se desarrollará en gran medida en el año 2024, conforme a los plazos previsto en el Reglamento General de Tarifas del OSITRAN, oportunamente presentaremos ante el regulador la contabilidad cerrada del año 2023, debidamente auditada.

Finalmente, en la presente propuesta tarifaria, además de efectuar el cálculo del factor de productividad del TECM, se propone una corrección por sostenibilidad de la oferta y otra por calidad de servicio. Respecto a la primera corrección, esta es consistente con el principio de Sostenibilidad de la oferta establecido en el RETA. Asimismo, de acuerdo con los Estados Financieros Auditados de Transportadora Callao del año 2022, la empresa presenta pérdidas acumuladas por un total de 19.3 millones de dólares, lo que evidencia que con las tarifas actuales la concesión del TECM no es sostenible en el tiempo. En cuanto a la corrección por calidad de servicio, se observa que de acuerdo con la información remitida por Transportadora Callao al Ositrán se ha venido superando el nivel establecido en el contrato de concesión (1,600 TM/hora) y de acuerdo con el RETA, el ajuste de calidad y/o inversiones puede ser incorporado explícitamente en la fórmula del factor de productividad.

## 2. MARCO NORMATIVO

## A. ASPECTOS GENERALES

El marco regulatorio de la infraestructura de transporte de uso público en el Perú establece que su aplicación se restringe a situaciones en las cuales no se verifica la existencia de condiciones de competencia. Incluso en la legislación de competencia peruana, no se prohíbe la posición de dominio en sí misma (no constituye una práctica anticompetitiva), ni constituye condición suficiente para imponer regulación económica.

En tal sentido, la potestad del Ositrán para revisar tarifas se ejerce de manera excepcional cuando no es posible garantizar condiciones de competencia, y cuando los beneficios derivados de la intervención regulatoria resulten mayores a sus costos. Asimismo, dicha facultad debe ejercitarse dentro de los límites establecidos en el Contrato de Concesión.

En esta línea, sobre la base de la normativa aplicable, a continuación, se presenta un resumen de los aspectos generales que deberán ser considerados en el marco del presente procedimiento.

#### Regulación tarifaria y contratos de concesión

El Artículo 4 del Reglamento General del Ositrán y sus modificatorias (REGO) establecen que el Ositrán es competente para regular las actividades o servicios que involucran explotación de infraestructura, cautelando de forma imparcial los intereses del Estado, inversionistas y usuarios en el marco de las políticas y normas correspondientes.

Asimismo, el Artículo 10 del REGO establece que el Ositrán se encuentra facultado para ejercer la función reguladora; precisándose en el Artículo 5 de dicho reglamento los siguientes objetivos del Ositrán en el ámbito de su competencia:

"Son objetivos del Ositrán en el ámbito de su competencia los siguientes:

 $\left[\ldots\right]$ 

5.4 Cautelar en forma imparcial los intereses del Estado, de los Inversionistas y de los Usuarios de Infraestructura

5.5 Velar por el cabal cumplimiento de los contratos de concesión vinculados a la Infraestructura de trasporte de uso público de competencia del Ositrán [...].

5.6 Velar por el cabal cumplimiento del sistema de tarifas, peajes u otros cobros similares que el Ositrán fije, revise o que se deriven de los respectivos contratos de concesión.

 $\left[\ldots\right]''$ 

En esta misma línea, el Artículo III del RETA<sup>1</sup> establece lo siguiente respecto a la regulación tarifaria establecida en los contratos de concesión:

"El presente Reglamento será de aplicación supletoria a lo establecido en los contratos de concesión de las ITUP. Las Entidades Prestadoras se sujetan a lo dispuesto en el presente Reglamento y a la regulación tarifaria que establezca el Ositrán, en todo lo que no se oponga a lo estipulado en sus respectivos contratos de concesión."

Asimismo, el Artículo 41 del RETA indica lo siguiente respecto a los procedimientos de Revisión de Tarifas Máximas reguladas de servicios portuarios a iniciativa del Ositrán:

"41.5. El procedimiento al que se refiere este artículo será de aplicación en tanto no contravenga las disposiciones establecidas en los contratos de concesión o cuando dichos contratos no contemplen un procedimiento tarifario específico."

De este modo, en el marco de las revisiones tarifarias, el Ositrán cuenta con normativa para regular y/o supervisar de manera supletoria aquellos aspectos a los que el Contrato de Concesión no hace referencia.

### Regulación tarifaria y libre competencia

<sup>&</sup>lt;sup>1</sup> Reglamento General de Tarifas (2021), aprobado mediante Resolución de Consejo Directivo Nº º 0003-2021-CD-OSITRAN.

De acuerdo con el Artículo 9 del REGO, las decisiones y acciones del Ositrán se sustentan, entre otros, en el Principio de Subsidiariedad:

 $\lbrack\!\lbrack\ldots\rbrack\!\rbrack$ 

9.10 Principio de Subsidiariedad. - En el ejercicio de su función normativa y/o reguladora, la actuación del Ositrán es subsidiaria y solo procede en aquellos supuestos en los que el mercado y los mecanismos de libre competencia no sean adecuados para el desarrollo de los mercados y la satisfacción de los intereses de los Usuarios. (...) En tal sentido, la adopción de una disposición normativa y/o reguladora debe sustentarse en la existencia de monopolios u oligopolios, existencia de barreras legales o económicas significativas de acceso al mercado o niveles significativos de asimetría de información en el mercado correspondiente entre las Entidades Prestadoras, de un lado, y los Usuarios, del otro.

 $\left[\ldots\right]'$ 

Asimismo, el Artículo 10 del REGO establece que el Ositrán se encuentra facultada para ejercer la función reguladora; precisándose en el Artículo 5 de dicho reglamento los siquientes objetivos del Ositrán en el ámbito de su competencia:

"Son objetivos del Ositrán en el ámbito de su competencia los siguientes:

5.1 Promover la existencia de condiciones de competencia en la prestación de los servicios vinculados a la explotación de infraestructura, así como preservar la libre competencia en la utilización de la Infraestructura por parte de las **Entidades Prestadoras**, sean estas concesionarias privadas u operadores estatales, en beneficio de los usuarios y en coordinación con el INDECOPI"

 $\left[\ldots\right]'$ 

En línea con los objetivos y principios del Ositrán, el Artículo 11 del RETA establece que la prestación de los servicios derivados de la explotación de la Infraestructura de Transporte de Uso Público (ITUP) por parte de las Entidades Prestadoras se encontrará sujeta a un Régimen Tarifario Regulado "en los casos en que dicha prestación no se realice en condiciones de competencia en el mercado".

Asimismo, respecto a la necesidad de regulación tarifaria, el artículo 4 del RETA establece lo siguiente:

"En los mercados derivados de la explotación de las ITUP **en los que no existan** condiciones de competencia, el Ositrán determinará las tarifas aplicables a los servicios relativos a dichos mercados."

Asimismo, como corresponde en el marco de la ejecución de buena fe del Contrato de Concesión, la decisión de Ositrán en este procedimiento deberá ser debidamente motivada.

En tal sentido, en el marco de los procedimientos de revisión tarifaria, el Ositrán está obligado a sustentar debidamente la ausencia de condiciones de competencia para mantener la regulación de tarifas.

### Principios de la regulación tarifaria:

El Artículo V del RETA establece que, en el marco de los contratos de concesión y en el caso de los servicios que no se prestan en condiciones de libre competencia, el ejercicio de la función reguladora por parte del Ositrán se sujeta a los límites y lineamientos a los que se refieren los siguientes principios:

 $\mathcal{T}$ ...

2. Promoción de la cobertura y la calidad de la infraestructura: La actuación del Ositrán en el ejercicio de la función reguladora contribuirá a la sostenibilidad de los servicios que se derivan de la explotación de la infraestructura y al aumento de la cobertura y calidad de los servicios derivados de la explotación de la ITUP. Para tal fin, se reconocerán retornos adecuados a la inversión, y se velará porque los términos de acceso a la prestación de los servicios derivados de la explotación de dicha infraestructura sean equitativos y razonables.

3. Sostenibilidad de la oferta: El nivel tarifario deberá permitir que se cubran los costos económicos de la prestación del servicio.

 $\left[\ldots\right]$ 

8. Consistencia: En la fijación o revisión tarifaria, el Ositrán deberá asegurarse que exista coherencia entre las metodologías de tarificación aplicadas a los diversos servicios que prestan las Entidades Prestadoras, así como en la determinación de la estructura del Sistema Tarifario.

 $\left[\ldots\right]''$ 

Adicionalmente considerando que el Texto Único Ordenado de la Ley N° 27444, Ley del Procedimiento Administrativo General, aprobado mediante Decreto Supremo Nº 004-2019-JUS (en adelante, "TUO de la LPAG") resulta de observancia obligatoria para las autoridades administrativas en el marco de los procedimientos administrativos que se siguen ante ellas, como es el caso de los procedimientos tarifarios, el Ositrán deberá sujetarse al principio de predictibilidad o de confianza legítima establecido en el Artículo IV del TUO de la LPAG:

 $T_{\ldots}$ 

1.15. Principio de predictibilidad o de confianza legítima.- La autoridad administrativa brinda a los administrados o sus representantes información veraz, completa y confiable sobre cada procedimiento a su cargo, de modo tal que, en todo momento, el administrado pueda tener una comprensión cierta sobre los requisitos, trámites, duración estimada y resultados posibles que se podrían obtener.

Las actuaciones de la autoridad administrativa son congruentes con las expectativas legítimas de los administrados razonablemente generadas por la práctica y los antecedentes administrativos, salvo que por las razones que se expliciten, por escrito, decida apartarse de ellos.

La autoridad administrativa se somete al ordenamiento jurídico vigente y no puede actuar arbitrariamente. En tal sentido, la autoridad administrativa no puede variar irrazonable e inmotivadamente la interpretación de las normas aplicable."

En conclusión, respecto de la regulación contenida en los contratos de concesión, la acción de Ositrán es supletoria y se encuentra sujeta a la evaluación previa de las condiciones de competencia en los servicios prestados por el Concesionario, de modo tal que la regulación se aplica de manera excepcional.

Además, las decisiones regulatorias del Ositrán deberán ser consistentes con los siguientes principios establecidos en el RETA y el TUO de la LPAG:

- Promoción de la cobertura y la calidad de la infraestructura: la actuación del Ositrán en el ejercicio de la función reguladora contribuirá a la sostenibilidad de los servicios y reconocerá retornos adecuados a las inversiones realizadas.
- Sostenibilidad de la oferta: las tarifas que apruebe el Ositrán deberán permitir que se cubran los costos económicos de la prestación de los servicios.
- **· Consistencia**: el Ositrán deberá asegurarse de que exista coherencia entre las metodologías de tarificación aplicadas a los diversos servicios que prestan las Entidades Prestadoras.
- Predictibilidad o confianza legítima: las actuaciones del Ositrán deben garantizar una comprensión cierta de los resultados que se obtendrá en el procedimiento tarifario, y deben ser congruentes con las expectativas legítimas generadas por la práctica y los precedentes.

Los principios antes mencionados, así como el principio de buena fe en la ejecución del contrato deben servir de quía en la adopción de las decisiones regulatorias de Ositrán.

## B. NORMATIVA ESPECÍFICA

Tal y como se indicó anteriormente, la facultad reguladora del Ositrán debe ejercitarse dentro de los límites establecidos en cada Contrato de Concesión y, de manera supletoria, en el RETA.

En tal sentido, el Contrato de Concesión establece lo siguiente respecto al régimen de precios y tarifas cobrados en el TECM:

- De acuerdo con la cláusula 8.18, el Concesionario estará facultado a cobrar las Tarifas contenidas en el Anexo 5 del Contrato de Concesión por la prestación de los Servicios **Estándar**. El alcance de cada uno de los Servicios Estándar prestados por el Concesionario se encuentra definido en la cláusula 8.14 del Contrato de Concesión.
- Por otro lado, de acuerdo con la cláusula 8.18, por la prestación de los **Servicios Especiales** proporcionados a solicitud de los Usuarios, el Concesionario estará facultado a cobrar un Precio o una Tarifa, según corresponda.
- · De acuerdo con la cláusula 8.19, las Tarifas en ningún caso podrán superar los niveles máximos actualizados, de acuerdo con el procedimiento establecido en el Contrato de Concesión. Dicha restricción no es aplicable a los Precios.
- De acuerdo con la cláusula 1.15.81, los **Precios** son contraprestaciones que el Concesionario cobra por la prestación de los Servicios Especiales que se presten en libre competencia.

Respecto al mecanismo de regulación de las Tarifas en el TECM, la Cláusula 8.20 establece lo siquiente:

"A partir del quinto año contado desde el inicio de la Explotación del TECM, el REGULADOR realizará la primera revisión de las Tarifas **aplicando el mecanismo** regulatorio "RPI - X" establecido en el Reglamento General de Tarifas de Ositrán tanto para los Servicios Estándar como para los Servicios Especiales con Tarifa.

 $\left[\ldots\right]$ 

## Las siguientes revisiones de las tarifas máximas se realizarán cada cinco (5) años siguiendo las normas y procedimientos establecidos en el Reglamento General de Tarifas de Ositrán (RETA)."

Cabe resaltar que la Cláusula 8.20 define de manera general el mecanismo de aplicación del esquema requlatorio "RPI-X", estableciendo adicionalmente que "las reglas y procedimientos complementarios aplicables a la revisión tarifarla se regularán por el Reglamento de Tarifas de Ositrán."

En tal sentido, tomando en cuenta que el Contrato de Concesión establece la necesidad de estimar el factor de productividad ("X") en el marco de las revisiones tarifarias del TECM, se debe considerar también lo establecido en el RETA respecto al cálculo de dicho componente. Las reglas establecidas en el RETA deberán interpretarse y aplicarse de conformidad con lo establecido en el Contrato de Concesión.

Al respecto, el Anexo I.8 del RETA señala lo siguiente respecto a la metodología de cálculo del factor X:

"Consiste en establecer un tope máximo sobre la variación del nivel tarifario de los servicios regulados, durante un periodo de tiempo determinado (periodo regulatorio), de modo tal que la variación promedio de las tarifas reguladas no exceda el tope estimado por el Regulador. Dicho tope máximo será revisado al finalizar cada periodo regulatorio.

Esta metodología puede ser implementada mediante la regla de ajuste RPI - X; así, la variación máxima del nivel tarifario estará en función del cambio en un índice de precios al consumidor (RPI) y del Factor de Productividad (X).

En el Anexo II del presente Reglamento se detallan algunas consideraciones respecto de esta metodología."

Al respecto, la sección I.2.a) del Anexo II del RETA señala lo siguiente respecto a la metodología de cálculo del factor X:

"Factor de productividad (X)

El factor de productividad se estima mediante la siguiente ecuación:

$$
X = [( \Delta W^e - \Delta W) + (\Delta P T F - \Delta P T F^e)]
$$

donde:

- promedio de la variación anual del precio de los insumos de la  $\Delta W^e$  $\mathcal{L}^{\pm}$ economía.
- $\Delta W$ : promedio de la variación anual del precio de los insumos de la industria o de la Entidad Prestadora.
- promedio de la variación anual de la Productividad Total de Factores  $\triangle PTF$ : de la industria o de la Entidad Prestadora.
- promedio de la variación anual de la Productividad Total de Factores  $\Delta P T F^e$  : de los insumos de la industria o de la Entidad Prestadora."

La estimación de la productividad de la industria o de la Entidad Prestadora se puede realizar mediante las siguientes técnicas: Análisis discreto (enfoque de números índice), Análisis de la Envolvente de Datos (DEA, por sus siglas en inglés), Análisis de la Frontera Estocástica (FSA, por sus siglas en inglés), entre otras.

En el caso de que no se cuente con datos de la industria que resulten comparables con las características de la empresa regulada, la estimación del factor de

#### productividad se realizará sobre la base de la información histórica brindada por la Entidad Prestadora involucrada en el procedimiento de revisión tarifaria."

Adicionalmente, la sección I.2.b) del Anexo II del RETA señala lo siguiente respecto a la metodología de cálculo de la productividad total de factores mediante análisis discreto (número índice):

"Bajo el enfoque de números índice, para la agregación de los servicios y de los insumos empleados en la prestación de los servicios, como parte del cálculo de la productividad de la industria (o empresa), se usará el *Índice de Fisher*, definido de la siguiente forma:

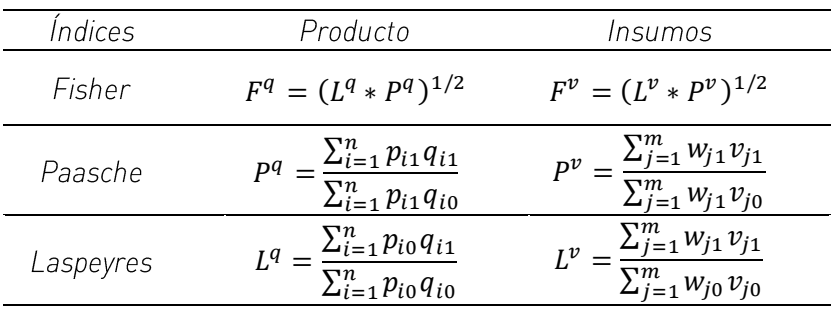

De esta manera, la Productividad Total de los Factores de la Industria (o empresa) estimada a partir del Índice de Fisher queda definida como:

 $\left[\ldots\right]$ 

$$
PTF = Productividad Total de los Factors = \frac{F^q(p_0, p_1, q_0, q_1)}{F^v(w_0, w_1, v_0, v_1)}
$$

Donde:

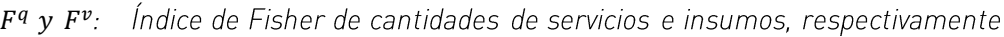

- $P<sup>q</sup>$  y  $P<sup>v</sup>$ : Índice de Paasche de cantidades de servicios e insumos, respectivamente.
- $L^q$  y  $L^v$ : Índice de Laspeyres de cantidades de servicios e insumos, respectivamente.
- Precios de servicios y de insumos, respectivamente, correspondientes al  $p_1$  y  $w_1$ : periodo 1.
- Precios de servicios y de insumos, respectivamente, correspondientes al  $p_0$  y  $w_0$ : periodo 0.
- Cantidades de servicios y de insumos, respectivamente, correspondientes al  $q_1 y v_1$ periodo 1.

#### Cantidades de servicios y de insumos, respectivamente, correspondientes al  $q_0$  y  $v_0$ : periodo 0."

En consecuencia, del análisis de los aspectos específicos relacionados al marco normativo aplicable al cálculo del factor X se desprende lo siquiente:

- El factor de productividad (o factor X) será calculado aplicando el enfoque americano de diferenciales de productividad y precios de insumos, cuya fórmula fue propuesta por Bernstein y Sappington (1999)<sup>2</sup>.
- El RETA permite estimar la Productividad Total de Factores (en adelante, la "PTF") del  $\bullet$ Concesionario mediante la técnica de Números Índices, y aplicar el Índice de Fisher para la agregación de insumos y servicios.
- En el caso de que no se cuente con datos de la industria consistentes con las características de la empresa regulada, el RETA permite estimar el factor X a partir de la información pasada brindada por la Entidad Prestadora.

## C. LINEAMIENTOS GENERALES DE CÁLCULO

Por último, con la finalidad de contribuir a brindar mayor predictibilidad respecto a los pronunciamientos que emite el Ositrán en el marco de los procedimientos de revisión tarifaria mediante el esquema regulatorio "RPI-X", mediante Resolución de Consejo Directivo Nº 0013 -2023-CD-OSITRAN, el Regulador aprobó los "Lineamientos Generales a aplicarse en los procedimientos tarifarios bajo la metodología de precios tope o mecanismo RPI-X" (en adelante, "Lineamientos Generales").

Dichos lineamientos establecen un conjunto de criterios para los siguientes aspectos:

- · Criterios generales para el cálculo del factor de productividad
- Criterios específicos relacionados a las fuentes de información a utilizarse
- · Criterios específicos para el cálculo de las variables de la empresa
- · Criterios específicos para el cálculo de las variables de la economía

<sup>&</sup>lt;sup>2</sup> BERNSTEIN, J. y SAPPINGTON, D. (1999). Setting the X Factor in Price-Cap Regulation Plans. Journal of Regulatory Economics. Volume 16, Issue 1, pp 5-26 | July 1999.

El **Cuadro 1** resume de los enfoques utilizados para el cálculo del factor de productividad de acuerdo con los Lineamientos Generales.

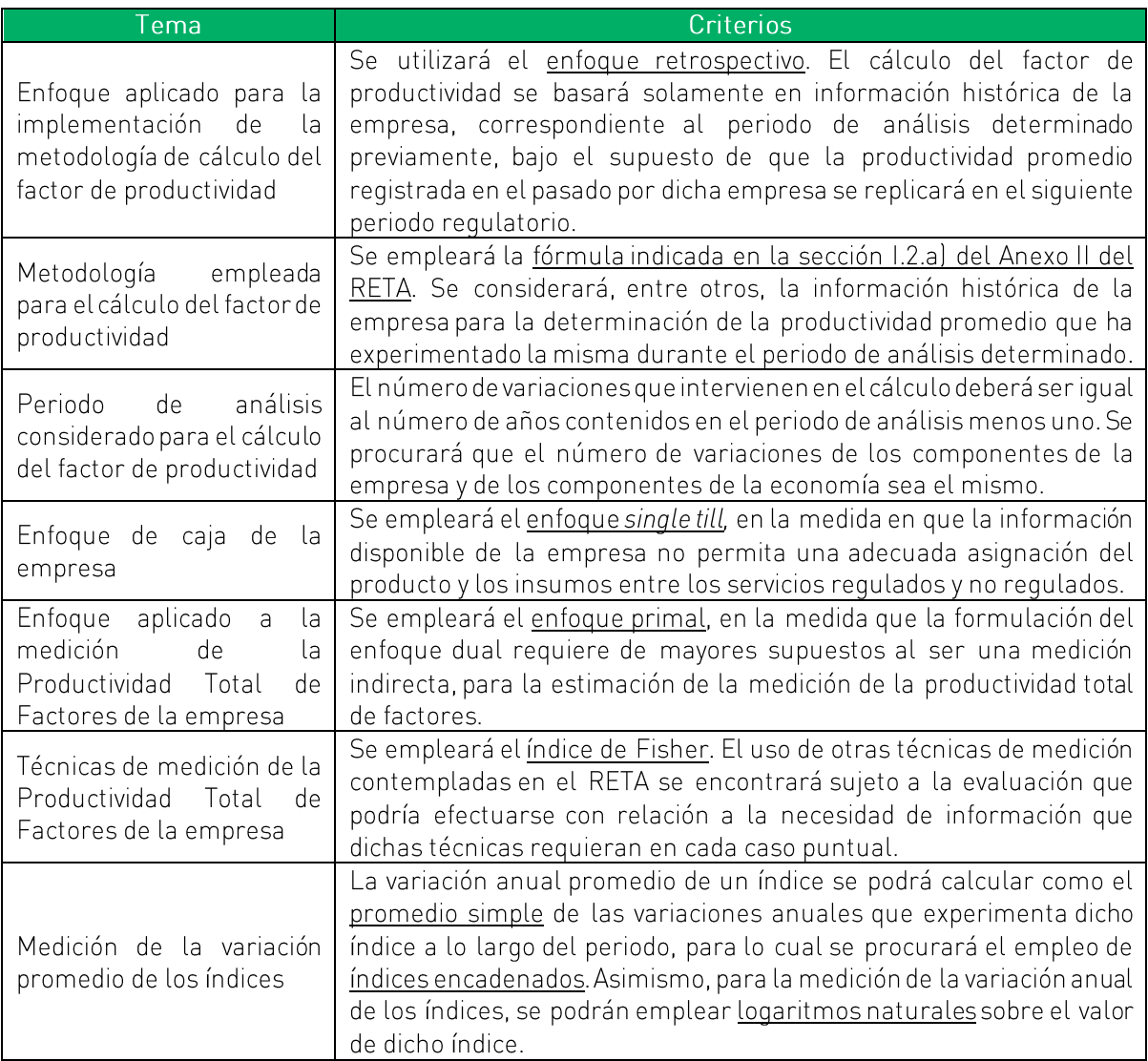

Cuadro 1: Lineamientos Generales - enfoques utilizados para el cálculo

Fuente: Lineamientos Generales Elaboración propia

El **Cuadro 2** resume los criterios específicos relacionados a las fuentes de información a utilizarse.

### Cuadro 2: Lineamientos Generales - fuentes de información y su tratamiento

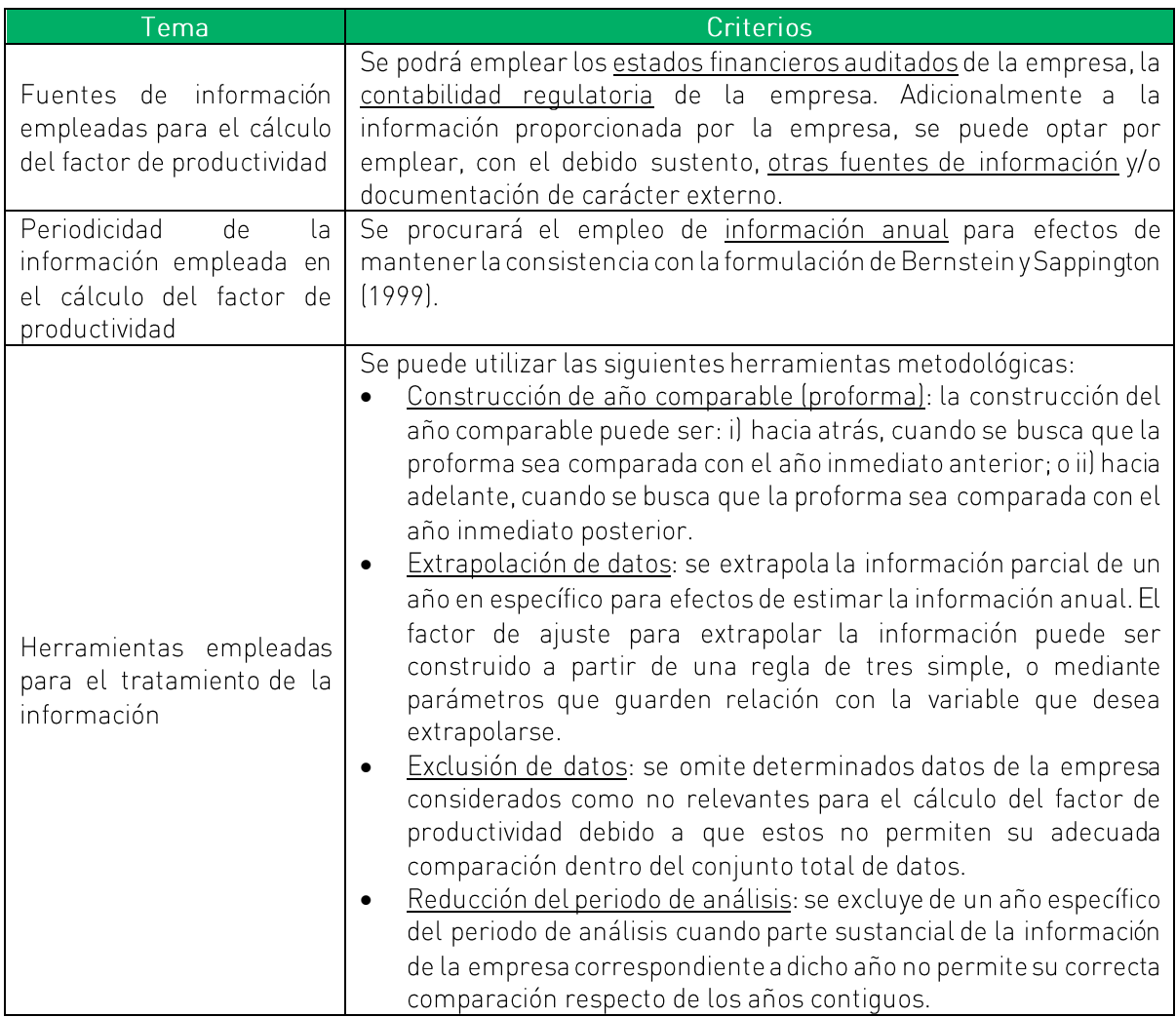

Fuente: Lineamientos Generales Elaboración propia

El **Cuadro 3** resume los criterios específicos relacionados al cálculo de las cantidades de producto de la empresa.

### Cuadro 3: Lineamientos Generales - cantidades de producto

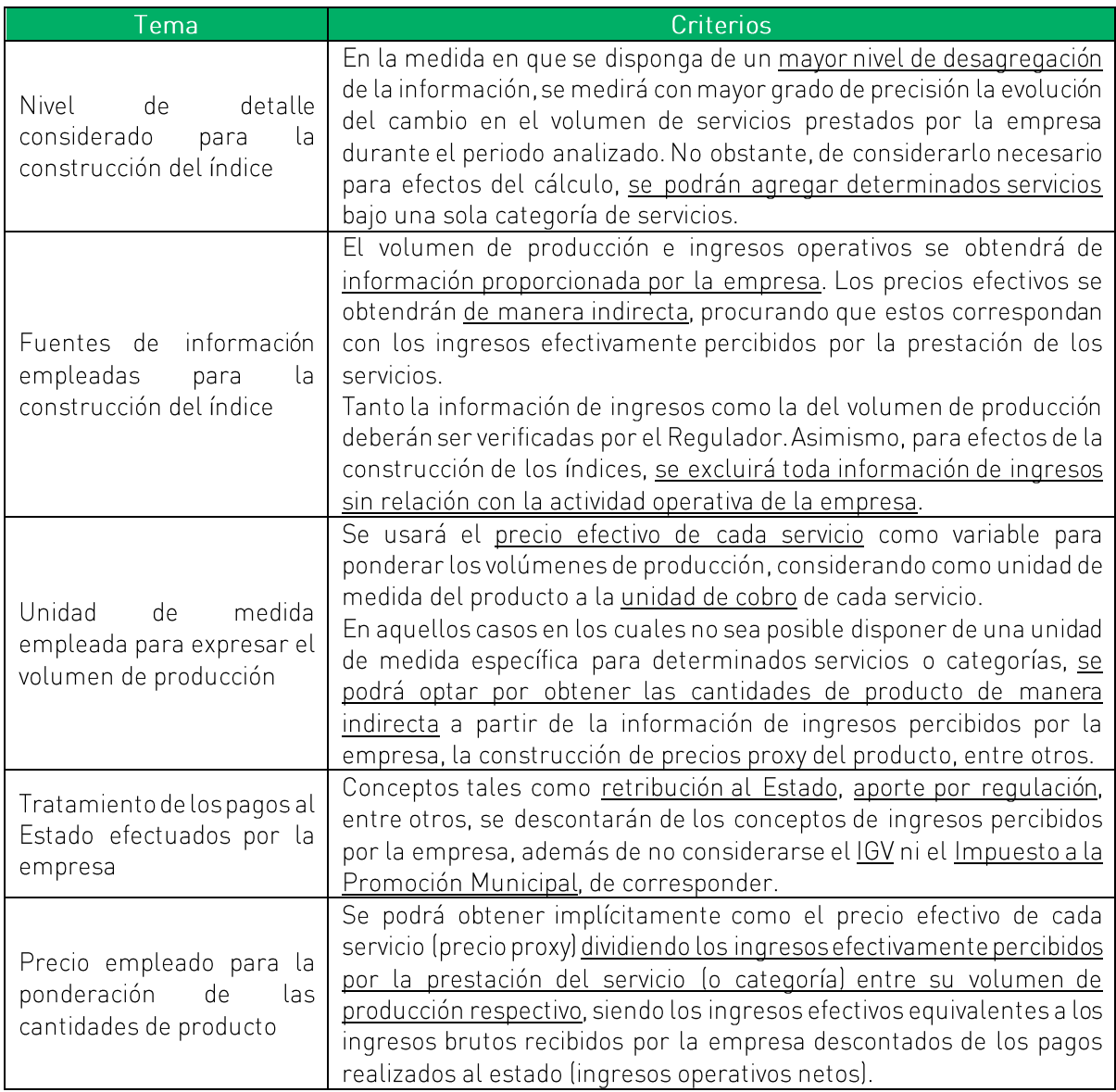

Fuente: Lineamientos Generales Elaboración propia

El **Cuadro 4** resume los criterios específicos relacionados al cálculo de las cantidades y precios de mano de obra de la empresa.

Cuadro 4: Lineamientos Generales - cantidades y precios de mano de obra

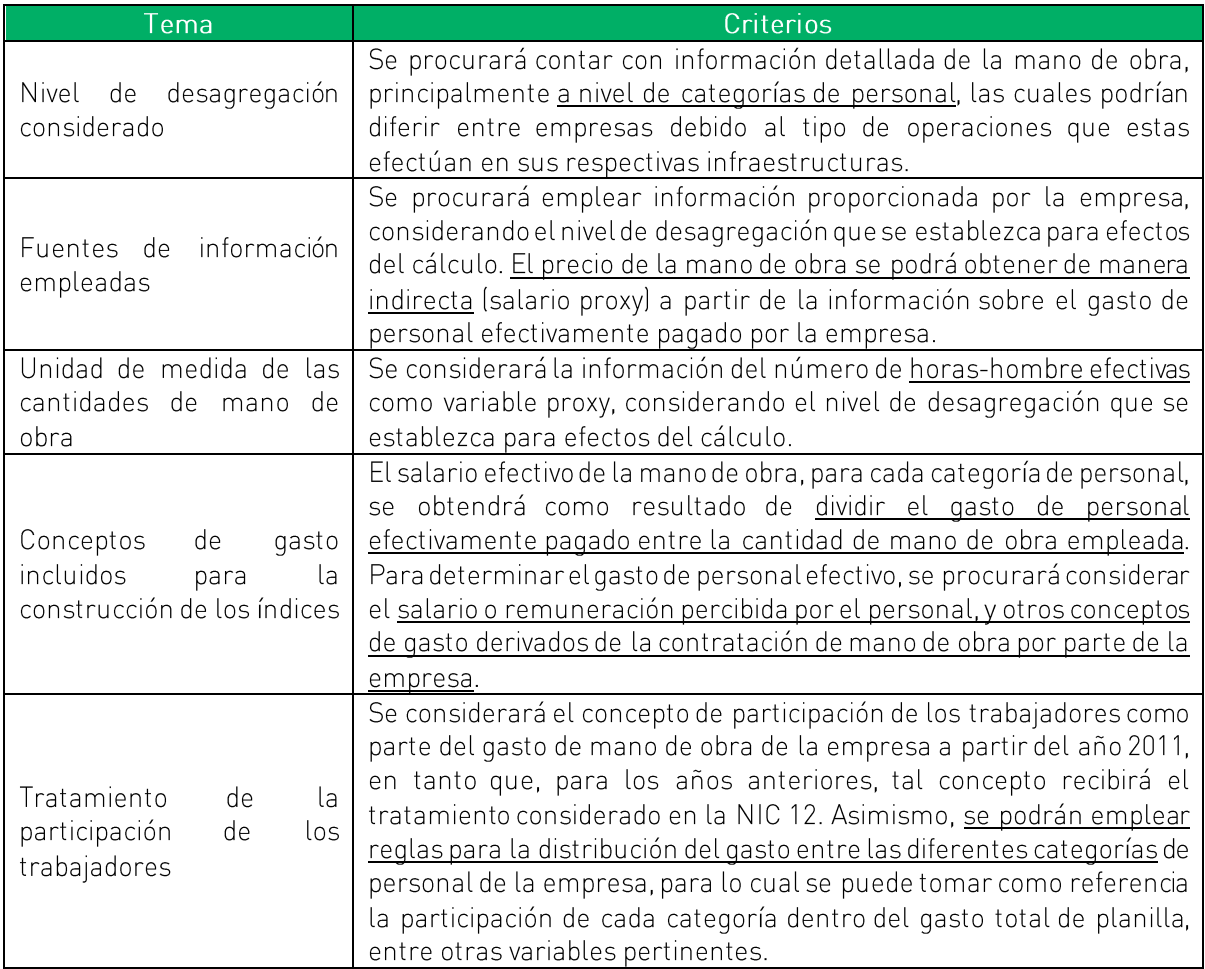

Fuente: Lineamientos Generales Elaboración propia

El **Cuadro 5** resume los criterios específicos relacionados al cálculo de las cantidades y precios de los productos intermedios de la empresa.

**Cuadro 5**: Lineamientos Generales - cantidades y precios de productos intermedios

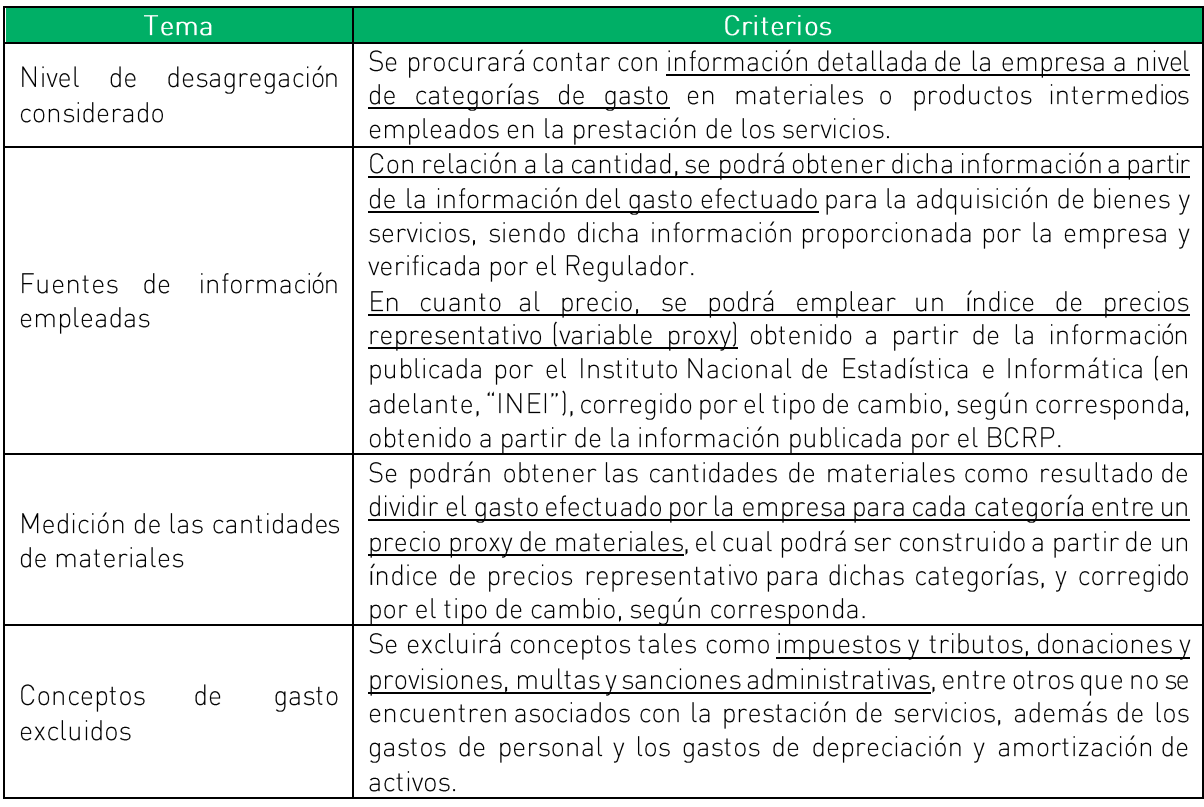

Fuente: Lineamientos Generales Elaboración propia

El **Cuadro 6** resume los criterios específicos relacionados al cálculo de las cantidades y precios de los insumos de capital de la empresa.

Cuadro 6: Lineamientos Generales - cantidades y precios de insumos de capital

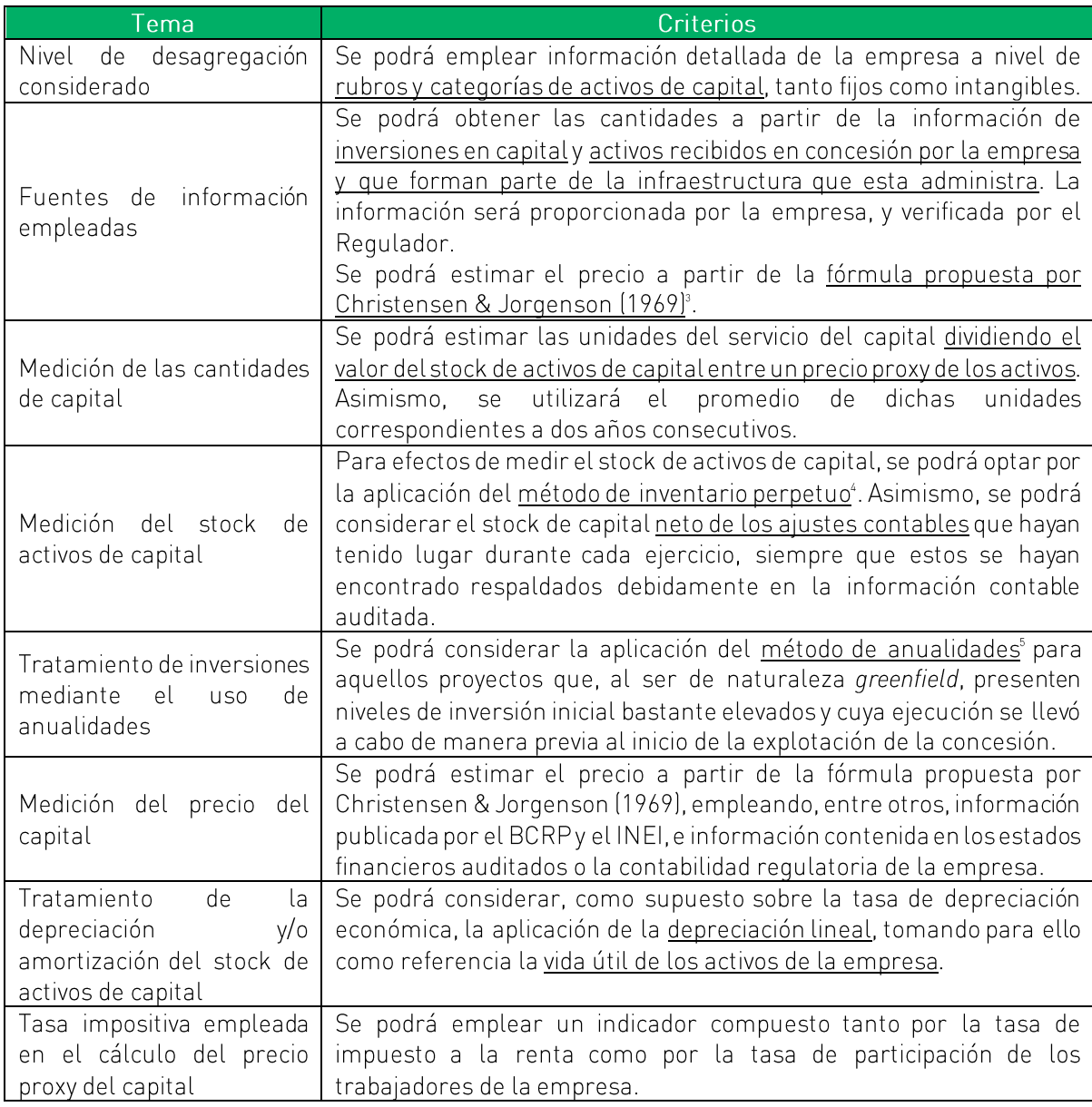

<sup>&</sup>lt;sup>3</sup> Ver fórmula de cálculo en el Anexo 1.<br><sup>4</sup> Ver fórmula de cálculo en el Anexo 1.

<sup>&</sup>lt;sup>5</sup> Ver fórmula de cálculo en el Anexo 1.

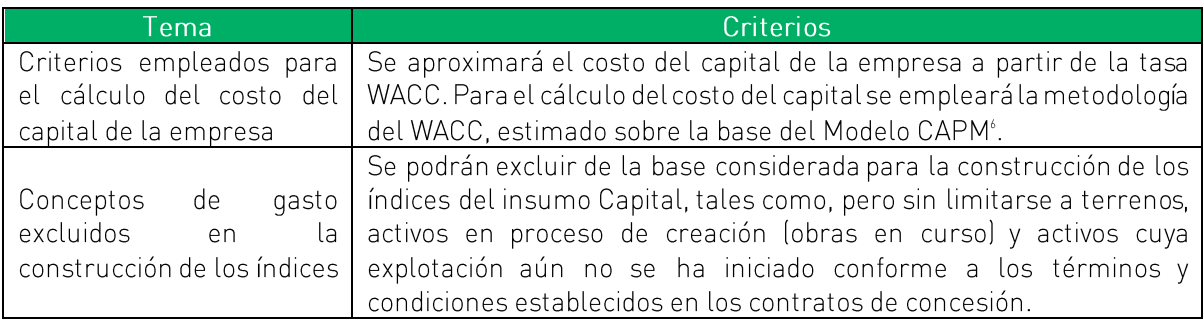

Fuente: Lineamientos Generales Elaboración propia

Finalmente, el **Cuadro 7** resume los criterios específicos relacionados al cálculo de las variables de la economía.

Cuadro 7: Lineamientos Generales - variables de la economía

| Tema                                                    | Criterios                                                                                                    |
|---------------------------------------------------------|----------------------------------------------------------------------------------------------------|
| Productividad<br>Total<br>de<br>Factores de la economía | Se podrán emplear las estimaciones efectuadas y disponibles de una<br>entidad especializada de alto prestigio e independiente. Así, para<br>efectos de seleccionar la fuente de información, se tomará en cuenta<br>aquella que emplee una metodología con un mayor grado de<br>especificidad en cuanto a las variables consideradas en su modelo de<br>estimación de la PTF de la economía.<br>No obstante, para aquellos periodos en los cuales dicha información<br>no esté disponible, se podrá efectuar la estimación respectiva de<br>manera independiente, en cuyo caso los cálculos serán debidamente<br>sustentados en el procedimiento y procurarán seguir los lineamientos<br>y/o metodología empleada por la entidad especializada por la que se<br>ha optado, a fin de mantener la consistencia de la serie.<br>Por otro lado, se procurará que el periodo de la serie de la PTF de la<br>economía coincida con el periodo de análisis considerado en la<br>medición de las variables de la empresa, sujeto a las limitaciones de<br>información que puedan presentarse. |
| Precios de los Insumos de<br>la economía                | Se podrá efectuar la medición considerando tanto la tasa de variación<br>del precio del insumo mano de obra como la tasa de variación del<br>precio del insumo capital. La tasa de variación del precio del insumo<br>capital se obtiene como el promedio ponderado de la tasa de variación<br>del Índice de Precios de Materiales y Equipo (en adelante, "IPME") y la<br>tasa de variación del Índice de Precios de Materiales de Construcción<br>(en adelante, "IPMC"), ambos obtenidos del INEI, tomando como<br>ponderador a la participación relativa de la maquinaria y los equipos<br>en la Formación Bruta de Capital Fijo de la economía peruana. La tasa                                                                                                    |

<sup>&</sup>lt;sup>6</sup> Ver fórmula y criterios de cálculo para cada componente de la tasa WACC en el Anexo 1.

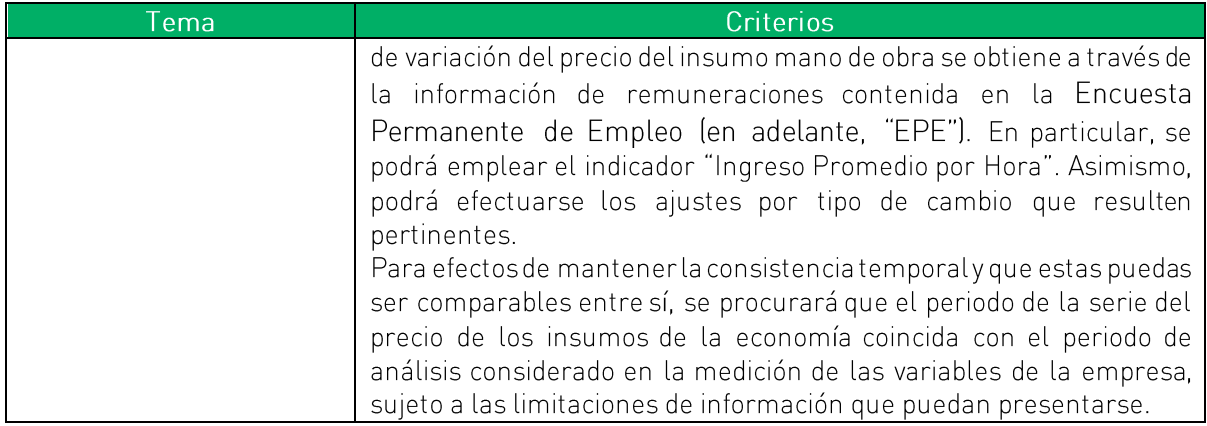

Fuente: Lineamientos Generales<br>Elaboración propia

## 3. CÁLCULO DEL FACTOR DE PRODUCTIVIDAD

## A. MARCO CONCEPTUAL

#### A.1. REGULACIÓN POR PRECIOS TOPE

La regulación por precios tope – usualmente conocida como "RPI-X" – fue propuesta por Littlechild (1983), y adoptada fundamentalmente en las industrias de telecomunicaciones, electricidad y gas.

Un aspecto relevante en el diseño de mecanismos de regulación por precios tope corresponde al cálculo del valor del factor "X". Al respecto, la literatura y la experiencia en materia regulatoria a nivel internacional han optado principalmente por dos enfoques para el cálculo de dicho factor:

- · El "enfoque americano" se basa en la estimación de diferenciales de productividad total de factores y precios de insumos entre la empresa regulada y las empresas del resto de la economía. Dicho enfoque ha sido diseñado a partir del trabajo de Bernstein y Sappington (1999). Este enfoque tiene un carácter "retrospectivo", debido a que se basa en información histórica, y no incorpora el comportamiento esperado a futuro de las variables utilizadas para el cálculo.
- El "enfoque británico" se basa en proyecciones del desempeño de las firmas tales como  $\bullet$ requerimientos de inversión, tasas de retorno y demanda esperada. Dicho enfoque tiene un carácter "**prospectivo**", en la medida que busca incorporar en el cálculo del factor "X" las tendencias futuras de las variables productivas de la empresa regulada y las empresas del resto de la economía.

Bajo ambos enfoques, el factor "X" debe proveer incentivos adecuados en términos de riesgo y retorno a la empresa regulada, y niveles de precios y calidad consistentes con mercados competitivos, (Christensen Associates, 2001) así como también protección y beneficios para los consumidores.

De este modo, el cálculo del factor "X" deberá ser consistente con las siguientes premisas (Sappington, 2004):

Si la capacidad de la empresa regulada de alcanzar ganancias de productividad es mayor que en el resto de las empresas en la economía, esto deberá reflejarse en un factor "X" más alto, en la medida que ello implica una mayor capacidad por parte de la empresa regulada para reducir los precios de sus productos rentablemente. La situación contraria deberá reflejarse en un factor X más bajo.

Si los precios de los insumos de la empresa regulada crecen más lento que los precios  $\bullet$ de los insumos del resto de las empresas en la economía, esto deberá reflejarse en un factor "X" más alto, en la medida que ello implica una mayor capacidad de la empresa regulada para mantener bajos los precios de sus productos rentablemente. La situación contraria deberá reflejarse en un factor X más bajo.

#### A.2. SOSTENIBILIDAD DE LA OFERTA

En la regulación de servicios públicos, y en general de monopolios naturales, el concepto de "sostenibilidad de la oferta"? en la fijación de precios, entendiéndose esta como el principio por el cual las tarifas a fijarse deben cumplir con la condición de que los ingresos esperados sean iguales a los costos esperados, se suele tratar como una restricción que debe cumplir cualquier precio a fijarse (Bustos y Galetovic, 2002). Es así, que bajo esta restricción se derivan por ejemplo los precios Ramsey - Boiteux para los monopolios naturales multiproducto.

Una definición formal del principio de "sostenibilidad de la oferta" que todo mecanismo regulatorio debe cumplir, es que el valor presente de los flujos de caja netos generados por los activos invertidos por la empresa regulada deben cubrir los costos de inversión (Bustos y Galetovic, 2000)<sup>8</sup>.

En el mecanismo de regulación por precios tope, el principio de "sostenibilidad de la oferta" ha estado en la discusión de la aplicación de este mecanismo desde sus inicios tal como se puede ver en el reporte inicial de Littlechild (1983) y en la discusión realizada por Beesley y Littlechild (1989).

Más aún, en una revisión de la aplicación del mecanismo de Price Caps realizada por Actony Vogelsang (1989), se indicaba que el mecanismo suponía una revisión cada cierto intervalo de tiempo de los "precios tope" por parte del Regulador y la posibilidad de que las variables usadas para el ajuste sean revisadas y modificadas. Esta revisión, indica Train (1991), se podía

 $^7$  Es necesario diferenciar el concepto de "sostenibilidad de la oferta" del término "sostenibilidad de precios", el cual está asociado a la problemática de los monopolios naturales multiproducto sujetos a posible competencia (ver los desarrollos de Baumol et. al (1982)).

<sup>&</sup>lt;sup>8</sup> Estos autores usan la palabra "sustentabilidad" en vez del término equivalente de "sostenibilidad de la oferta" usado en el presente documento.

realizar teniendo en cuenta la evolución de los costos, demanda y condiciones de rentabilidad de la empresa.

Este principio ha sido utilizado en las regulaciones iniciales para derivar las fórmulas de ajuste de los precios por "Price caps", en particular en los modelos conocidos como "building blocks" usados en Inglaterra. Estos modelos económico- financieros se construyen considerando también el principio de "sostenibilidad de la oferta".

Asimismo, la problemática del requerimiento de que los ingresos cubran los costos de las empresas fue discutido ampliamente en la literatura de precios tope (véase por ejemplo Green  $(1997)$ .

De acuerdo con C.K Woo, D Lloyd, R Karimov, A Tishler (2003) en el mercado eléctrico de Estados Unidos, en pro de un estudio de la tendencia mundial de la reforma del mercado de la electricidad con respecto a sus estrategias para regular el sector, se hizo uso del "Factor Z" para el análisis de la reforma en el mercado eléctrico, la cual consistía en la recolección de costos varados. Los autores definen el costo varado como la diferencia entre el valor actual del rendimiento de una empresa de servicios públicos y de los activos bajo el régimen regulatorio existente y el valor de mercado de esos activos bajo un entorno de mercado competitivo creado recientemente por la reforma del mercado. La investigación realiza un análisis de los efectos que pueden tener los costos varados en 12 empresas de electricidad de servicios públicos, en donde la investigación demuestra cómo un mecanismo de recuperación de costos inmovilizado mal diseñado puede tener un efecto desastroso en la salud financiera de un sector eléctrico y puede condenar a empresas que en un momento estuvieron financieramente saludables.

Si bien el principio de "sostenibilidad de la oferta" se usa como un supuesto inicial para derivar la fórmula de actualización de precios para su ajuste por inflación de la economía menos ganancias por productividad de la actividad regulada (Bernstein y Sappington, 1999), luego ya no se tiene en cuenta en la construcción de las tarifas una vez aprobada la establecida la fórmula de actualización.

Sin embargo, el supuesto de la igualdad de ingresos y costos en el largo plazo tanto para la industria sujeta a regulación y para la economía, es crucial para su derivación y su posterior uso. En este sentido, la fórmula utilizada solo tiene sentido si se respeta la "sostenibilidad de la oferta" de la empresa sujeta a regulación, lo cual se refleja en el supuesto de beneficios nulos aplicado en Bernstein y Sappington (1999).

De manera consistente con el enfoque presentado, de acuerdo con Sappington (2004), la esencia de la requlación por precios tope consiste en "escoger un factor 'X' que provea beneficios esperados razonables para los consumidores, y establezca un reto significativo pero razonable para la firma". Asimismo, de acuerdo con los Estados Financieros Auditados de Transportadora Callao del año 2022, la empresa presenta pérdidas acumuladas por un total de 19.3 millones de dólares, lo que evidencia que con las tarifas actuales la concesión del TECM no es sostenible en el tiempo

#### A.3. CALIDAD DE SERVICIO

Un tema importante para tener en cuenta cuando se aplica el esquema de regulación por precios tope y, en general, cualquier esquema de regulación por incentivos es la calidad del servicio.

Al respecto, Currier (2007) menciona lo siguiente:

"Idealmente, el regulador debería intentar explotar la relación precio / calidad asegurando que las empresas provean mayor calidad a los consumidores a través de precios más altos, y evitando que consumidores acepten niveles de calidad más bajos al bajar los precios."

Si bien no existe un consenso respecto a los mecanismos más adecuados para la regulación de la calidad, Jacobson (2010) propone "establecer un sistema de recompensas y penalidades" para regular la calidad de los servicios.

Asimismo, el RETA establece lo siguiente respecto a la regulación de la calidad:

"Cabe mencionar que, además de fijar el factor X, el contrato de concesión, la Ley o el Organismo Regulador establecen los estándares mínimos de operaciones y calidad del servicio.

En algunos casos, el ajuste de calidad y/o inversiones puede ser incorporado explícitamente en la fórmula. En otros casos, se puede optar por incluir un índice fuera de la fórmula."

Es importante mencionar como precedente de la aplicación del factor Q, que de acuerdo en el Circular N° 12 de las Tarifas Máximas en los Terminales Portuarios de llo y Matarani<sup>9</sup>:

<sup>&</sup>lt;sup>9</sup> Extraído de https://www.investinperu.pe/RepositorioAPS/0/0/JER/PAPUERTOS/matarani/Circulares.pdf

"Para los contenedores manipulados por grúas capaces de movilizar 30 o más contenedores por hora y con menos de 35 TN de capacidad de izaje, las tarifas máximas podrán multiplicarse por un factor máximo de 3".

Esto evidencia la corrección por calidad de servicio llevada a cabo en el sector portuario peruano.

Asimismo, cabe resaltar que el nivel de calidad establecido por contrato se encontraba vinculado a los niveles tarifarios fijados al inicio de la concesión. Es importante mencionar que un menor tiempo de carga/descarga en el TECM representa un ahorro neto para los usuarios del puerto al permitirle registrar menores tiempo de espera. En consecuencia, es razonable establecer que la relación directa entre precios y calidad debería mantenerse para garantizar la prestación adecuada de los servicios.

## B. METODOLOGÍA

El factor de productividad ("X") está definido de la siguiente manera:

$$
X = [( \Delta W^* - \Delta W) + (\Delta P T F - \Delta P T F^*)]
$$

Donde:

 $\Delta W^*$  = Promedio de la variación anual del precio de los insumos de la economía.

 $\Delta W$  = Promedio de la variación anual del precio de los insumos de la industria portuaria.

**APTF** = Promedio de la variación anual la Productividad Total de Factores de la industria portuaria.

 $\triangle$ PTF<sup>\*</sup> = Promedio de la variación anual de la Productividad Total de Factores de la Economía.

A continuación, se describen los criterios metodológicos que serán seguidos por Transportadora Callao para el cálculo del factor de productividad del TECM, conforme al marco contractual y regulatorio aplicable.

## B.1. PRODUCTIVIDAD TOTAL DE FACTORES DEL CONCESIONARIO

El Informe Conjunto Nº 00084-2023-IC-OSITRAN indica que para el cálculo de la variación anual se estimará la tasa logarítmica aplicada sobre el índice de Fisher de cantidades y precios

de productos e insumos (mano de obra, productos intermedios y capital) estimado para cada año, en línea con el criterio aplicado en la primera revisión tarifaria del TECM.

Asimismo, dicho informe indica que, en línea con la primera revisión tarifaria del TECM, se estimará la productividad de la empresa considerando el producto y los insumos que intervienen en la prestación de actividades reguladas y no reguladas en el terminal portuario (enfoque "single till").

Finalmente, el informe indica que se aplicará el enfoque de productividad del Concesionario o "enfoque restringido", el cual consiste en utilizar solamente aquellos insumos utilizados por el Concesionario que tienen relación directa con la provisión de servicios en el TECM. A continuación, se presenta una descripción de los criterios a ser aplicados para el cálculo de los índices de producto e insumos.

#### **INDICE DE PRODUCTOS**

De acuerdo con el Informe Conjunto Nº 00084-2023-IC-OSITRAN, para el cálculo del índice de producto se empleará la información de ingresos de la empresa, netos de conceptos tales como Retribución al Estado y Aporte por Regulación, así como del Impuesto General a las Ventas (IGV) y el Impuesto a la Promoción Municipal. Asimismo, la unidad de medida de las cantidades de servicios deberá corresponder con la unidad de cobro de las tarifas o precios, según corresponda.

En línea con lo indicado en dicho informe, resaltamos que para obtener los índices de productos  $(Q_F)$ , es necesario contar con información de cantidades y precios de los servicios provistos por el Concesionario de acuerdo con el tarifario vigente y los tarifarios históricos. En general, las cantidades son obtenidas a partir de información de la empresa, mientras que los precios implícitos para cada servicio son calculados en función a la siguiente fórmula:

$$
p_i^t = \frac{ION_i^t}{y_i^t}
$$

Donde:

- $\circ$   $p_i^t$ : precio del servicio "i" en el periodo "t".
- o ION: ingresos netos correspondientes al servicio "i" en el periodo "t".
- o  $y_i^t$ : unidades producidas del servicio "i" en el periodo "t".

Asimismo, el uso de los ingresos netos se sustenta en que, a nivel metodológico, lo más adecuado es descontar la tasa de Retribución al Estado, la Tasa Regulatoria, la tasa de Impuesto General a las Ventas (IGV), y la tasa de Impuesto a la Promoción Municipal pagados por el Concesionario en el cálculo de los precios efectivos, con el objetivo de estimar los precios en función a los ingresos efectivamente percibidos por el Concesionario. Sin embargo, si dichas tasas son invariantes entre servicios y a nivel intertemporal, los resultados serán equivalentes si se utilizan ingresos brutos (sin descuentos) o ingresos netos<sup>10</sup>. Sin perjuicio de ello, en el presente caso se procederá a utilizar los ingresos operativos netos.

#### **INDICES DE INSUMOS Y FACTORES**

Para la elaboración de los índices de insumos y factores empleados en la producción de los servicios prestados se considera tres cuentas: mano de obra, productos intermedios y capital.

#### Mano de obra

Conforme a los precedentes establecidos en las revisiones tarifarias más recientes en la industria, y en línea con lo indicado en el Informe Conjunto Nº 00084-2023-IC-OSITRAN. las cantidades de mano de obra serán expresadas en horas-hombre trabajadas para las siguientes categorías de trabajadores:

- o Funcionarios.
- o Empleados.

Es importante mencionar que Transportadora Callao mantiene suscrito un contrato de operaciones de servicios portuarios con la empresa Trabajos Marítimos S.A. (en adelante, "TRAMARSA"). De esta manera, el personal de Transportadora Callao no realiza directamente las tareas operativas del TECM, sino que se encuentra desempeñando, principalmente, actividades de administración y gerencia de la empresa.

Por otro lado, para obtener la serie de precios implícitos se utiliza el gasto en remuneraciones de Transportadora Callao incluyendo la cuenta "participación de los trabajadores". No obstante, no se considerará gastos que no se encuentren vinculados con la provisión de servicios en el TECM, tales como viajes, bonos, y eventos. Cabe resaltar que dicha premisa es consistente con lo indicado en el Informe Conjunto Nº 00084-2023-IC-OSITRAN.

<sup>&</sup>lt;sup>10</sup> Si las tasas utilizadas son constantes, se simplifican tanto en el numerador como en el denominador de los índices de Paasche y Laspeyres.

Asimismo, conforme a lo indicado en el Informe Conjunto Nº 00084-2023-IC-OSITRAN, las series de precios implícitos son obtenidas al dividir el gasto de cada categoría laboral entre las series de horas trabajadas para cada categoría laboral:

$$
W_i^t = \frac{G_i^t}{L_i^t}
$$

Donde:

- o  $W_i^t$ : precio implícito de la categoría laboral "i" en el periodo "t".
- o  $G_i^t$ : gastos en mano de obra de la categoría laboral "i" en el periodo "t".
- o  $L_i^t$ : cantidad empleada de mano de obra de la categoría laboral "i" en el periodo "t".

A partir de los precios implícitos y cantidades se obtendrá los valores correspondientes al numerador y denominador de los índices de Laspeyres y Paasche, los cuales luego serán agregados con las otras cuentas de insumos y factores.

#### **Productos intermedios**

Esta cuenta incluirá los bienes y servicios adquiridos de otras empresas para el funcionamiento de la concesión, los cuales serán obtenido de forma residual, deduciendo de los costos totales de la empresa aquellas partidas incluidas en los insumos de capital y trabajo, así como aquellos conceptos de gasto que no representan un insumo empleado para la provisión de servicios en el TECM, tales como los gastos en arbitrajes.

Las series de cantidades implícitas serán obtenidas mediante un enfoque indirecto. Para ello se divide la serie de gasto en productos intermedios entre el Índice de Precios al Consumidor de Lima Metropolitana (en adelante, "IPC") promedio de los años ajustado por el tipo de cambio bancario promedio de venta para cada año, de manera similar a los cálculos realizados en los procedimientos tarifarios más recientes de la industria:

$$
G_{real}^t = \frac{G_{corriente}^t}{IPC_{ajustado por TC}^t}
$$

Donde:

o  $G_{real}^t$ : precio implícito de la categoría laboral "i" en el periodo "t".

31

- $G_{corriente}^{t}$ : gastos en mano de obra de la categoría laboral "i" en el periodo "t".
- o IPC<sup>t</sup>ajustado por TC: índice de precios al consumidor promedio del periodo "t". ajustado por el tipo de cambio bancario promedio de venta del periodo " $t$ ".

A partir de los precios implícitos y cantidades se obtienen los valores correspondientes al numerador y denominador de los índices de Laspeyres y Paasche, los cuales luego serán agregados con las otras cuentas de insumos y factores. Cabe resaltar que la metodología de cálculo propuesta es consistente con lo indicado en el Informe Conjunto N° 00084-2023-IC-OSITRAN.

### Capital

En el Informe Conjunto Nº 00084-2023-IC-OSITRAN se menciona que en línea con lo efectuado en la primera revisión tarifaria del TECM, el stock de capital se estimará como la suma de:

- i. La anualidad del valor de la inversión de la obra "Terminal de Embarque de Concentrados de Minerales en el Terminal Portuario del Callao", considerando la información del Expediente de Liquidación de Obra aprobado por el Requlador.
- Otras inversiones consideradas en los Estados Financieros de Transportadora ii. Callao, los cuales deberán representar un insumo para la provisión de servicios en el TECM.

Es importante mencionar que, en la presente propuesta (en línea con el criterio de predictibilidad) se mantendrá los criterios empleados anteriormente por el regulador, esto es, el monto de la anualidad y la tasa regulatoria.

Por otro lado, el stock de capital del TECM se obtiene aplicando la siguiente fórmula:

$$
K_{m,t} = K_{m,t-1} + \Delta K_{m,t} - D_{m,t}
$$

Donde:

- $K_{m,t}$ : stock de capital correspondiente al activo "m" al final del año "t".  $\circ$
- $K_{m,t-1}$ : stock de capital correspondiente al activo "m" al final del año " $t-1$ ".  $\circ$
- $\Delta K_{m,t}$ : inversión realizada correspondiente al activo "m" durante el año "t"  $\circ$ considerando ajustes contables.

 $D_{m,t}$ : depreciación acumulada correspondiente al activo "m" durante el año "t".  $\circ$ Asimismo, y en línea con lo indicado en el Informe Conjunto Nº 00084-2023-IC-OSITRAN, se empleará el método de depreciación lineal para el cálculo de la depreciación acumulada, de modo que, para cada categoría de activo, se tendrá una tasa de depreciación constante, la cual será equivalente a la inversa del número de años de su vida útil respectiva.

Una vez determinado el *stock* de capital total empleado en la producción de servicios portuarios, debe expresarse este último en términos reales. Para ello deben deflactarse las series correspondientes a los distintos rubros de capital para eliminar la influencia de la evolución del precio de los bienes de capital mediante un enfoque indirecto:

$$
K_{m,t,real} = \frac{K_{m,t}}{\text{Indic}\,e_{m,t}}
$$

Donde:

- o  $K_{m,t,real}$ : stock en términos reales del activo " $m$ " al final del año " $t$ " neto de depreciación
- o  $K_{m,t}$ : stock en términos nominales del activo "m" al final del año "t" neto de depreciación
- Índic $e_{m,t}$ : índice de precios  $\circ$

Respecto al índice de precios, el Informe Conjunto Nº 00084-2023-IC-OSITRAN indica que se empleará como variable proxy del precio representativo de los activos el IPME y el IPMC, ajustados por tipo de cambio, según la naturaleza del activo.

Finalmente, y en línea con lo indicado en el Informe Conjunto 00084-2023-IC-OSITRAN, para obtener las unidades de capital utilizadas por la empresa a lo largo del año "t" se utiliza un promedio simple del stock de capital en términos reales al final del año "t" y el stock de capital en términos reales al final del año "t-1". De esta forma se obtiene las cantidades de capital para cada año.

Por otro lado, los precios implícitos del capital son obtenidos a partir de la fórmula de Christensen y Jorgenson (1969), de acuerdo con la metodología que se detalla en la siquiente subsección, sobre la estimación del precio de alquiler del capital.

A partir de los precios implícitos y cantidades se obtienen los valores correspondientes al numerador y denominador de los índices de Laspeyres y Paasche, los cuales luego serán agregados con las otras cuentas de insumos y factores.

Los índices de Laspeyres y Paasche son calculados a partir de la suma de los valores correspondientes al numerador y denominador de cada índice del total de insumos y factores utilizados (mano de obra, productos intermedios y capital). El índice de Fisher de insumos y factores  $(Q_F^*)$  se obtiene calculando el promedio geométrico de los índices de Laspeyres y Paasche.

#### B.2. PRECIO DE LOS INSUMOS DEL CONCESIONARIO

La variación en el precio de los insumos del Concesionario debe reflejar los cambios agregados de los precios de sus principales factores de producción, como son capital y trabajo -precio del alquiler de capital y salarios -, así como el precio de los principales insumos en los que incurre el Concesionario para la prestación de los servicios, como son los productos intermedios.

Para garantizar que este indicador sea consistente con el cálculo de otros factores en el modelo tarifario, la variación en los precios de los insumos del Concesionario deberá ser calculada bajo un método coherente con la estimación de la PTF del Concesionario.

Asimismo, durante los procedimientos de revisión tarifaria más recientes en el sector portuario se utilizó el Índice de Fisher encadenado para estimar la variación en los precios del Concesionario, de acuerdo con la siguiente fórmula (ver Cuadro 8)

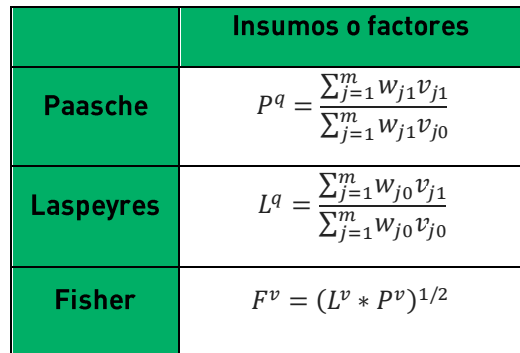

**Cuadro 8:** Índice de Fisher para precios de insumos

Donde:

- $F^v$ : Índice de Fisher de precios de insumos.  $\circ$
- $P<sup>q</sup>$ : Índice de Paasche de precios de insumos.  $\circ$
- $L<sup>q</sup>$ : Índice de Laspeyres de precios de insumos.  $\circ$
- $w_{i1}$ : Precios de insumos correspondientes al periodo 1.  $\circ$
- $w_{i0}$ : Precios de insumos correspondientes al periodo 0.  $\circ$
- $v_{i1}$ : Cantidades de insumos correspondientes al periodo 1.  $\circ$
- $v_{i0}$ : Cantidades de insumos correspondientes al periodo 0.  $\circ$

Para la elaboración de los índices de precios de insumos y factores empleados en la producción de los servicios prestados se considera tres cuentas: mano de obra, productos intermedios y capital.

#### Mano de obra

Se utilizan los precios implícitos por hora-hombre trabajada en dólares, de acuerdo con la metodología detallada anteriormente.

#### **Productos intermedios**  $\bullet$

Se utiliza el IPC promedio anual ajustado por devaluación cambiaria - en función al tipo de cambio de venta promedio anual -, de acuerdo con la metodología detallada anteriormente.

#### Capital

En línea con lo indicado en el Informe Conjunto Nº 00084-2023-IC-OSITRAN, el precio de alquiler del capital es calculado a partir de la fórmula propuesta por Christensen y Jorgenson (1969), la cual ha sido aplicada de manera reiterada en la experiencia regulatoria peruana:

$$
\widehat{W}_{m,t}^{K} = \frac{r_t * \rho_{m,t} + \bar{\delta}_m * \rho_{m,t} - (\rho_{m,t} - \rho_{m,t-1})}{(1 - u_t)}
$$

Donde:

- $\widehat{W}_{m,t}^K$  : Precio de alquiler del activo  $m$  para el año t.
- $\bullet$   $\bar{\delta}_m$  : Tasa de depreciación para el activo m (tangible o intangible).
- $r_t$  : El costo de oportunidad de capital de la empresa, medido a través del Costo de Capital correspondiente al año t.
- $u_t$  : Tasa de impuesto efectiva (incluye el impuesto a las utilidades, además de la  $\bullet$ participación a los trabajadores).
- $\rho_{m.t}$ : Precio de adquisición del activo m en el periodo t.
- $\rho_{m,t-1}$ : Precio de adquisición del activo m en el periodo t-1.

Respecto a la tasa de impuesto efectiva, esta se compone tanto de la tasa de impuesto a la renta vigente durante el año como de la tasa de participación a los trabajadores, conforme a la siguiente expresión:

$$
u_t = IR_t + PT_t * (1 - IR_t)
$$

Donde:

- $IR_t$ : Tasa de impuesto a la renta en el periodo t.
- $\bullet$  $PT_t$ : Tasa de participación de los trabajadores en el periodo t.

La tasa de depreciación corresponde al valor inverso de la vida útil de los activos, en línea con la metodología propuesta y lo indicado en el Informe Conjunto Nº 00084-2023-IC-OSITRAN.

Para el cálculo del Costo de Capital se empleará el Costo Promedio Ponderado del Capital (WACC por sus siglas en inglés), el cual será calculado para cada año en línea con la metodología descrita en el Informe Conjunto Nº 00084-2023-IC-OSITRAN. Es importante mencionar que, para la información del año 2023 se mantendrá la constante la información del año anterior (2022), sin embargo, esta será actualizada una vez se encuentre disponible. De esta manera, se aplicará los siguientes criterios metodológicos:

- Tasa Libre de Riesgo: Se empleará el promedio aritmético de los rendimientos anuales  $\bullet$ de los Bonos del Tesoro de los Estados Unidos de América (t-bonds) a 10 años, para el período comprendido entre el año 1928 y el año correspondiente del periodo 2014-2022.
- Prima por Riesgo de Mercado: Se empleará la diferencia entre el promedio aritmético  $\bullet$ de los rendimientos anuales del índice Standard & Poor's 500 (S&P 500) y el promedio aritmético de los rendimientos anuales de los Bonos del Tesoro de los Estados Unidos de América a 10 años, ambos considerando el periodo comprendido entre el año 1928 y el año para el cual se realizará el cálculo del WACC.
- · Prima por Riesgo País: Se empleará el promedio mensual del indicador Emerging Markets Bonds Index (EMBI) de Perú, publicado por el Banco Central de Reserva del Perú (BCRP), correspondiente al año para el cual se realizará el cálculo del WACC.
- · Beta Desapalancado Promedio: Se considera el promedio de las betas desapalancados de una muestra representativa de empresas portuarias, obtenidas del sistema de información financiera Bloomberg, utilizando como índice de referencia al índice de la bolsa S&P 500, con cotizaciones en dólares, y con periodicidad semanal. Asimismo, el intervalo de tiempo considerado para la obtención de las betas de cada año para el cual se realizará el cálculo del WACC será de 24 meses. La muestra representativa de empresas portuarias será seleccionada considerando: i) el tipo de propiedad, y ii) las características operativas de la empresa. Para desapalancar las betas de las empresas comparables se empleará la razón Deuda sobre Capital y tasa efectiva de impuestos de la empresa respectiva, la cual será obtenida del sistema Bloomberg (ver Anexo 1.
- Estructura Deuda-Capital: Se empleará la razón Deuda Financiera sobre Patrimonio  $\bullet$ correspondiente al año para el cual se realiza el cálculo del WACC. La utilización de dicha razón es que permite evitar que se generen distorsiones en el cálculo del WACC debido a los diferentes niveles de liquidez que pueda haber enfrentado la empresa durante el periodo de análisis.
- Tasa de Impuestos: Se empleará la tasa de impuesto a la renta vigente durante el año para el cual se realiza el cálculo del WACC.
- Costo de la Deuda: Se estimará a partir del costo efectivo de la deuda, el cual resulta de dividir el interés pagado durante un año (incluido los intereses por instrumentos de cobertura, de corresponder) entre el saldo de su Deuda Financiera al 31 de diciembre del año bajo análisis. En caso la empresa cuente con más de una fuente de financiamiento, el costo de deuda resultará del promedio ponderado del costo de deuda para cada una de las fuentes, considerando como ponderador la deuda financiera de cada fuente especifica dentro de la Deuda Financiera de la empresa al 31 de diciembre. Se adicionará, en caso corresponda, el costo de emisión de deuda, el cual resultará de dividir los costos de financiamiento (o de transacción) entre el valor del préstamo o crédito otorgado.

## B.3. PRODUCTIVIDAD TOTAL DE FACTORES DE LA ECONOMÍA

Para la estimación de la productividad total de factores de la economía peruana se han empleado las estimaciones efectuadas por The Conference Board. Cabe mencionar que el Ositrán ha utilizado dicha fuente en los más recientes procedimientos de revisión tarifaria llevados a cabo: la tercera revisión tarifaria del Aeropuerto Internacional Jorge Chávez (en adelante, "AIJCH"), la cuarta revisión tarifaria del Terminal Portuario de Matarani (en adelante, "TPM"), la primera revisión tarifaria del Terminal Portuario de Paita (en adelante, "TPP"), la primera revisión tarifaria del TECM, la segunda revisión tarifa del Terminal de Contenedores Muelle Sur-Callao (en adelante, "TMS") y la segunda revisión tarifaria del Terminal Multipropósito Muelle Norte-Callao (en adelante, "TNM").

Cabe resaltar que de acuerdo con el Informe Conjunto Nº 00084-2023-IC-OSITRAN, la variación porcentual anual de la PTF de la economía será determinada con base a las estimaciones efectuadas y disponibles de una entidad especializada de alto prestigio e independiente, considerando aquella fuente que estime de manera más precisa la PTF de la Economía.

Al respecto, se debe tomar en consideración que en las revisiones tarifarias en las que el Ositrán indica que ha utilizado las estimaciones efectuadas por "The Conference Board", varias empresas concesionarias<sup>11</sup> han resaltado una serie de problemas de incertidumbre derivados del uso de dicha fuente de información. En tal sentido, si bien actualmente no se cuenta con otra fuente de información independiente que publique reqularmente las variaciones en la productividad total de factores de la economía peruana – razón por la que se utilizará dicha fuente de información en esta propuesta tarifaria -, manifestamos nuestra preocupación respecto a la posibilidad de que, en revisiones futuras, se cambie nuevamente en su totalidad la serie de datos de "The Conference Board".

# B.4. PRECIO DE LOS INSUMOS DE LA ECONOMÍA

El precio de los insumos de la economía peruana se estimó considerando el precio de la mano de obra y el precio del capital, mediante la siguiente fórmula:

$$
\widehat{W}^{ECO}_t = \alpha.p_{k,t} + (1-\alpha).p_{L,t}
$$

En donde:

<sup>&</sup>quot; Lima Airport Partners, Terminales Portuarios Euroandinos S.A, DP World Callao S.R.L. y Terminal Internacional del Sur S.A.

- $\alpha$ : representa la participación del mercado como porcentaje del PBI (entre 0% y 100%).
- $p_{k,t}$ : la tasa de crecimiento del capital.
- $p_{L,t}$ : la tasa de crecimiento de la mano de obra.
- 

Asimismo, los precios del capital se estimaron a través del precio de las maquinarias y equipos, y de los materiales de construcción, empleando el Índice de Precios de Maquinarias y Equipos (IPME<sub>t</sub>) y el Índice de Precios de Materiales de Construcción (IPMC<sub>t</sub>) del INEI, siendo las ponderaciones las participaciones relativas de la maquinaria y equipo en la formación bruta de capital fijo ( $\beta_t$ ) en un determinado año. De modo que, la fórmula de cálculo de la variación del precio del capital de la economía  $(p_{k,t})$  es la siguiente:

#### $p_{k,t} = \beta_t \cdot I\widehat{PME}_t + (1 - \beta_t) \cdot I\widehat{PMC}_t$

Por su parte, la tasa de crecimiento del precio de mano de obra se estima mediante la tasa de crecimiento de las remuneraciones  $(p_L)$  de la EPE en Lima Metropolitana, realizada por el INEI. Específicamente empleando el indicador de "Ingreso Promedio por Hora" considerando las variaciones porcentuales del último trimestre de cada año respecto del valor registrado en el último trimestre del año anterior. Cabe señalar que para el año 2023 se ha considerado el último trimestre disponible.

A su vez se ha considerado como ponderadores de estos precios, las participaciones de los ingresos de los factores capital y trabajo en el valor agregado total de Lima-Callao, tomadas por Tello (2017, p.24).

Cabe mencionar que, en la segunda revisión tarifaria de TMS (2020) y TNM (2021) se estimaron tanto el ingreso laboral como el IPME y el IPMC considerando un ajuste por tipo de cambio a fin de mantener consistencia con la moneda empleada en el cálculo de la variación de precios de los insumos de la empresa, la cual fue calculada a partir de precios expresados en dólares. De esta manera, para efectos de la presente estimación del factor de productividad, y de acuerdo con los lineamientos generales aprobados por el Ositrán, se consideran los precios de los insumos de la economía en dólares, mediante el ajuste de los precios en soles por tipo de cambio, puesto que los precios de los insumos de la empresa se encuentren expresados en dicha moneda.

# B.5. CORRECCIÓN POR SOSTENIBILIDAD DE LA OFERTA

Una forma de aproximar esta corrección consistente en estimar la pérdida de valor acumulada de la empresa bajo la metodología conocida como "EVA" (Economic Value Added). El EVA es un indicador de generación de valor en el corto plazo, si este es positivo en un período la empresa estaría generando valor y si es negativo estaría destruyendo valor. El cálculo del valor destruido o ganado anualmente se suele estimar de la siguiente forma:

#### $EVA = (ROIC<sub>i</sub> - WACC<sub>i</sub>) * Capital Invertido<sub>i</sub>$

Es decir, mide la diferencia entre el retorno económico (medido por el Return over the investment Capital, ROIC) obtenido menos el costo de oportunidad del capital de invertir en el sector (WACC) por el capital invertido. Tal como indica Dumrauf (2010, capítulo 15)<sup>12</sup>, se puede demostrar que el ROIC es el único ratio financiero estrictamente comparable con la tasa WACC para medir el retorno de una inversión.

El ROIC se define de la siguiente manera:

$$
ROIC_i = \frac{NOPAT_i}{Capital\ Invertido}
$$

Siendo:

#### $NOPAT_i = Utilidad Operator_i * (1 - tasa de impuestos)$

Sobre la base de la fórmula anterior se propone incorporar una corrección ("Factor Z") que permita recuperar el valor perdido por la empresa correspondiente al periodo 2014. Partiendo de la premisa de que la suma de los ingresos efectivos del periodo 2014-2023 y de los ingresos estimados para el periodo 2024-2030, menos los costos estimados del periodo 2024-2030, deben ser igual a cero, como se muestra en la siguiente ecuación:

$$
\sum_{2014}^{2023} I_t + \sum_{2024}^{2030} I_t^e - \sum_{2024}^{2030} C_t = 0
$$

Donde

- $\circ$   $I_t$ : Valor presente del ingreso en el periodo t.
- o  $I_t^e$ : Valor presente del ingreso estimado en el periodo t.
- $\circ$   $C_t$ : Valor presente del costo en el periodo t.

<sup>&</sup>lt;sup>12</sup> Dumrauf, Guillermo (2010) Finanzas Corporativas - Un Enfoque Latinoamericano. Segunda Edición. Alfayomega.

Dado que, a partir del año 2024 se aplicaría el "Factor Z" representando la tasa de crecimiento anual de los ingresos mediante la siguiente fórmula:

$$
I_t = I_{t-1}(1+Z)
$$

Donde

o  $I_{t-1}$ : Valor presente del ingreso en el periodo  $t-1$ . Con inicio en el año 2023.

Desarrollamos esta materia para el caso del TECM en la sección 3C.6.

# B.6. CORRECCIÓN POR CALIDAD DE SERVICIO

De acuerdo con lo desarrollado anteriormente, se propone estimar la corrección por calidad de servicio ("Factor Q") definido de la siguiente forma:

$$
Q = \left(1 + \sum_{t=1}^{n} \frac{\lambda_t}{n}\right)^{\frac{1}{n}} - 1
$$

Donde

$$
\lambda_t = \left(\frac{C_t}{C_M} - 1\right)
$$

- $\circ$  *O*: Factor de calidad.
- $\circ$   $\lambda_t$ : Margen de Calidad en el periodo t.
- $\circ$   $C_t$ : Calidad del periodo t.
- $C_M$ : Nivel mínimo de calidad del servicio requerido.
- $\circ$  *n*: Número de periodos

De esta manera, el Contrato de Concesión establece niveles de servicio requerido de 1,600 TM/hora. Así, para la presente propuesta tarifaria se empleará información aprobada por Ositrán de la medición de calidad de servicio promedio trimestral del tercer trimestre diciembre 2014 - febrero 2015 hasta el trigésimo cuarto trimestre comprendido entre setiembre 2022 - noviembre 2022.

Desarrollamos esta materia para el caso del TECM en la sección 3C.7.

# C. RESULTADOS

A continuación, se presentan los resultados del cálculo del factor de productividad para el TECM, sobre la base de la metodología presentada anteriormente. Cabe resaltar que, en el caso de las variables relacionadas a la empresa se utilizó información histórica para el periodo 2014-2022. Mientras que, para el año 2023 se utilizó la información hasta el mes de julio y se proyectó para el periodo agosto-diciembre, en base a la mejor información disponible. Sin embargo, esta será actualizada una vez se encuentre con la información completa para dicho año.

# C.1. PRODUCTIVIDAD DE LA ECONOMÍA

La productividad de la economía se encuentra definida como  $\triangle PTF^*$ .

$$
X = [(\Delta W^* - \Delta W) + (\Delta P T F - \Delta P T F^*)]
$$

Tomando en cuenta el análisis llevado a cabo anteriormente, se calcula el valor promedio de la productividad total de factores de la economía peruana para el periodo 2014-2023.

Los resultados se presentan en el Cuadro 9.

**Cuadro 9**: Variación en la productividad de la economía peruana (%)

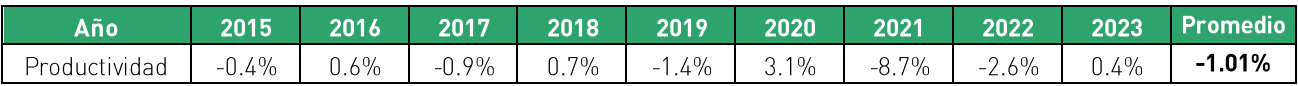

Fuente: The Conference Board Elaboración: Macroconsult

#### C.2. PRECIO DE LOS INSUMOS DE LA ECONOMÍA

El precio de los insumos de la economía se encuentra definido como  $\Delta W^*$ :

$$
X = [(\Delta W^* - \Delta W) + (\Delta P T F - \Delta P T F^*)]
$$

En línea con la metodología desarrollada anteriormente, se calcula tanto el ingreso laboral como el IPME y el IPMC ajustados por tipo de cambio, y se utiliza dichos resultados en el cálculo de la variación del precio de los insumos de la economía.

# Los resultados se presentan en el Cuadro 10.

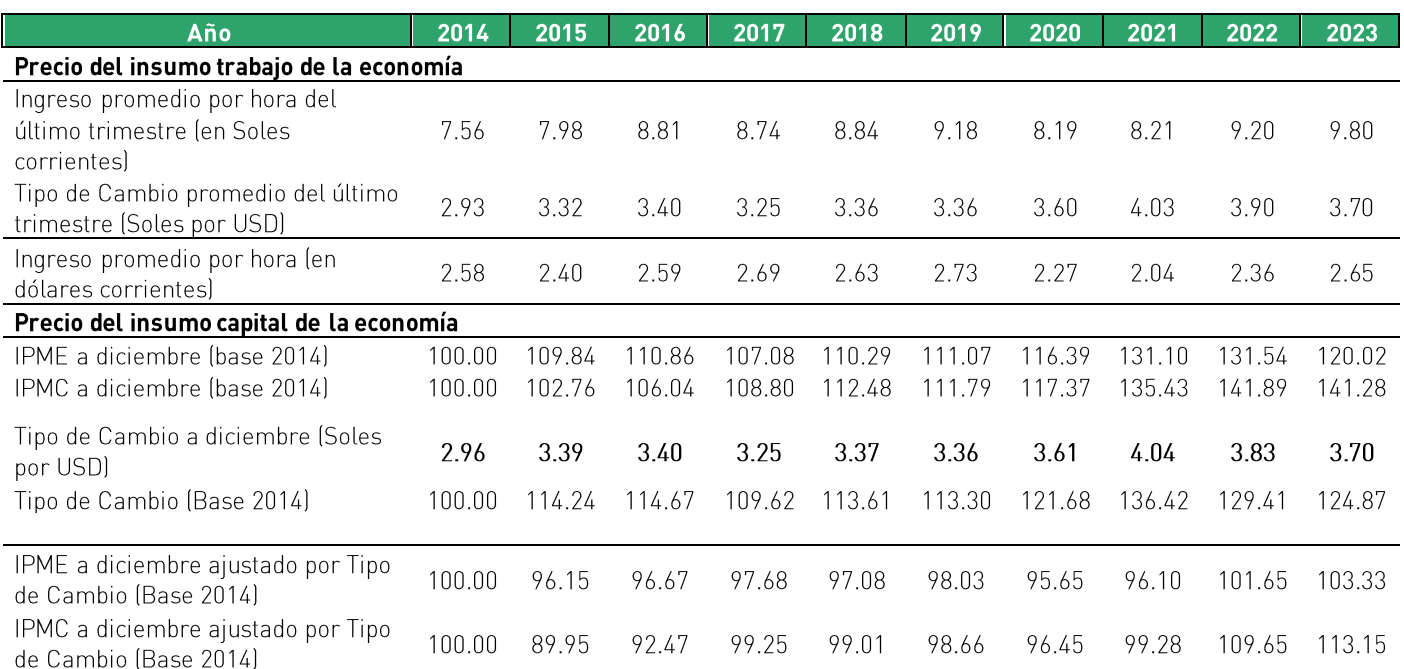

#### Cuadro 10: Insumos de la economía ajustados por tipo de cambio, 2014-2023

Fuente: INEI, Banco Central de Reserva del Perú y Macroconsult Elaboración: Macroconsult

Asimismo, el siguiente **Cuadro 11** muestra la variación promedio del índice de precios de los insumos de la economía peruana ajustados por tipo de cambio:

Cuadro 11: Variación promedio del Índice de Precios de los Insumos de la Economía Peruana ajustados por Tipo de Cambio, 2015-2023

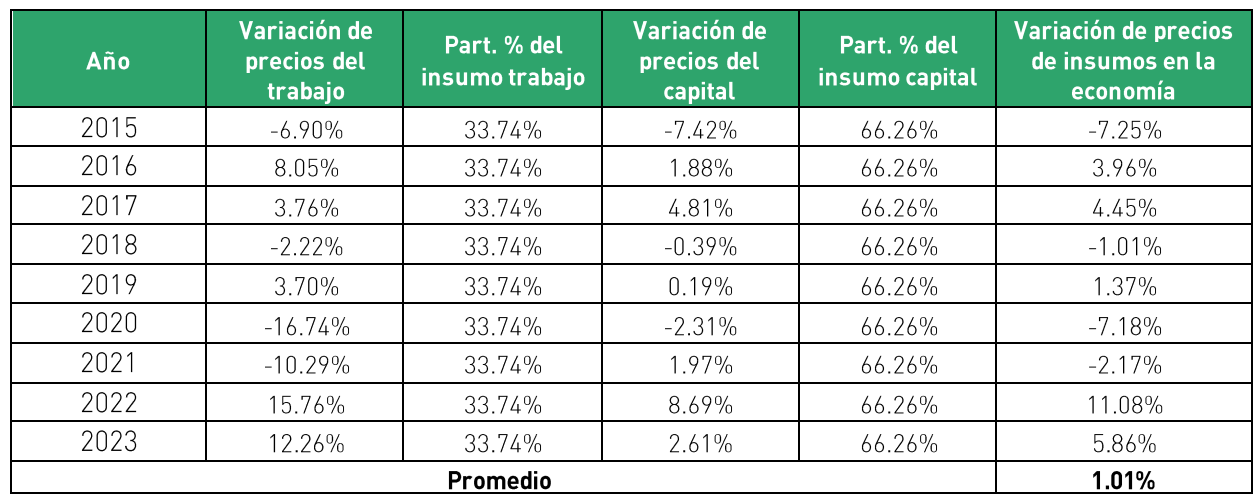

Fuente: INEI y Tello (2017). Elaboración: Macroconsult

# C.3. PRODUCTIVIDAD DEL CONCESIONARIO

Se define la variación en la productividad total de factores del Concesionario como APTF:

#### $X = [( \Delta W^* - \Delta W) + (\Delta PTF - \Delta PTF^*)]$

De esa manera, para calcular la variación en la productividad de la empresa regulada, se calculará primero el índice agregado de cantidades de servicios y luego el índice agregado de cantidades de insumos.

#### ÍNDICE DE PRODUCTOS

Para el cálculo del índice agregado de cantidades de servicios, los servicios se clasifican tomando en cuenta la información presentada por Transportadora Callao respecto de los servicios prestados en el TECM, los cuales pueden ser clasificados de acuerdo con las siguientes categorías:

#### Cuadro 12: Servicios prestados por Transportadora Callao en el TECM

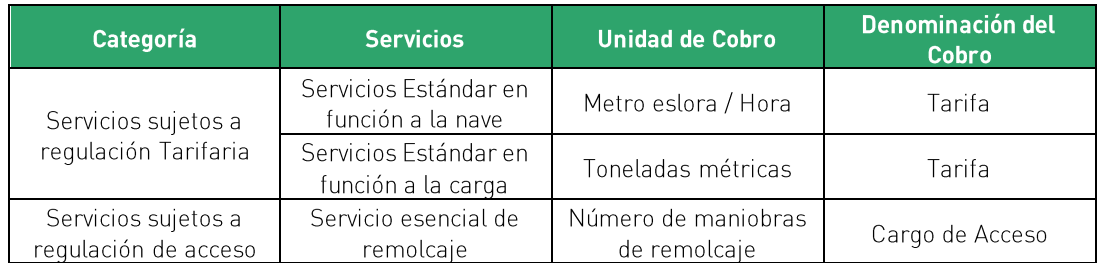

Fuente: Transportadora Callao. Elaboración: Macroconsult.

Esta desagregación muestra de manera adecuada la evolución de todos los servicios brindados en el puerto además de ser respaldada por las características de la función de producción de Transportadora Callao.

Por otro lado, las cantidades de cada servicio se obtienen a partir de información de la empresa, mientras que las unidades de medida son las siguientes:

- Servicio Estándar a la nave: metros de eslora / hora.  $\bullet$
- · Servicio Estándar a la carga: toneladas métricas.
- Servicio esencial de remolcaje: número de maniobras de remolcaje.  $\bullet$

La evolución de las cantidades según tipo de servicio para el periodo 2014-2023 se presenta en el Cuadro 13.

Cuadro 13: Unidades de servicios prestados por Transportadora Callao en el TECM, periodo 2014-2023

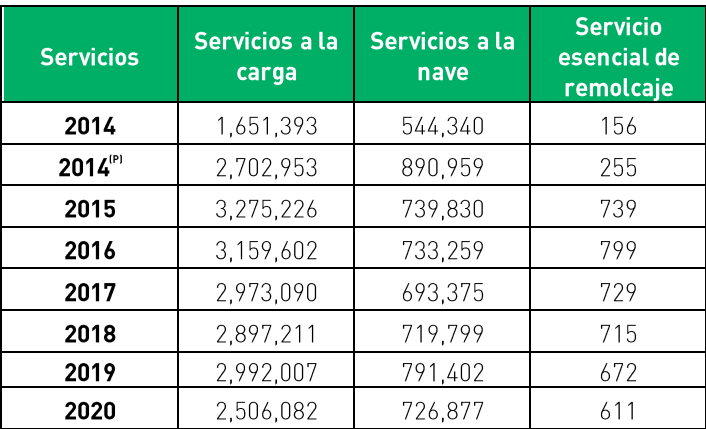

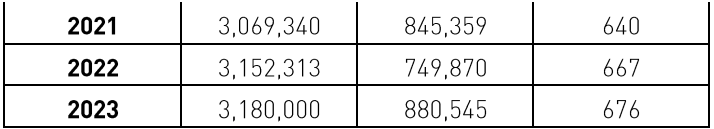

2014(P) = año proforma con datos extrapolados correspondientes al 2014. Fuente: Transportadora Callao. Elaboración: Macroconsult.

Asimismo, para el cálculo de los ingresos operativos netos se requiere descontar los siquientes conceptos de los ingresos netos anuales<sup>13</sup>:

- Retribución al Estado establecida por el Contrato de Concesión, equivalente a 2% de los  $\bullet$ ingresos netos del Concesionario.
- Aporte por regulación equivalente a 1% de los ingresos netos del Concesionario, de acuerdo con el Reglamento de Aporte por Regulación del Ositrán.

Los ingresos operativos netos según tipo de servicio para el periodo 2014-2023 se presenta en el Cuadro 14.

Cuadro 14: Ingresos operativos netos según tipo de servicio, periodo 2014-2023 (USD)

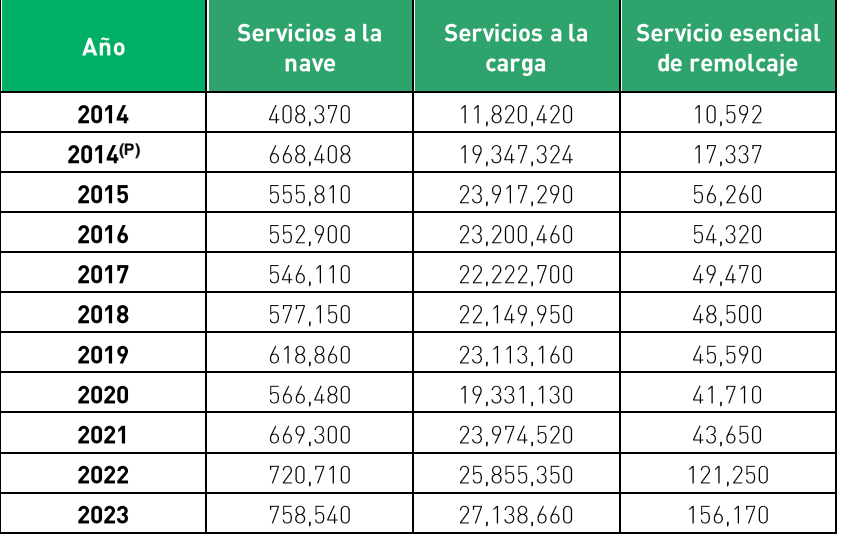

2014(P) = año proforma con datos extrapolados correspondientes al 2014. Fuente: Transportadora Callao. Elaboración: Macroconsult.

<sup>&</sup>lt;sup>13</sup> Ingresos anuales netos de IGV.

Para calcular las tarifas implícitas de cada uno de los servicios de Transportadora Callao para cada año, se dividen los ingresos operativos netos de cada uno de los servicios entre sus respectivas unidades vendidas. Los resultados se presentan en el siguiente Cuadro 15.

Cuadro 15: Tarifas implícitas de servicios prestados por Transportadora Callao, periodo 2014-2023

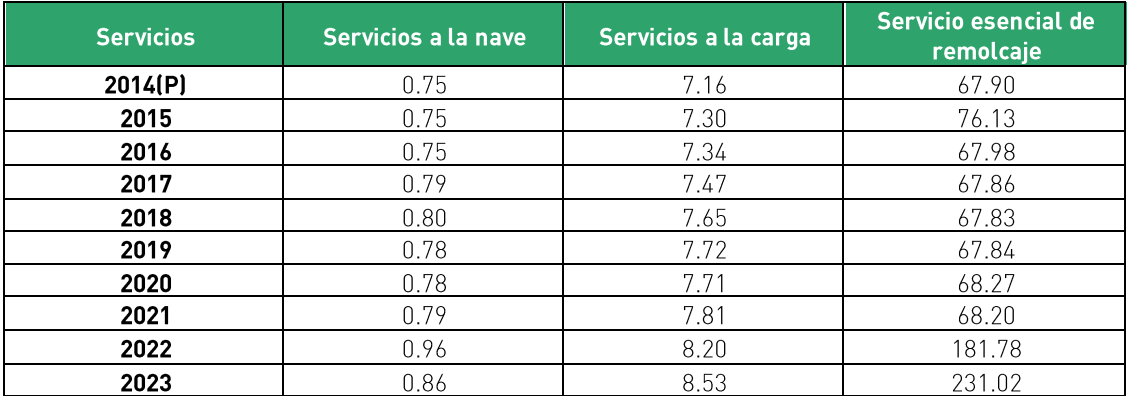

2014(P) = año proforma con datos extrapolados correspondientes al 2014.

Fuente: Transportadora Callao.

Elaboración: Macroconsult.

De esta manera, con la información sobre cantidades y precios implícitos de los diferentes servicios o categorías de servicios del TECM presentada en los cuadros anteriores, se calculan los índices de cantidades de Fisher para cada año del periodo de análisis. Dado que los índices de Fisher consideran valores del período " $t$ " y " $t-1$ ", la medición de la variación de los índices se obtiene utilizando el logaritmo natural en cada período.

Así, en el siguiente **Cuadro 16** se presenta la tasa de variación anual del índice de cantidades de servicios del TECM.

Cuadro 16: Variación del Índice de Cantidades de Servicios Prestados en el TECM, 2015-2023

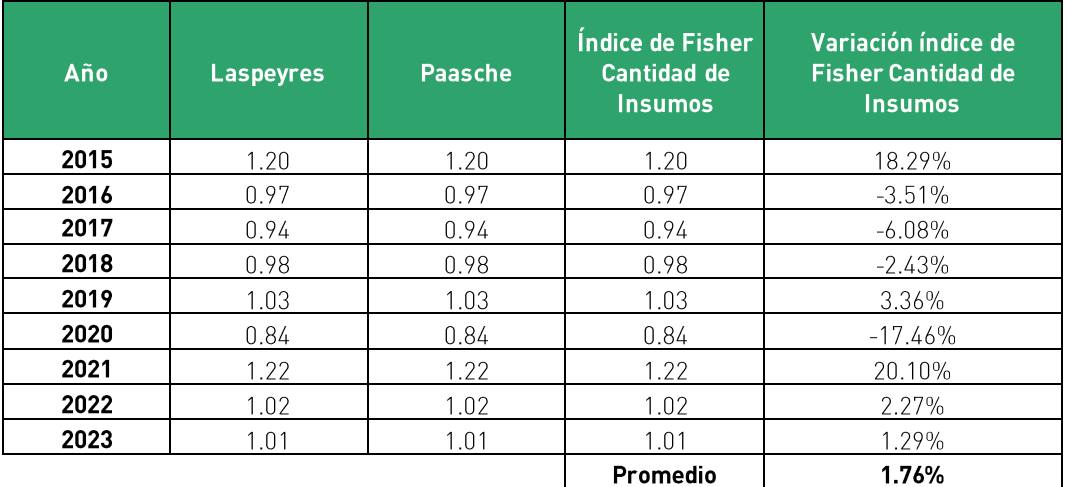

Elaboración: Macroconsult.

# ÍNDICE DE INSUMOS

Para construir este índice, se separan los insumos del TECM en tres grupos: (i) mano de obra, (ii) capital y (iii) materiales (que incluyen a todos los gastos no relacionados a la mano de obra y el capital).

A continuación, se resumen los cálculos correspondientes a cada insumo:

#### Mano de obra

La Mano de obra comprende la fuerza laboral empleada por Transportadora Callao para la prestación de los servicios en el TECM. Es importante mencionar que Transportadora Callao mantiene suscrito un contrato de operaciones de servicios portuarios con TRAMARSA. De esta manera, el propio personal de Transportadora Callao no realiza directamente las tareas operativas del TECM, sino que se encuentra desempeñando, principalmente, actividades de administración y gerencia de la empresa.

Así, con relación a la cantidad de mano de obra, esta se encuentra expresada en horas hombre efectivamente laboradas, y ha sido clasificada en dos tipos de personal:

 $i$ Funcionarios ii) Empleados.

En el siguiente **Cuadro 17** se presenta la información de las horas efectivamente laboradas, por tipo de personal, durante el periodo 2014-2023.

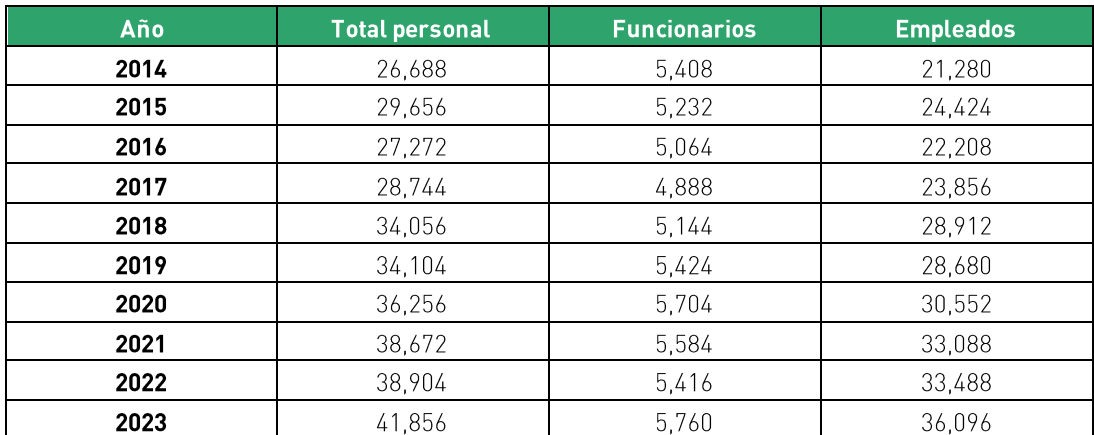

**Cuadro 17:** Cantidad de horas hombre empleada por Transportadora Callao, periodo 2014-2023

Fuente: Transportadora Callao. Elaboración: Macroconsult.

Los insumos necesarios para construir el Índice Agregado de Mano de Obra son los gastos de personal por año, incluyendo los siguientes conceptos:

- Sueldos y salarios  $\bullet$
- · Participación de los trabajadores
- Gratificaciones
- Leyes sociales
- Compensación por tiempo de servicios
- Vacaciones
- Otros gastos distribuibles (SCTR, Vida Ley, EPS, etc.)
- Otros gastos no distribuibles (gastos por entrenamiento, atenciones a empleados,  $\bullet$ sumas graciosas, bono de productividad, refrigerios, etc.)

El gasto de personal efectivamente pagado por Transportadora Callao para el periodo 2014-2023 se presenta en el **Cuadro 18**.

# Cuadro 18: Gasto de personal efectivamente pagado por Transportadora Callao, periodo 2014-2023 (USD)

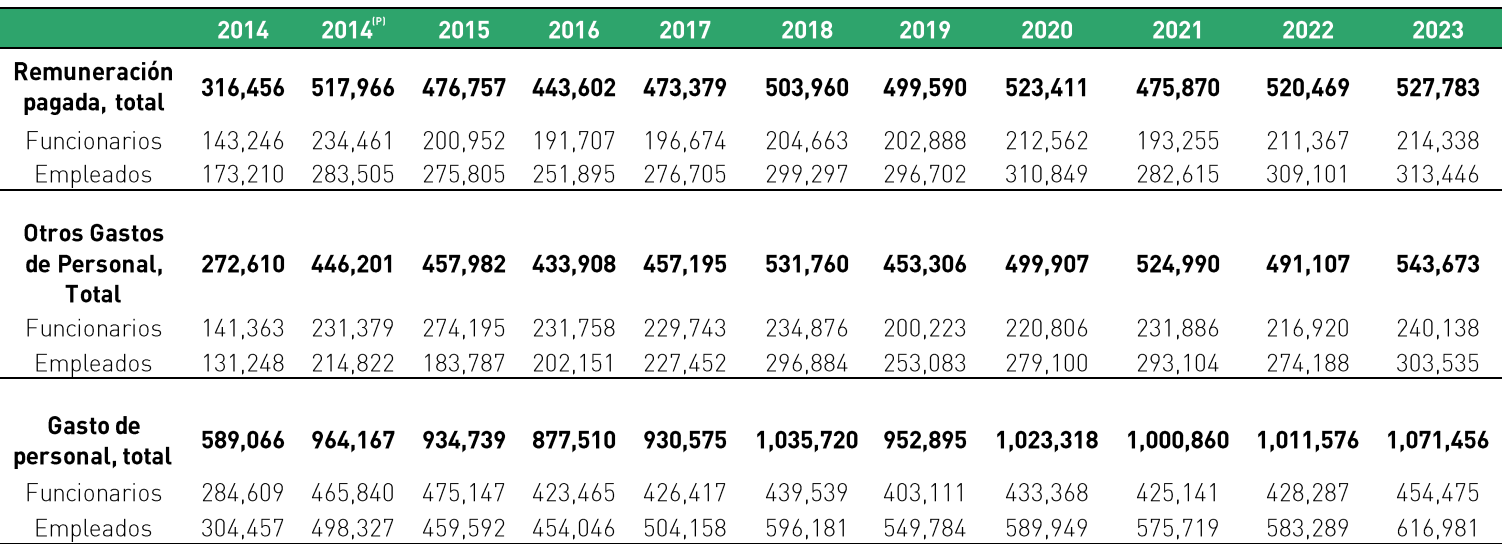

2014(P) = año proforma con datos extrapolados correspondientes al 2014.

Fuente: Transportadora Callao.

Elaboración: Macroconsult.

De esta forma, para calcular el salario por hora-hombre implícito para cada tipo de personal de Transportadora Callao, se divide el gasto de personal efectivamente pagado entre la cantidad de mano de obra respectiva, medida en horas-hombre efectivas por tipo de personal. Los resultados se muestran en el siguiente Cuadro 19.

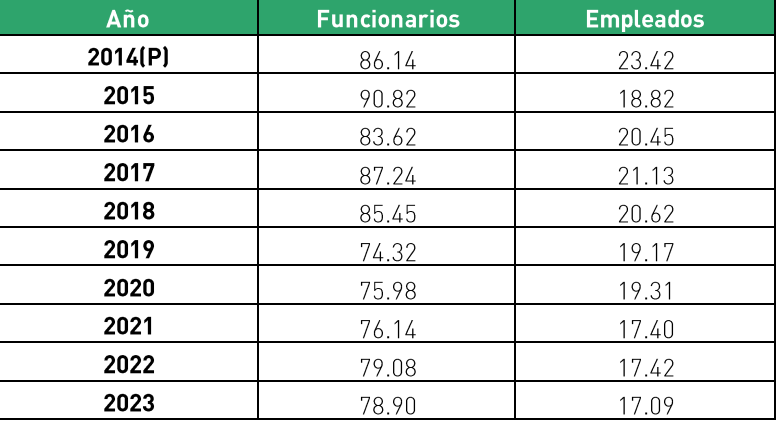

**Cuadro 19**: Salario por hora-hombre implícito, por tipo de personal de Transportadora Callao, periodo 2014-2023 (USD)

> 2014(P) = año proforma con datos extrapolados correspondientes al 2014. Fuente: Transportadora Callao Elaboración: Macroconsult.

#### **Gastos de Materiales (Productos Intermedios)**

El Índice Agregado de Productos Intermedios se construye tomando como base todos los insumos utilizados por la empresa para poder generar ingresos distintos a aquellos asociados a la mano de obra y al uso del capital, es decir, el valor de los productos intermedios empleados se obtiene de manera residual.

Los gastos en productos intermedios provienen de los estados financieros auditados de Transportadora Callao para el periodo 2014-2022, e información financiera proyectada de la empresa para el año 2023.

Asimismo, se ha retirado los siguientes conceptos para todos los años, los cuales no corresponden a insumos para el proceso productivo:

- a. Tributos y pagos por regulación
- b. Publicidad, publicaciones y relaciones públicas
- c. Pasajes, transporte, gastos de alojamiento, gastos de viaje y viáticos
- d. Asesoría en comunicaciones
- e. Avisos, relaciones públicas, exhibiciones, auspicios, organización de eventos y merchandise
- f. Suscripciones
- g. Donaciones
- h. Sanciones administrativas, sanciones y multas portuarias
- i. Provisiones

Las categorías consideradas se listan en el siguiente Cuadro 20

Cuadro 20: Categorías consideradas para la clasificación del insumo Materiales

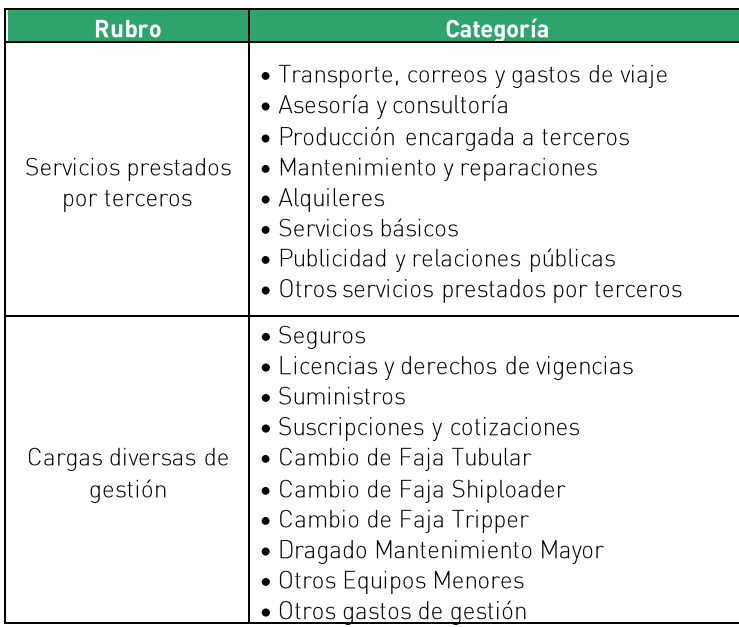

Fuente: Transportadora Callao Elaboración: Macroconsult

El gasto de materiales de Transportadora Callao por categoría, para el periodo 2014-2023 se presenta en el Cuadro 21.

# Cuadro 21: Gasto de materiales de Transportadora Callao, por categoría, periodo 2014-2023 (USD)

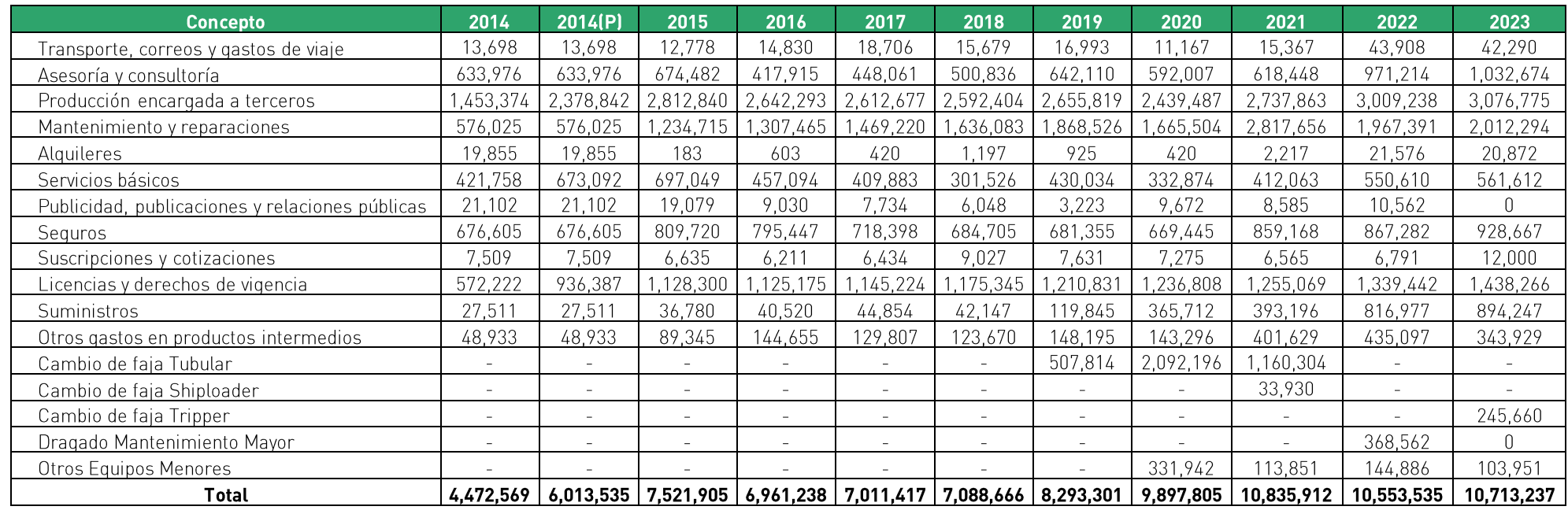

2014(P) = año proforma con datos extrapolados correspondientes al 2014. Fuente: Transportadora Callao

Elaboración: Macroconsult

De esta manera, para obtener las cantidades del insumo materiales, dada su heterogeneidad, se empleará el enfoque indirecto, es decir, dicha serie de cantidades se obtendrá deflactando la serie de gastos de materiales de Transportadora Callao. Asimismo, en la Primera Revisión Tarifaria del TECM, para el cálculo de los índices de cantidades y precios del insumo productos intermedios (materiales) se utilizó como variable proxy del precio del insumo materiales al IPC ajustado por tipo de cambio. De esta manera, en la presente propuesta tarifaria se mantendrá dicho criterio.

En el siguiente **Cuadro 22** se muestra la evolución del IPC ajustado por tipo de cambio para el periodo 2014-2023.

**Cuadro 22**: Índice de precios al consumidor ajustados por el tipo de cambio, periodo 2014-2023  $[2014 = 1.00]$ 

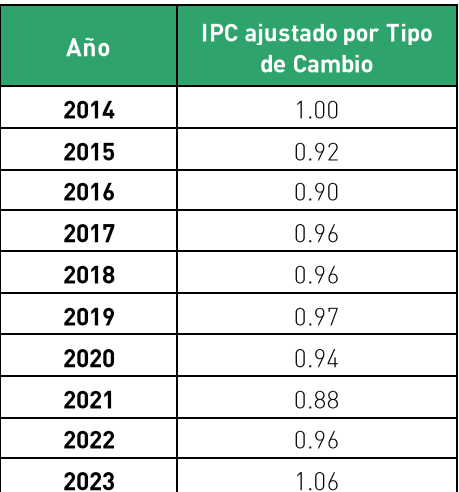

Fuente: INEI v SBS Elaboración: Macroconsult.

Así, para para obtener de manera implícita, un indicador de las cantidades de productos intermedios (materiales) empleados en el proceso productivo del TECM, el cual también puede ser considerado como el gasto en materiales en términos reales, se realiza la división del gasto corriente en materiales durante el periodo "t" entre el IPC ajustado por tipo de cambio en el periodo " $t$ ".

El gasto de materiales de Transportadora Callao por categoría, para el periodo 2014-2023 se presenta en el **Cuadro 23**.

# Cuadro 23: Indicador de las cantidades de productos intermedios (materiales) utilizadas en el TECM, periodo 2014-2023 (USD a valores constantes)

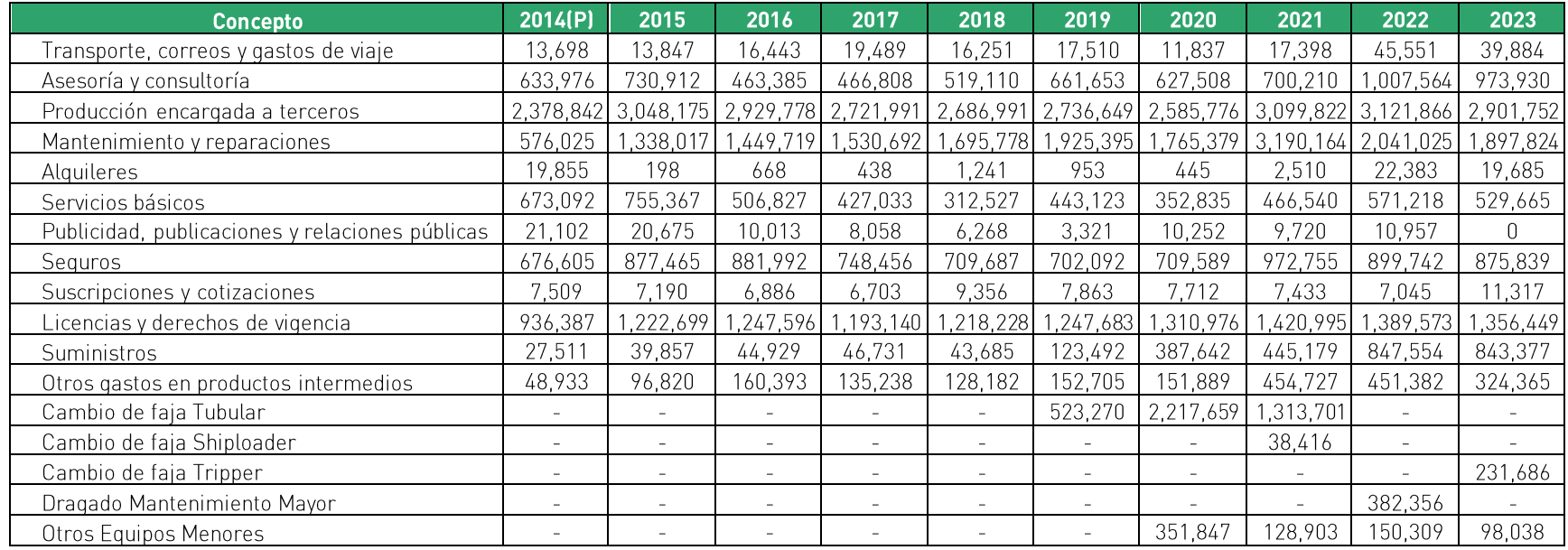

2014(P) = año proforma con datos extrapolados correspondientes al 2014.

Fuente: Transportadora Callao

Elaboración: Macroconsult

#### Capital

Tal como se indicó anteriormente, para efecto del cálculo del factor de productividad, se separa el capital en dos categorías:

- $i$ La anualidad del valor de la inversión de la obra "Terminal de Embarque de Concentrados de Minerales en el Terminal Portuario del Callao", considerando la información del Expediente de Liquidación de Obra aprobado por el Regulador, y
- ii) Otras inversiones consideradas en los Estados Financieros de Transportadora Callao, los cuales deberán representar un insumo para la provisión de servicios en el TECM. Para el año 20233 se emplea información proyectada para el periodo agosto- diciembre, la cual será actualizada una vez se encuentre disponible dicha información.

Es importante mencionar que, para la presente propuesta en cuanto a la anualidad se mantendrán los criterios empleados anteriormente. Sin embargo, se han actualizado los datos financieros provenientes de Bloomberg.

Por otro lado, las categorías de activos a considerar se obtuvieron de la información que registra Transportadora Callao en sus Estados Financieros Auditados, tal como se detalla en el siquiente Cuadro 24.

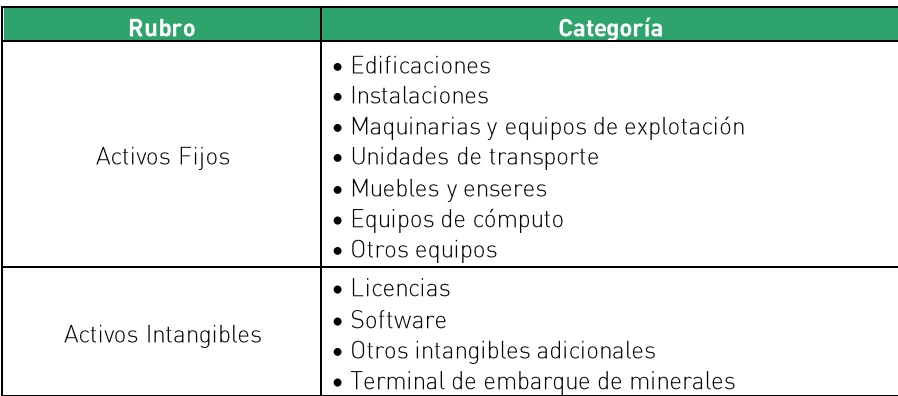

Cuadro 24: Categorías de activos incluidos como parte del insumo Capital

Fuente: Transportadora Callao Elaboración: Macroconsult

De acuerdo con la primera revisión tarifaria del TECM, se menciona que, en relación con el valor del stock neto de capital al inicio del año 2014, este se determinó, para cada categoría de activo, sumando el saldo contable neto del activo al 31 de diciembre de 2014 con el valor de la depreciación contabilizada durante el año 2014, tal como figuran en los Estados Financieros Auditados de Transportadora Callao. De esta manera, se tomó la información remitida por Transportadora Callao, y se calculó el valor del stock neto de los activos al 1 de enero de 2014, tal como se detalla en la siguiente Cuadro 25.

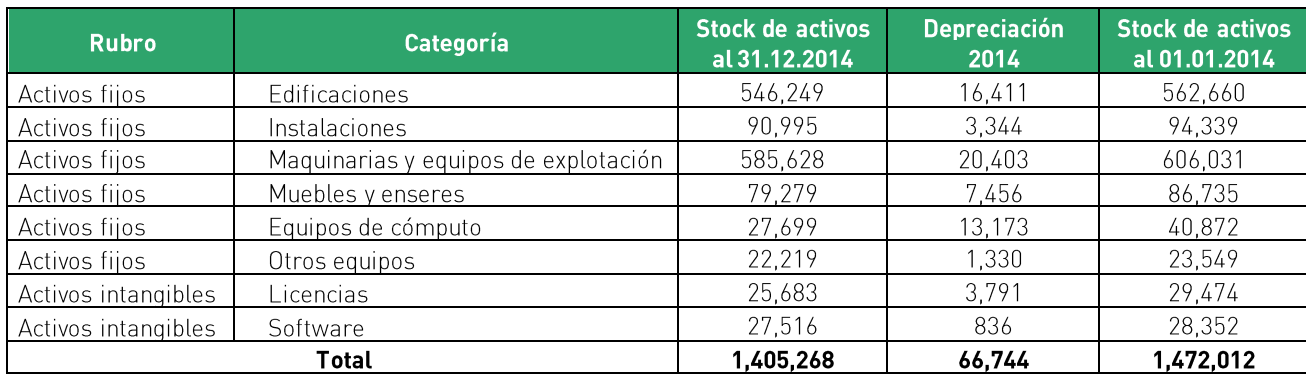

Cuadro 25: Stock de activos netos al inicio del año 2014 (expresado en USD corrientes)

Fuente: Transportadora Callao Elaboración: Macroconsult

Cabe indicar que, para este cálculo, en la primera revisión tarifaria no se consideró el valor del stock de activos al cierre del 2014 de la categoría "Unidades de transporte" debido a que, si bien dichos activos fueron adquiridos a fines del 2014, su puesta en funcionamiento ocurrió en el año 2015.

Por otro lado, en el caso de la inversión realizada por concepto de la obra "Terminal de Embarque de Concentrados de Minerales en el Terminal Portuario del Callao" en la primera revisión tarifaria del TECM, se consideró la información contenida en el Expediente de Liquidación de Obra aprobado por el Regulador.

Sobre el particular, la referida obra, cuya puesta en operación ocurrió el 23 de mayo de 2014, comprendió, entre otros, la construcción del muelle de embarque, la habilitación de un Open Access, la instalación de la faja tubular y la construcción del edificio de transferencia; así, de acuerdo con la valorización final realizada a la obra, la inversión realizada por el Concesionario ascendió USD 95,94 millones (sin considerar el IGV), de acuerdo con el detalle que se presenta en la siguiente **Cuadro 26**.

Cuadro 26: Valorización final de la obra "Terminal de Embarque de Concentrados de Minerales en el Terminal Portuario del Callao" (expresado en USD corriente)

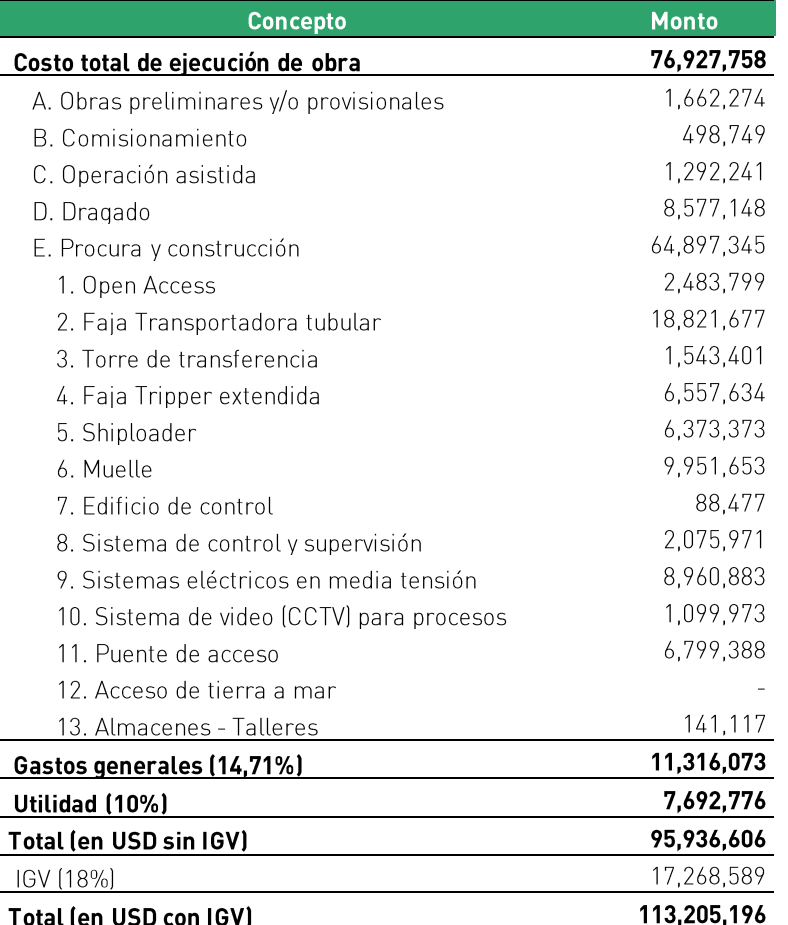

Fuente: Transportadora Callao Elaboración: Macroconsult

De otro lado, durante el periodo 2015-2023, Transportadora Callao realizó inversiones en diversas categorías de activos por un total de USD 2,94 millones. En ese sentido, el monto total de las adiciones de capital realizadas por Transportadora Callao durante el periodo 2014-2023 ascendió a USD 98,87 millones, tal como se detalla en la siguiente Cuadro 27.

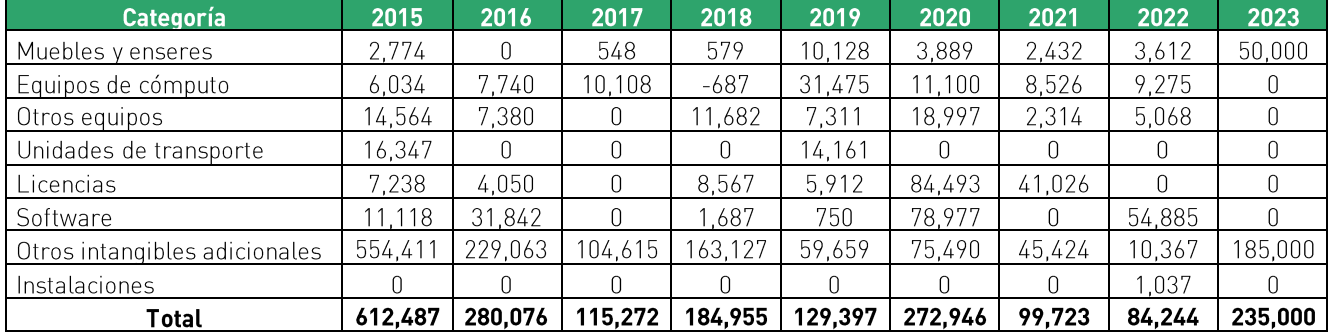

# Cuadro 27: Adiciones de capital en el TECM, periodo 2015-2023 (expresado en USD corrientes, sin IGV)

Fuente: Transportadora Callao. Elaboración: Macroconsult.

> En el siguiente **Cuadro 28** se presentan tanto la vida útil como la tasa de depreciación constante correspondiente a cada una de las categorías de activos incluidos como parte del insumo capital de la empresa.

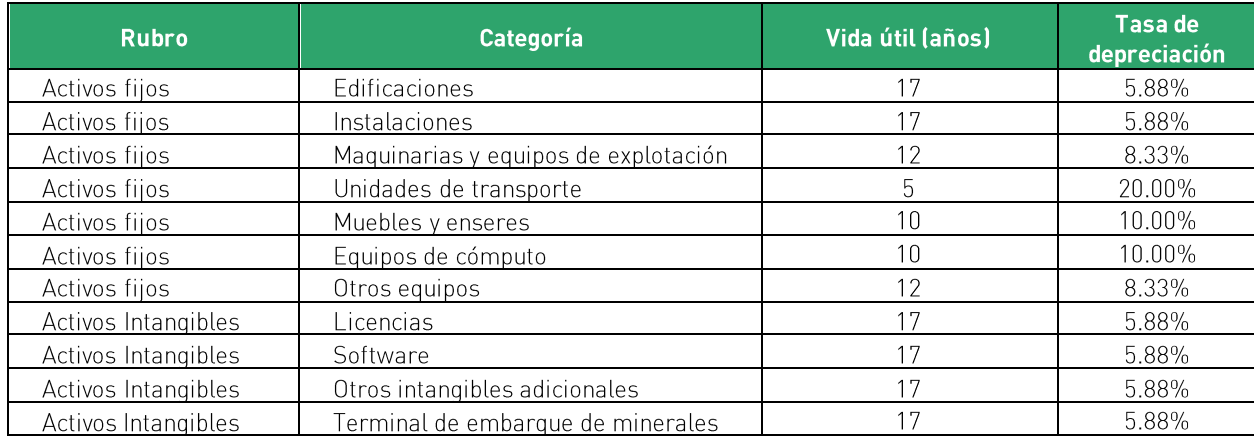

# Cuadro 28: Vida útil por categoría de capital

Fuente: Transportadora Callao Elaboración: Macroconsult.

Considerando la vida útil de cada tipo de activo, se estima la depreciación y amortización contable para cada categoría de capital, ello a fin de reflejar el uso que se les ha dado a los recursos que dispone Transportadora Callao para prestar servicios portuarios en el TECM.

Cabe señalar que se asume que la adquisición de los activos se realiza en el mes de diciembre y, en consecuencia, los activos comienzan a depreciarse o amortizarse el año siguiente. En el siguiente **Cuadro 29** se presenta la depreciación y amortización acumulada de cada categoría de capital para cada año del periodo 2014-2023.

De esta manera, una vez definido el valor del stock neto de capital al inicio del año 2014, el monto de las inversiones realizadas por el Concesionario y la depreciación económica de los activos se procede a reconstruir la serie del stock de capital de la empresa para el periodo 2014-2023 mediante la aplicación de la expresión:

$$
K_{m,t} = K_{m,t-1} + \Delta K_{m,t} - D_{m,t}
$$

Donde:

- $K_{m,t}$ : stock de los bienes de capital "m" al final del año "t".  $\circ$
- $K_{m,t-1}$ : stock de los bienes de capital "m" al final del año " $t-1$ ".  $\circ$
- $\Delta K_{m,t}$ : inversión realizada en bienes de capital "m" durante el año "t"  $\circ$ considerando ajustes contables.
- $D_{m,t}$ : depreciación acumulada de los bienes de capital "m" durante el año "t".  $\circ$

Así, en el **Cuadro 30**, se presenta el Stock de Capital al fin de año en el TECM para el periodo 2014-2023.

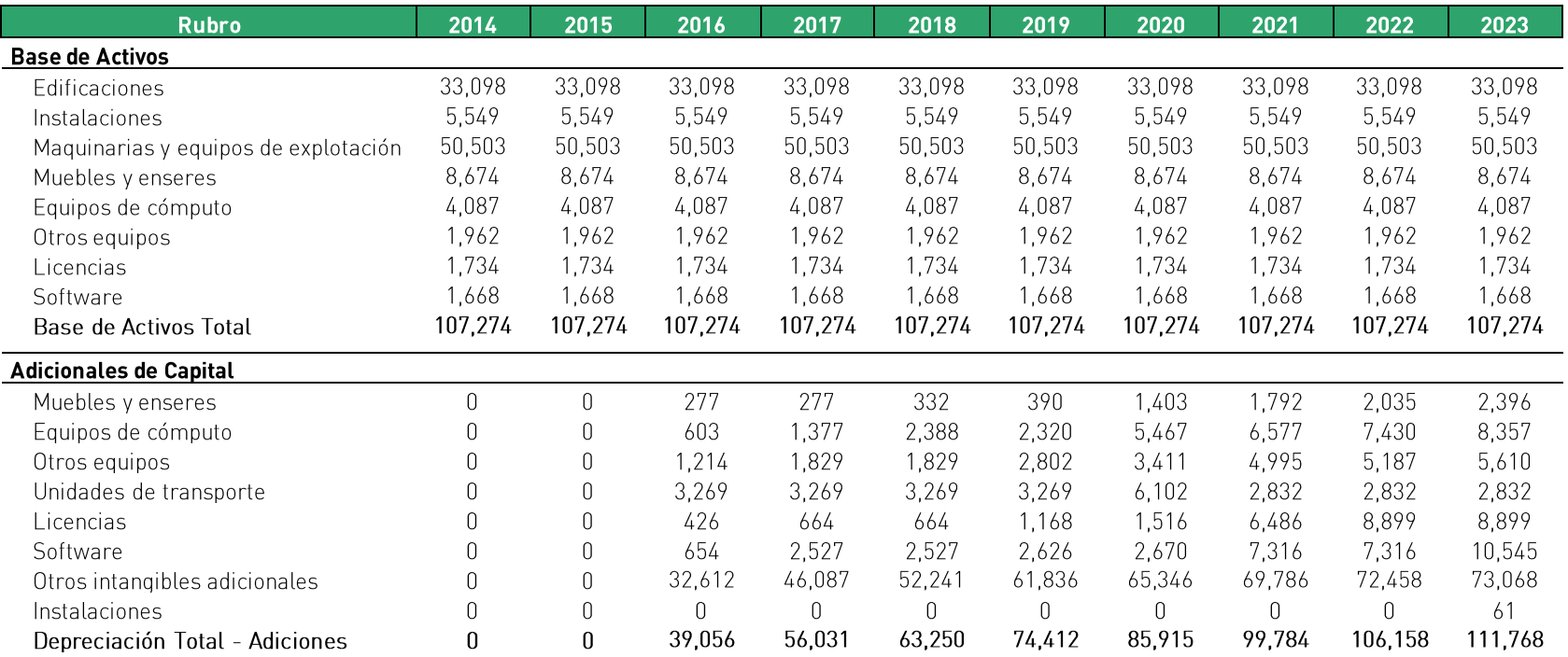

Fuente: Transportadora Callao<br>Elaboración: Macroconsult

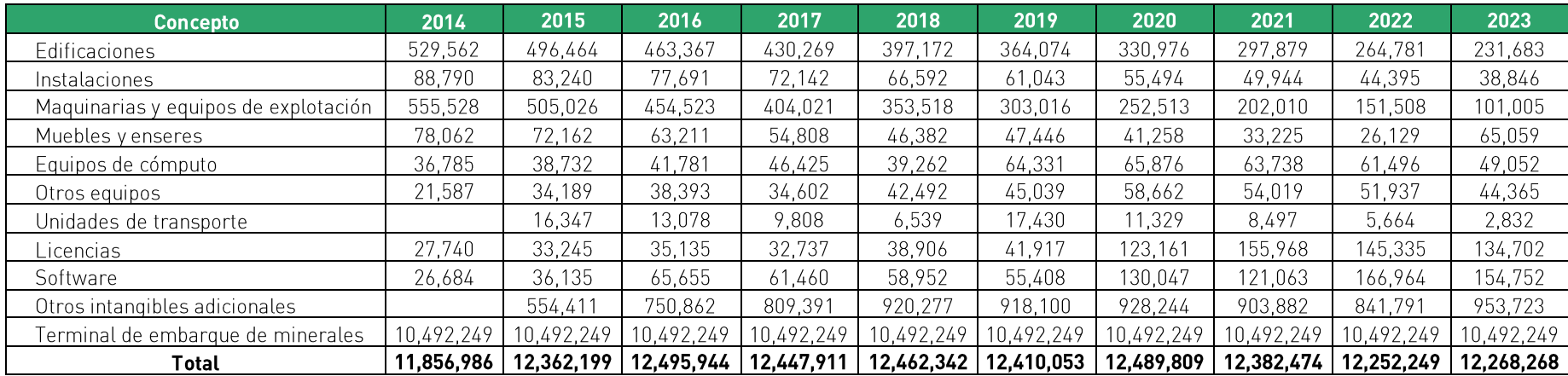

# Cuadro 30: Stock de Capital al fin de año en el TECM, 2014-2023

Fuente: Transportadora Callao Elaboración: Macroconsult

De otro lado, como se indicó anteriormente, se empleará como variable proxy del precio representativo de los activos el IPME y el IPMC, ajustados por tipo de cambio, según la naturaleza del activo.

En el siguiente **Cuadro 31** se presenta el tipo de índice que se aplicará para cada categoría de activo

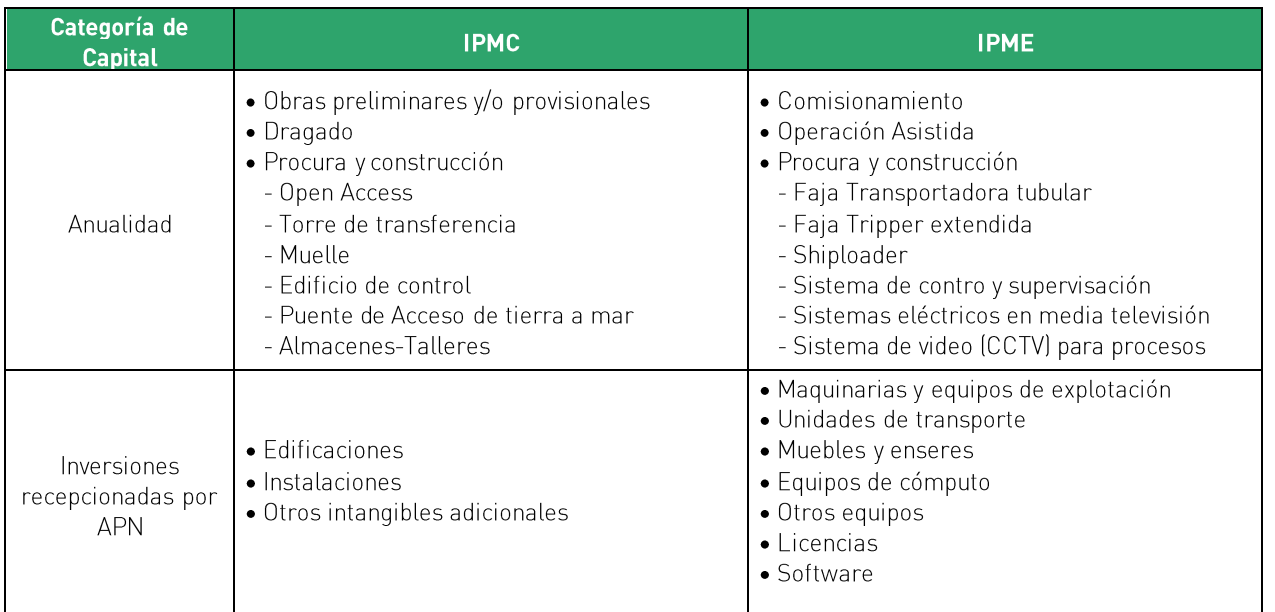

Cuadro 31: Índice a usar para cada categoría de activo del TECM

Fuente: Transportadora Callao Elaboración: Macroconsult

En el siguiente **Cuadro 32** se muestra la evolución del IPMC e IPME ajustados por tipo de cambio para el periodo 2014-2023.

# Cuadro 32: Índices de Precios de Maquinaria y Equipo y de Materiales de Construcción ajustados por Tipo de Cambio, 2014-2023  $[2014 = 1.00]$

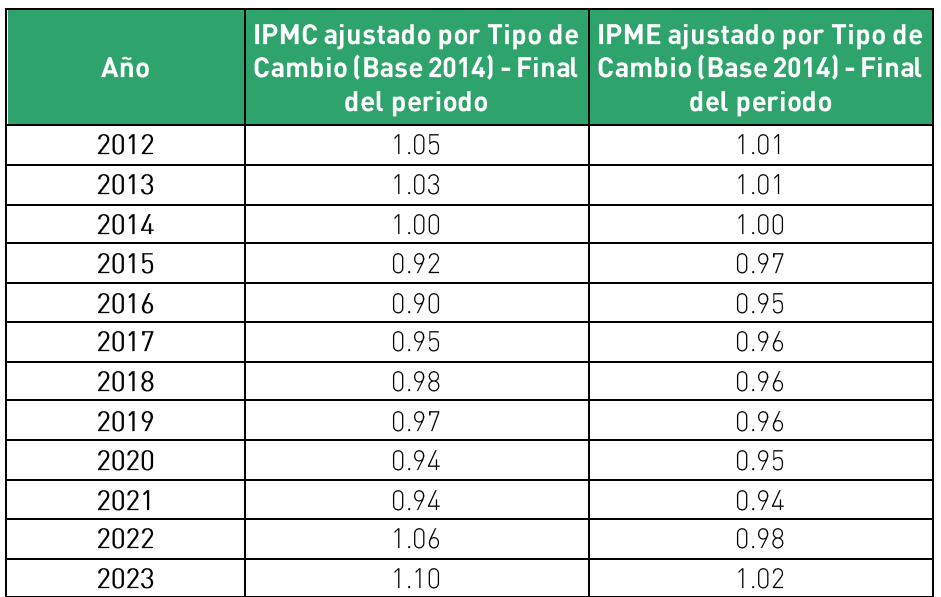

Fuente: INEI y SBS Elaboración: Macroconsult

En el siguiente **Cuadro 33** se presenta el stock de capital real a fin de cada año, el cual resulta de dividir el stock de capital total a fin del año entre el IPMC o IPME ajustado por tipo de cambio, según corresponda.

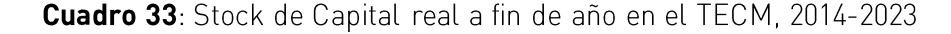

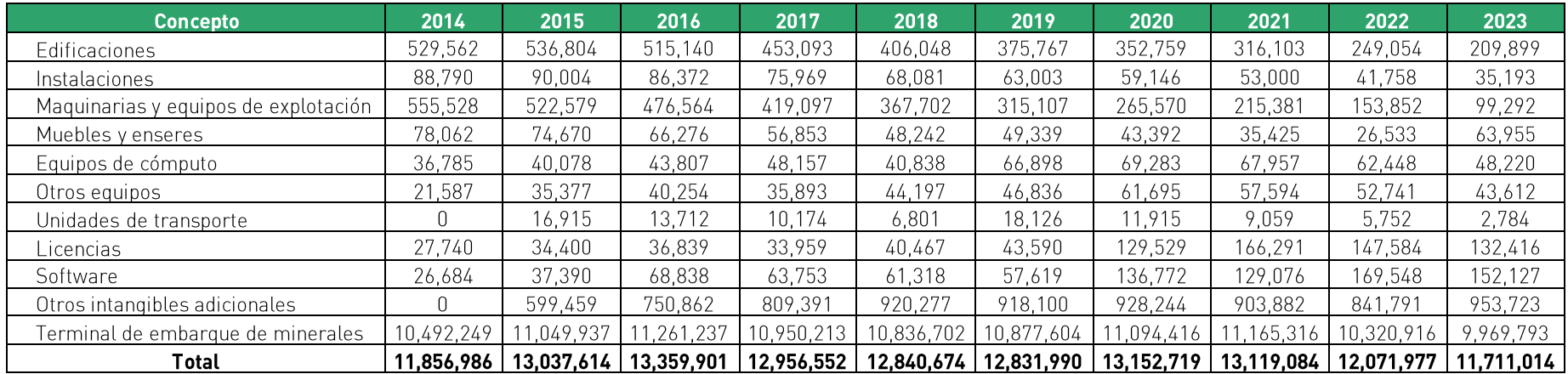

Fuente: Transportadora Callao Elaboración: Macroconsult

Por último, para obtener un indicador de la cantidad de capital empleado por Transportadora Callao durante cada año del periodo 2014-2023, se calcula un valor medio del stock de capital real, es decir, se promedia el stock de capital real a fin del año t con el stock de capital real a fin del año  $t - 1$ , conforme se muestra en la siguiente ecuación:

$$
K_{m,Total\_Real\_t} = \frac{K_{m,Total\_Real\_t} + K_{m,Total\_Real\_t-1}}{2}
$$

Donde:

- $\bar{K}_{m, Total\ Real\ t}$  = stock de capital medio correspondiente al activo "m" durante el periodo "t".
- $K_{m. Total Real t}$  = stock de capital real correspondiente al activo "m" al final del periodo "t".
- $K_{m,Total\_Real\_t-1}$  = stock de capital real correspondiente al activo "m" al final del periodo "t - $1$ ".

De esta manera, los valores medios del stock de capital real o cantidad media de capital empleado por Transportadora Callao para las diferentes categorías de capital se presentan en el siguiente Cuadro 34.

# Cuadro 34: Cantidad media de Capital utilizada en el TECM, 2014-2023

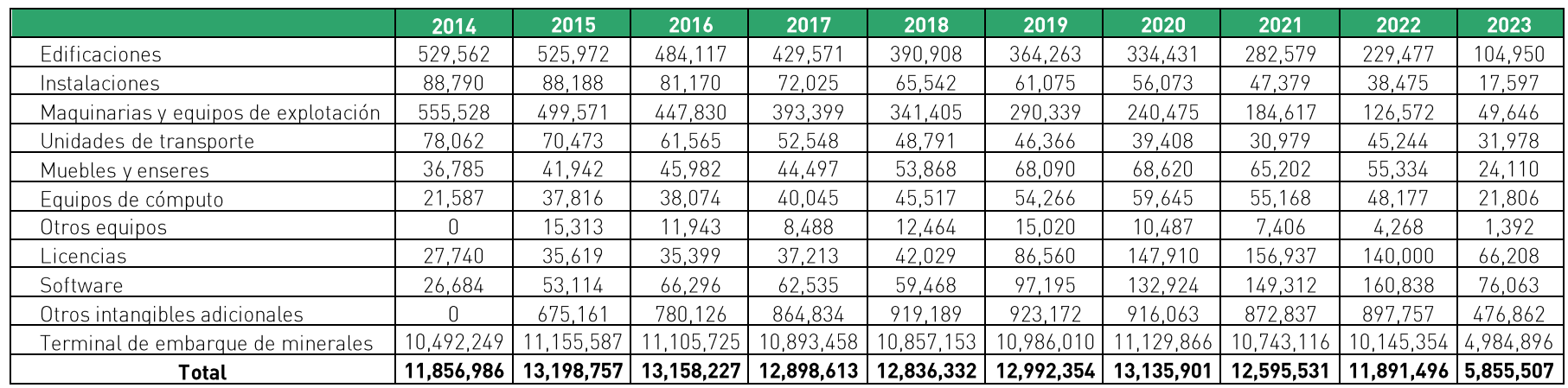

Fuente: Transportadora Callao Elaboración: Macroconsult

De esta manera, una vez obtenida la serie de cantidad de capital, es necesario contar con el precio de capital correspondiente al alquiler de cada categoría de capital. Sin embargo, considerando que dichos precios no son observables en el mercado, estos han sido calculados a partir de la fórmula de precio de alguiler de capital planteada por Christensen y Jorgenson (1969), la cual fue desarrollada anteriormente.

Para el cálculo del costo de capital  $(r_t)$  es calculado mediante la fórmula del Costo Promedio Ponderado del Capital (WACC, por sus siglas en inglés). El detalle del procedimiento utilizado para obtener estos datos es presentado en el Anexo 1 del presente informe.

En el siguiente **Cuadro 35** se presenta el WACC del TECM para cada año del periodo 2014-2023.

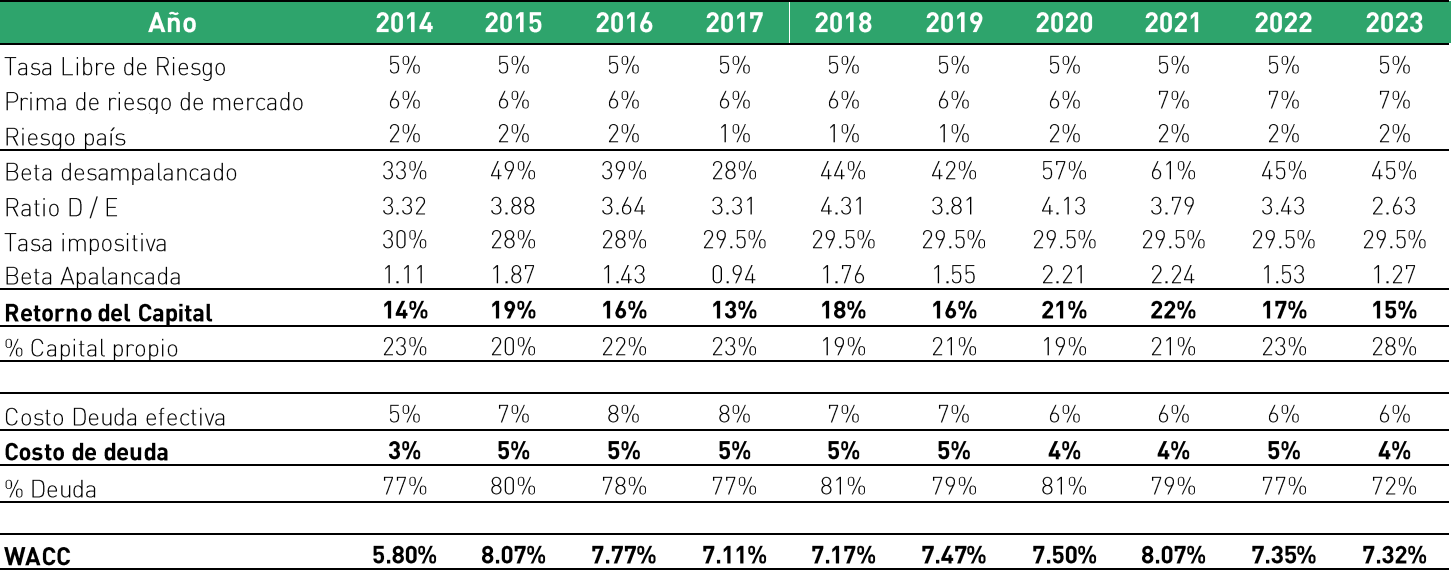

Cuadro 35: Costo Promedio Ponderado de Capital (WACC) de Transportadora Callao, 2014-2023

Fuente: BCRP, Bloomberg, Decreto Legislativo Nº 892, Página Web del Profesor Damodaran de la New York University, Transportadora Callao y SUNAT Elaboración: Macroconsult

En el siguiente **Cuadro 36**, se muestra el cálculo de la tasa efectiva de impuestos al capital, la cual considera a la tasa de impuesto a la Renta en el Perú y la Participación de los trabajadores.

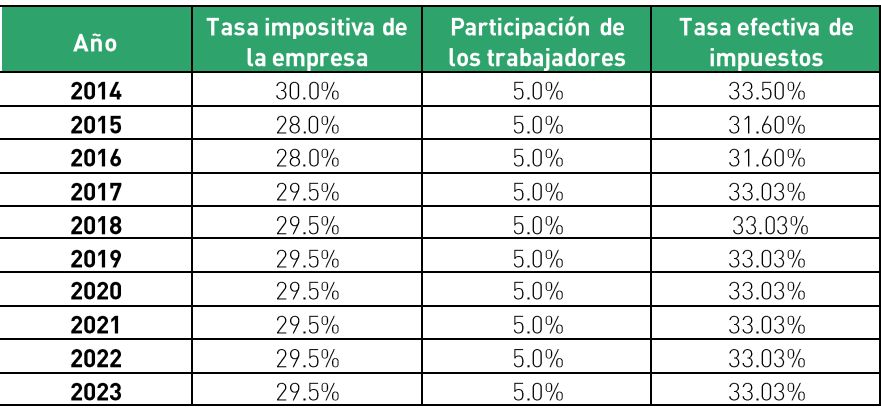

#### Cuadro 36: Tasa efectiva de Impuestos, 2014-2023

Fuente: SUNAT Elaboración: Macroconsult

De esta manera, contando con todos los elementos de la fórmula de precio de alquiler de capital planteada por Christensen y Jorgenson (1969), en el siguiente **Cuadro 37** se presenta el precio del stock de capital.

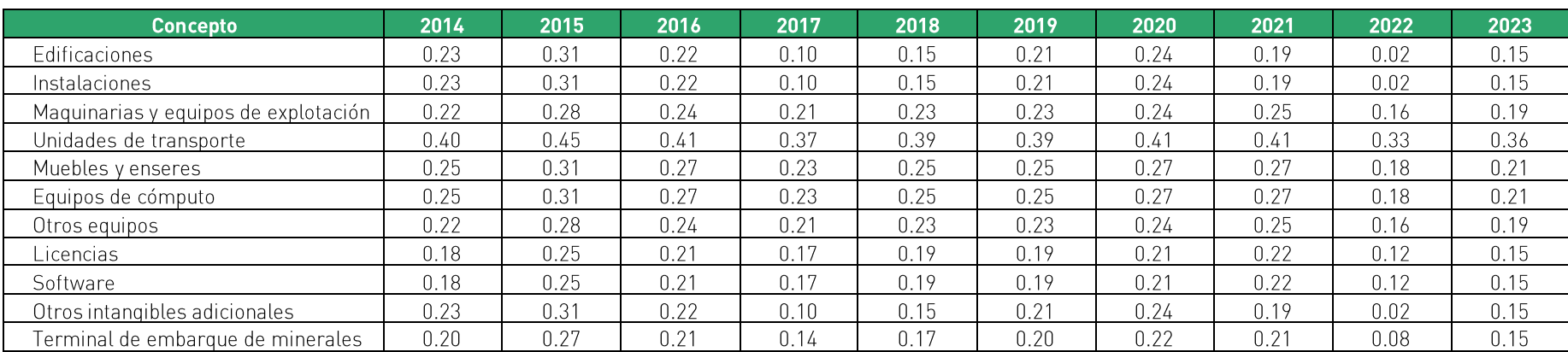

# Cuadro 37: Precio del Stock de Capital en el TECM, 2014-2023

Fuente: Transportadora Callao Elaboración. Macroconsult

Una vez obtenidas las series de cantidades y precios implícitos de los insumos de trabajo, productos intermedios (materiales) y capital, se han calculado los índices de cantidades de Fisher de los insumos empleados por Transportadora Callao en el TECM para cada año, y su variación anual. La medición de la variación de los índices se obtiene a través del logaritmo natural de cada período, tal como se muestra en el siguiente Cuadro 38.

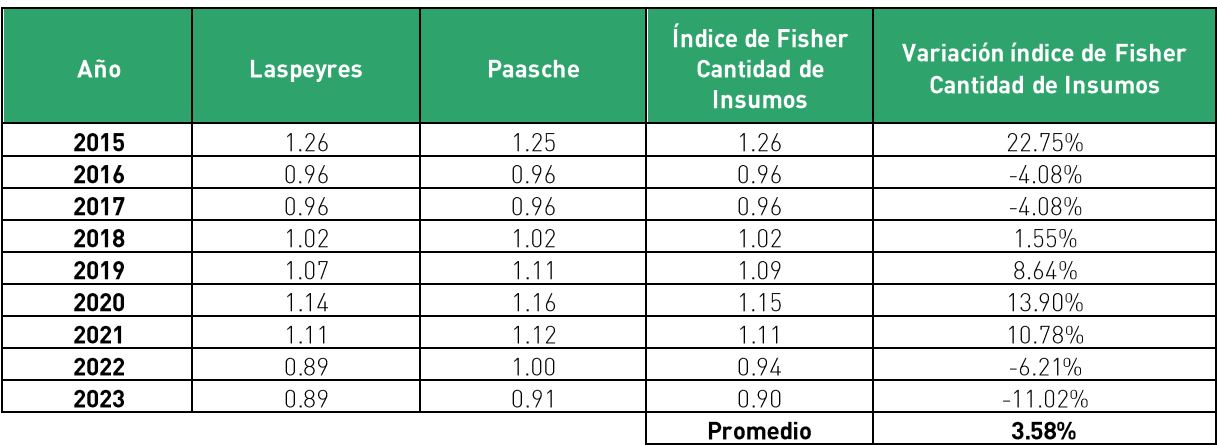

Cuadro 38: Variación del Índice de Cantidades de Insumos del TECM, 2015-2023

Elaboración: Macroconsult.

En resumen, en el siguiente **Cuadro 39** se presenta la variación de la PTF de Transportadora Callao la cual considera las estimaciones previas del índice de cantidades del producto y de los insumos.

Cuadro 39: Variación de la Productividad Total de Factores de Transportadora Callao, 2015-2023

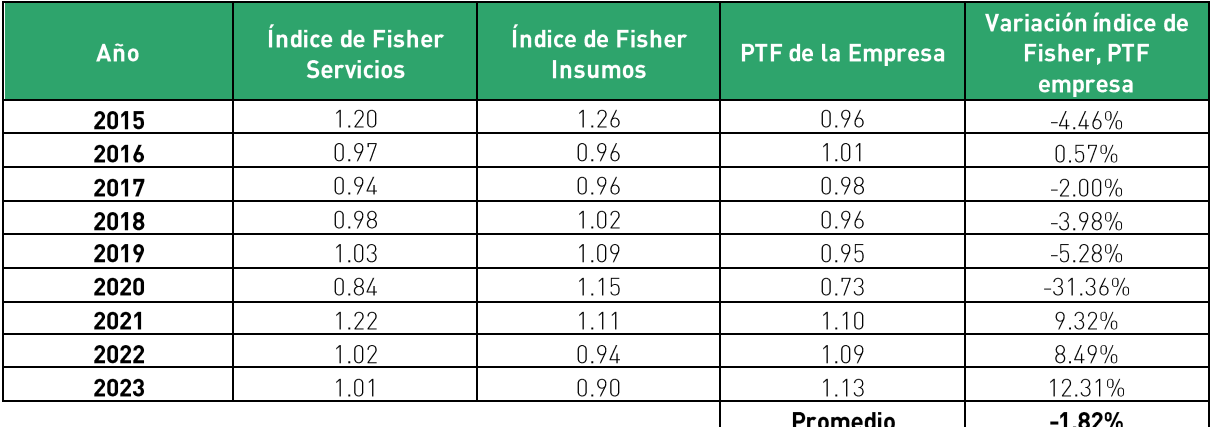

Elaboración: Macroconsult

#### C.4. PRECIO DE LOS INSUMOS DEL CONCESIONARIO

De acuerdo con la metodología propuesta, el precio de los insumos de la empresa se encuentra definida como  $\Delta W$ :

## $X = [( \Delta W^* - \Delta W) + (\Delta P T F - \Delta P T F^*)]$

Para obtener la variación del precio de insumos de Transportadora Callao se calcula el índice precios de Fisher para los insumos (mano de obra, materiales y capital) utilizando como ponderadores las cantidades de cada insumo.

La medición de la variación de los índices se obtiene a través del logaritmo natural de cada período, tal como se muestra en el siguiente Cuadro 40.

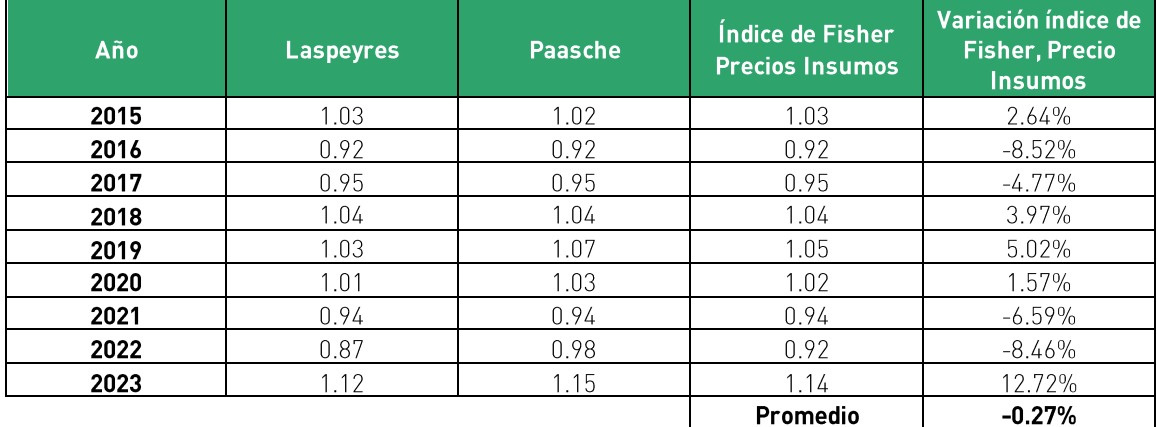

Cuadro 40: Variación del Precio de Insumos de Transportadora Callao, 2015-2023

Elaboración: Macroconsult
### **C.5. FACTOR DE PRODUCTIVIDAD**

Considerando los valores para las variaciones de los precios de los insumos de la empresa y de la economía, así como las variaciones en la productividad total de factores de la empresa concesionaria, se obtiene el factor de productividad a aplicarse para el periodo 2024-2029 (ver Cuadro 41

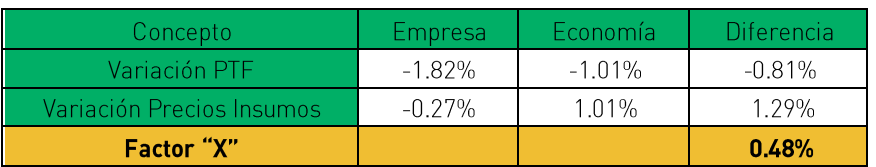

Cuadro 41: Estimación del factor de productividad del TECM

Elaboración: Macroconsult.

El factor de productividad (X) a aplicarse para el periodo 2024-2029 es de 0.48%. Esto implica que de un año a otro las tarifas deberán crecer como máximo en la variación del índice de precios (RPI) menos 0.48%.

### C.6. CORRECCIÓN POR SOSTENIBILIDAD DE LA OFERTA

De acuerdo con el análisis desarrollado en el **Apartado 3.A** del presente informe, los indicadores financieros de Transportadora Callao evidencian que la aplicación mecánica de la regulación por factor de productividad podría agravar los problemas de sostenibilidad que afronta actualmente la concesión.

Asimismo, un supuesto fundamental en la fórmula de factor de productividad propuesta por Bernstein y Sappington (1999) consiste en que los beneficios económicos de la firma regulada son nulos. Dicho supuesto no sólo implica la ausencia de rentas extranormales, sino además una situación de equilibrio económico, en el cual la empresa dispone de ingresos suficientes para cubrir los costos operativos y el costo de oportunidad de la prestación del servicio.

En específico, la derivación de la fórmula de ajuste de Bernstein y Sappington (1999) considera que existe equilibrio financiero de la concesión para que la fórmula tenga sentido, y teniendo en cuenta que los resultados y proyecciones de Transportadora Callao indican que ello no 73 sería factible, se podría incluir, de manera consistente con este enfoque, un factor de ajuste derivado del incumplimiento de la igualdad de ingresos y costos.

En esa misma línea, de acuerdo con Sappington (2004), la esencia de la regulación por precios tope consiste en "escoger un factor 'X' que provea beneficios esperados razonables para los consumidores, y establezca un reto significativo pero razonable para la firma". Cabe resaltar que dicha premisa es consistente con el principio de Sostenibilidad de la oferta establecido en el RETA. En tal sentido, garantizar que los resultados de la revisión tarifaria sean consistentes con la sostenibilidad de la oferta no sólo es un criterio fundamental en términos conceptuales, sino que además es un principio de actuación del regulador en el marco de las revisiones tarifarias.

Es bajo dicha premisa que, en la implementación de un esquema *price cap*, se puede establecer correcciones al factor de productividad que permitan aminorar el impacto de variaciones extremas en los resultados financieros de la empresa regulada.

De acuerdo con Sappington (2002), los requisitos para el reconocimiento de dichas situaciones son: (i) los eventos y sus consecuencias financieras se encuentran fuera del control de la empresa, (ii) los eventos afectan a la empresa de manera desproporcionada y (iii) deben implicar impactos financieros.

En el caso de Transportadora Callao, la reducción de la demanda se podría considerar como un factor exógeno a la gestión de la empresa debido a que Transportadora Callao no ha reducido la calidad del servicio que brinda, más bien la ha aumentado, y la variación de la demanda más bien ha estado asociada a factores de mercado ajenos al control de Transportadora Callao.

Una forma de aproximar dicha corrección consistente en estimar la pérdida de valor acumulada de la empresa bajo la metodología conocida como "EVA" (Economic Value Added). El EVA es un indicador de generación de valor en el corto plazo, si este es positivo en un período la empresa estaría generando valor y si es negativo estaría destruyendo valor. El cálculo del valor destruido o ganado anualmente se suele estimar de la siguiente forma:

 $EVA = (ROIC<sub>i</sub> - WACC<sub>i</sub>) * Capital Invertido<sub>i</sub>$ 

74

Es decir, mide la diferencia entre el retorno económico (medido por el Return over the investment Capital, ROIC) obtenido menos el costo de oportunidad del capital de invertir en el sector (WACC) por el capital invertido. Tal como indica Dumrauf (2010, capítulo 15)<sup>14</sup>, se puede demostrar que el ROIC es el único ratio financiero estrictamente comparable con la tasa WACC para medir el retorno de una inversión.

El ROIC se define de la siguiente manera:

 $ROIC_i = \frac{NOPAT_i}{Capital\ Invertio_i}$ 

Siendo:

#### Capital Invertido<sub>i</sub> = Capital Propio<sub>i</sub> + Deuda Largo Plazo<sub>i</sub>

#### $NOPAT_i = Utilidad Operator_i * (1 - tasa de impuestos)$

Sobre la base de la fórmula anterior se propone incorporar una corrección que permita recuperar el valor perdido por la empresa correspondiente al periodo 2014-2023. En específico, el **Cuadro 42** estima el valor presente del EVA a 2023.

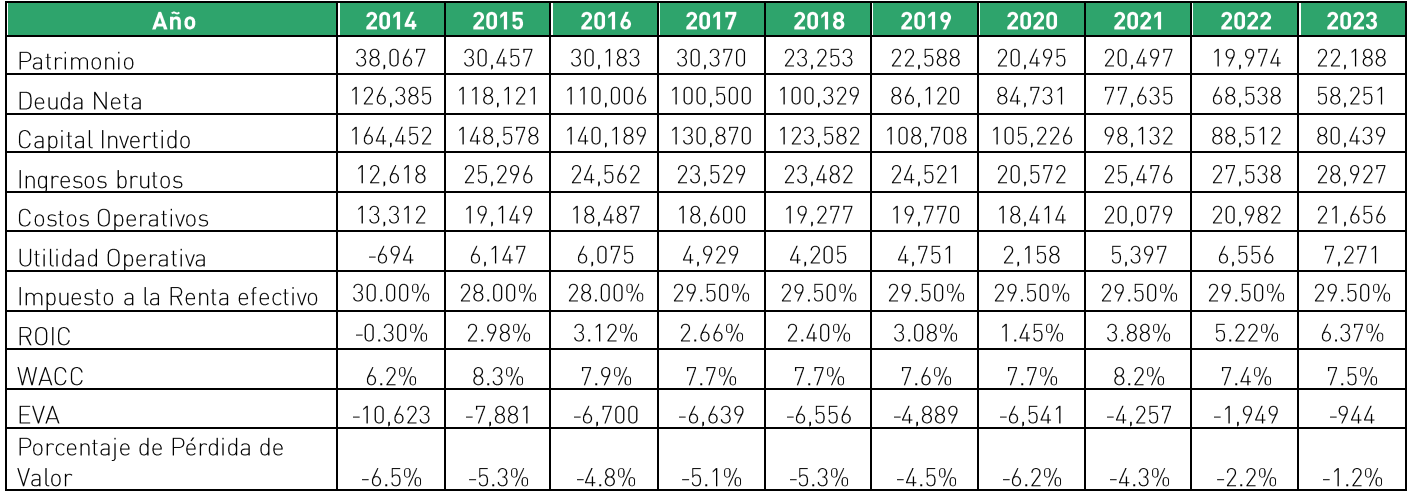

#### **Cuadro 42:** Estimación anual del EVA a valor presente

<sup>14</sup> Dumrauf, Guillermo (2010) Finanzas Corporativas - Un Enfoque Latinoamericano. Segunda Edición. Alfayomega.

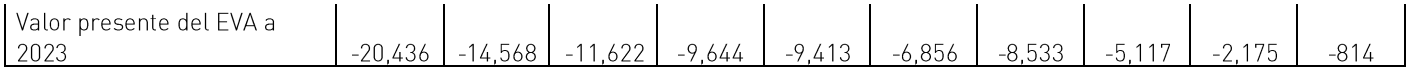

Fuente: Transportadora Callao Elaboración propia

De este modo, se observa que, a 2023, la empresa presentaría pérdidas de valor acumuladas por más de USD 89.1 millones. Con el objetivo de reconocer dichos costos derivados de las condiciones descritas en el Apartado 3.B.5 - se propone incorporar una corrección sobre las tarifas que permita recuperar dichos costos durante el periodo remanente de la concesión.

Para ello, se realiza una proyección pasiva del valor de la empresa, basada en los supuestos detallados en el Cuadro 43.

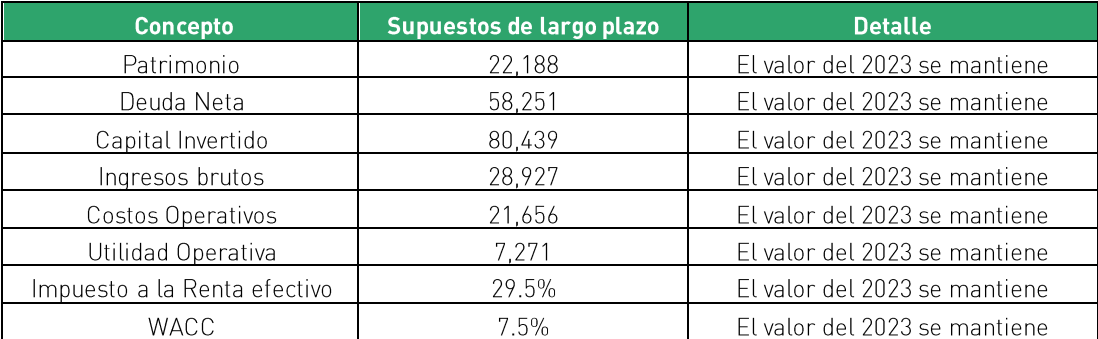

Cuadro 43: Supuestos durante el periodo remanente de la concesión

Elaboración propia

## Tomando en cuenta los supuestos presentados, se estima que las tarifas de la empresa deberán crecer anualmente a una tasa de 6.9% para recuperar los USD 89.1 millones de valor perdido. La corrección estimada (6.9%) debe restar al valor del factor X.

El factor propuesto también puede entenderse como el reconocimiento de la existencia de "stranded costs" o "costos varados" irrecuperables en la concesión de Transportadora Callao. Los costos varados se calculan como la diferencia entre los costos irrecuperables (generalmente valores en libros) y el valor presente de las ganancias operativas esperadas de esos activos hundidos.

Estos costos se han reconocido en algunas industrias<sup>15</sup> que tienen inversiones en infraestructura u otros activos que no son recuperables en un nuevo entorno, generalmente como consecuencia de cambios sustanciales en las condiciones de mercado<sup>16</sup>.

La recuperación de estos costos "varados" es sustentable incluso en un entorno donde se podría considerar que el riesgo debió estar internalizado por el inversionista. Por ejemplo, Kolbe y Tye (1996) en las primeras discusiones sobre este tema, mostraron que el riesgo de un incremento de la competencia y el peligro de los activos se vuelvan redundantes y no se puedan recuperar, principalmente en industrias con largos períodos de recuperación, no puede considerarse que esté incluido en las tasas de descuento de las inversiones.

### C.7. CORRECCIÓN POR CALIDAD DE SERVICIO

Un tema importante para tener en cuenta cuando se aplica el esquema de regulación por precios tope y, en general, cualquier esquema de regulación por incentivos es la calidad del servicio. En esta línea, se observa que Transportadora Callao ha registrado niveles de calidad de servicio superiores a los establecidos contractualmente, situación que evidenciaría que el nivel de calidad exigido por el mercado es mayor al establecido por contrato:

- El Contrato de Concesión establece niveles de productividad de 1,600 TM/hora.  $\bullet$
- De acuerdo con información remitida a Ositrán, entre noviembre de 2014 y mayo de 2023,  $\bullet$ Transportadora Callao ha alcanzado un nivel de productividad en promedio de 1,751 TM/hora.

El detalle de los niveles de servicio reportados al Ositrán por Transportadora Callao se pueden apreciar en el Gráfico 16.

<sup>&</sup>lt;sup>15</sup> Ver C.K Woo, D Lloyd, R Karimov, A Tishler. Stranded cost recovery in electricity market reforms in the US, Energy.

<sup>&</sup>lt;sup>16</sup> Basado en http://regulationbodyofknowledge.org/glossary/s/stranded-costs/

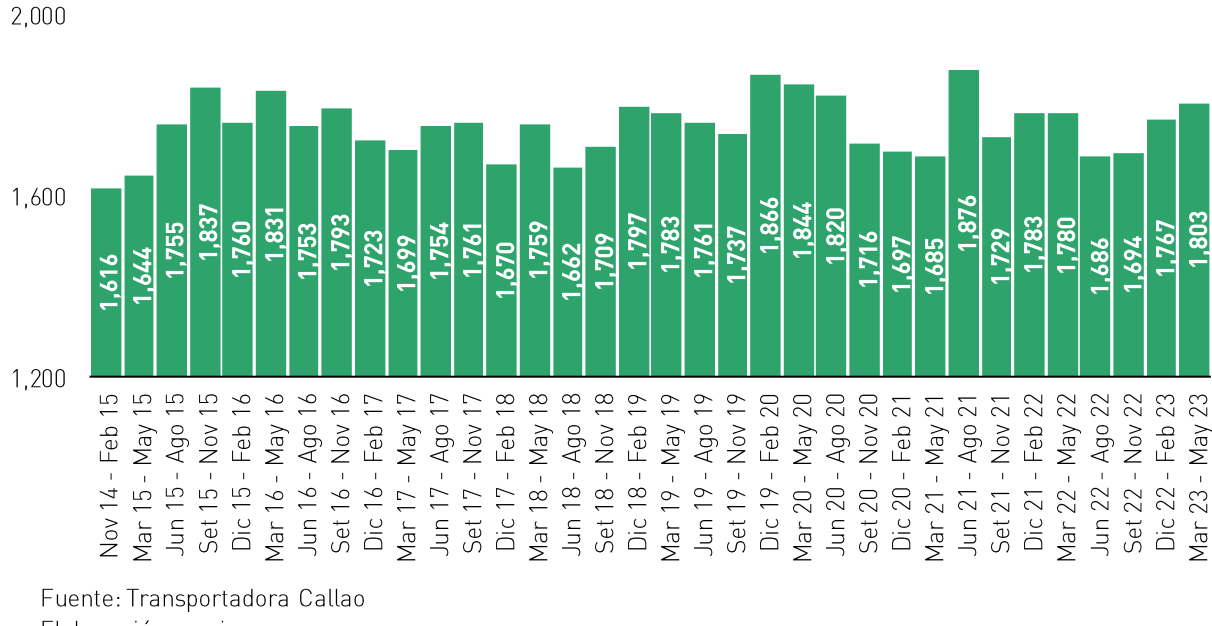

Gráfico 16: Niveles de servicio de Transportadora Callao

Elaboración propia

Asimismo, cabe resaltar que el nivel de calidad establecido por contrato se encontraba vinculado a los niveles tarifarios fijados al inicio de la concesión. Es importante mencionar que un menor tiempo de carga/descarga en el TECM representa un ahorro neto para los usuarios del puerto al permitirle registrar menores tiempo de espera. En consecuencia, es razonable establecer que la relación directa entre precios y calidad debería mantenerse para garantizar la prestación adecuada de los servicios.

Tomando en cuenta la información presentada, se observa que la calidad en el servicio de Transportadora Callao se encuentra 9.5% por encima de los indicadores establecidos contractualmente. Para reflejar dicha situación, se propone aplicar un ajuste tarifario adicional que permita alcanzar dicho incremento al final del periodo regulatorio. De esta manera de acuerdo con lo descrito en la sección metodología (ver sección B.6. Corrección por calidad de servicio) el ajuste asciende a 0.91 anual, valor que deber ser restado del factor Χ.

### **C.8. RESULTADOS FINALES**

En resumen, los resultados generales del factor de productividad dependerán de los siguientes elementos:

- · Cálculo del factor de productividad, equivalente a 0.48%
- Corrección por sostenibilidad sobre las tarifas tope (-6.9%)
- Corrección por calidad de servicio sobre las tarifas tope (-0.91%).

El resultado de dichos ajustes sería equivalente a un factor de productividad corregido por sostenibilidad y calidad de servicio equivalente a -7.30%.

> Cuadro 44: Corrección del factor de productividad por sostenibilidad y calidad de servicio

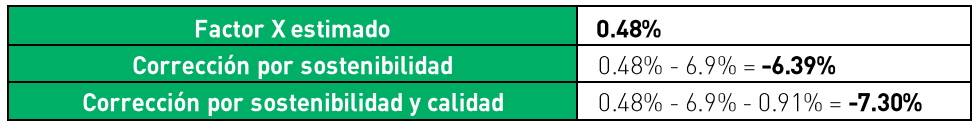

Elaboración propia

# 4. CONCLUSIONES Y RECOMENDACIONES

El presente informe contiene la estimación de Transportadora Callao respecto del Factor de Productividad aplicable a las tarifas máximas de los servicios regulados en el TECM, cuya vigencia será hasta el 22 de mayo de 2029.

Al respecto, previamente a la elaboración de esta Propuesta Tarifaria, el Ositrán emitió el Informe Conjunto Nº 00084-2023-IC-OSITRAN (GRE-GAJ), en el cual evaluó las condiciones de competencia de los servicios actualmente regulados en el TECM, sobre la base del análisis descrito en el Informe Nº 088-2023/OEE, que contiene la opinión del Indecopi sobre dicho tema. Sobre la base de dicho informe conjunto, el Ositrán emitió la Resolución de Consejo Directivo Nº 0028-2023-CD-OSITRAN, a través de la cual, entre otros, aprobó el inicio del procedimiento de revisión de oficio de las tarifas máximas en el TECM aplicable a la actualización de las tarifas máximas de los servicios regulados hasta el 22 de mayo de 2029.

Para la elaboración de la presente propuesta tarifaria, se consideró lo siguiente:

- · La Cláusula 8.20 del Contrato de Concesión establece que, a partir del quinto año de explotación de la Concesión, las tarifas tanto de los servicios estándar como de los servicios especiales con tarifa prestados por Transportadora Callao se reajustarán periódicamente mediante la fórmula RPI-X, donde RPI representa la variación del Indice de Precios al Consumidor de los Estados Unidos y X representa el porcentaje estimado por Ositrán de las ganancias promedio por productividad obtenidas por el Concesionario, el cual permanecerá fijo por un periodo de cinco años hasta su siquiente revisión.
- El RETA será de aplicación supletoria en todos los aspectos no definidos por el  $\bullet$ Contrato de Concesión. Así, el Anexo I del RETA vigente precisa que el Factor de Productividad se define y calcula de acuerdo con la siguiente expresión:

$$
X = [( \Delta W^e - \Delta W) + (\Delta P T F - \Delta P T F^e)]
$$

donde:

- : promedio de la variación anual del precio de los insumos de la  $\Delta W^e$ economía.
- promedio de la variación anual del precio de los insumos de la  $\varDelta W$  $\mathcal{F}^{\pm}$ industria o de la Entidad Prestadora.

promedio de la variación anual de la Productividad Total de Factores  $\triangle PTF$ : de la industria o de la Entidad Prestadora.

#### promedio de la variación anual de la Productividad Total de Factores  $\Delta PTF^e$ : de los insumos de la industria o de la Entidad Prestadora."

Al respecto, la estimación de los cuatro componentes que intervienen en la fórmula de cálculo del Factor de Productividad se realizará de manera independiente, considerando los principios metodológicos generales descritos a continuación:

- El RETA permite estimar la PTF del Concesionario mediante la técnica de números  $\bullet$ índice y aplicar el índice de Fisher para la agregación de insumos y servicios.
- El enfoque utilizado para calcular la PTF y el precio de insumos del Concesionario es  $\bullet$ aquel denominado como "single till" o caja única, es decir, no se distingue entre servicios regulados y no regulados, considerándose la totalidad de producción e insumos utilizados por el TECM, independientemente de las condiciones de competencia de los servicios prestados por Transportadora Callao.
- La frecuencia de análisis de la información es anual y abarca el periodo 2014-2023 (10 años), considerando que el inicio de operaciones del TECM ocurrió en el 2014. En ese sentido, considerando que el cálculo del Factor de Productividad analiza las variaciones porcentuales del producto e insumos utilizados para la prestación de los servicios de un año respecto de otro, se tienen nueve (9) variaciones porcentuales anuales para el periodo bajo análisis.

Los componentes de la economía (PTF y precios de insumos) han sido estimados considerando los siguientes criterios:

- $\bullet$ La información sobre la PTF de la economía ha sido tomada de The Conference Board. Cabe mencionar que el Ositrán ha utilizado dicha fuente en los más recientes procedimientos de revisión tarifaria llevados a cabo: la tercera revisión tarifaria del AIJCH, la cuarta revisión tarifaria del TPM, la primera revisión tarifaria del TPP, la primera revisión tarifaria del TECM, la segunda revisión tarifa del TMS y la segunda revisión tarifaria del TNM.
- Los precios de los insumos de la economía peruana se estimaron considerando el  $\bullet$ precio de la mano de obra y el precio del capital. Para el precio de la mano de obra se considera la información de la EPE del INEI, y para el precio del capital se toman en cuenta el IPME, y el IPMC también del INEI. Cabe mencionar que, en la segunda revisión tarifaria del TMS (2020) y del TNM (2021) se estimaron tanto el ingreso laboral

como el IPME y el IPMC considerando un ajuste por tipo de cambio a fin de mantener consistencia con la moneda empleada en el cálculo de la variación de precios de los insumos de la empresa, la cual fue calculada a partir de precios expresados en dólares. De esta manera, para efectos de la presente estimación del factor de productividad, y de acuerdo con los lineamientos generales aprobados por el Ositrán, se consideran los precios de los insumos de la economía en dólares, mediante el ajuste de los precios en soles por tipo de cambio, puesto que los precios de los insumos de la empresa se encuentren expresados en dicha moneda.

Con relación a los componentes relacionados con la empresa, se han seguido los siguientes criterios generales:

- Los ingresos operativos netos se obtienen de descontar de los ingresos operativos brutos, los conceptos de pago por Retribución a la APN y el Aporte por Regulación al Ositrán, los cuales equivalen al 2% y 1%, respectivamente, de los ingresos operativos brutos de Transportadora Callao.
- Para estimar el precio de la mano de obra del Concesionario se dividió el gasto en mano de obra entre las horas-hombre de los trabajadores del TECM.
- En el caso de materiales o productos intermedios empleados por Transportadora Callao para la prestación de servicios en el TECM se utilizó el "enfoque indirecto", es decir, la serie de cantidades se obtuvo deflactando la serie de gasto en materiales de Transportadora Callao. Asimismo, para efectos del cálculo de los índices de cantidades y precios, se empleará el IPC, ajustado por tipo de cambio, como variable proxy del precio del insumo Productos Intermedio.
- En el caso del insumo de capital en el Informe Conjunto Nº 00084-2023-IC-OSITRAN  $\bullet$ se menciona que en línea con lo efectuado en la primera revisión tarifaria del TECM, el stock de capital se estimará como la suma de: a) La anualidad del valor de la inversión de la obra "Terminal de Embarque de Concentrados de Minerales en el Terminal Portuario del Callao", y b) Otras inversiones consideradas en los Estados Financieros de Transportadora Callao, los cuales deberán representar un insumo para la provisión de servicios en el TECM.
- Es importante mencionar que, en la presente propuesta (en línea con el criterio de predictibilidad) se mantuvo los criterios empleados anteriormente por el Regulador. esto es, el monto de la anualidad y la tasa regulatoria.
- Respecto al índice de precios, en línea con dicho informe, se empleó como variable proxy del precio representativo de los activos el IPME y el IPMC, ajustados por tipo de cambio, según la naturaleza del activo. Asimismo, para el precio de alguiler del capital es calculado a partir de la fórmula propuesta por Christensen y Jorgenson (1969),
- Finalmente, para el cálculo del Costo de Capital se utilizó el Costo Promedio  $\bullet$ Ponderado del Capital (WACC por sus siglas en inglés), el cual será calculado para cada año en línea con la metodología descrita en el Informe Conjunto Nº 00084-2023-IC-OSITRAN. Es importante mencionar que, para este caso, la información del año 2023 se mantuvo constante respecto a la información del año anterior (2022). Sin embargo, esta será actualizada una vez se encuentre disponible.

Adicionalmente, se propone implementar una corrección por sostenibilidad de la oferta y otra por calidad del servicio.

Respecto a la primera corrección, esta se basa en lo establecido en el RETA. En tal sentido, se pretende garantizar que los resultados de la revisión tarifaria sean consistentes con la sostenibilidad de la oferta, y esta no sólo sea un criterio fundamental en términos conceptuales. Al año 2023, Transportadora Callao presentaría pérdidas de valor acumuladas por más de USD 89.1 millones, para recuperar estas pérdidas, las tarifas de la empresa deberán crecer anualmente a una tasa de 6.9%.

En cuanto a la corrección por calidad de servicio, el RETA establece que, en algunos casos, el ajuste de calidad y/o inversiones puede ser incorporado explícitamente en la fórmula. Asimismo, cabe resaltar que el nivel de calidad establecido por contrato se encontraba vinculado a los niveles tarifarios fijados al inicio de la concesión. De esta manera, la calidad en los servicios que presta Transportadora Callao se encuentra 8.3% por encima de los indicadores establecidos contractualmente. Para reflejar dicha situación, se propone aplicar un ajuste tarifario adicional que permita alcanzar dicho incremento al final del periodo regulatorio. Dicho ajuste asciende a 0.91%, valor que deber ser restado del factor X.

De esta manera, Transportadora Callao propone que el Factor de Productividad del TECM aplicable a la actualización de las tarifas máximas de los servicios regulados hasta el 22 de mayo de 2029 sea de -7,30%.

# 5. REFERENCIAS

Acton, J. & Vogelsang, I. (1989). Introduction: Symposium on Price-cap Regulation.

Advanced Logistics Group (2008). Consultoría para la elaboración del estudio de pre-inversión para la creación de un centro de servicios logísticos y alta tecnología multimodal Lima-Callao. Realizada para Proinversión.

Berlemann, M., & Wesselhöft, J.-E. (2014). Estimating Aggregate Capital Stocks Using the Perpetual Inventory Method. Review of Economics, 65(1), 1-34.

Bernstein, J. I., & Sappington, D. E. (1999). Setting the X factor in price-cap regulation plans. Journal of Regulatory Economics, 16(1), 5-26.

Bernstein, J. I., Hernandez, J., Rodriguez, J. M., & Ros, A. J. (2006). X-Factor updating and total factor productivity growth: the case of peruvian telecommunications, 1996-2003. Journal of Regulatory Economics, 30(3), 316-342.

Bernstein, J. & Sappington D. (2000) How to determine the X in RPI-X regulation: a user's quide. Telecommunications Policy, 24, pp. 63-68.

Beesley, M. & Littlechild, S. (1989). The Regulation of Privatized Monopolies in the United Kingdom. United Kingdom.

Bichou, K., & Gray, R. (2005). A critical review of conventional terminology for classifying seaports. Transportation Research Part A: Policy and Practice, 39(1), 75-92.

Bu, Y. (2006). Fixed capital stock depreciation in developing countries: Some evidence from firm level data. The Journal of Development Studies, 42(5), 881-901.

Bustos, Á., & Galetovic, A. (2002). Regulación por empresa eficiente: ¿Quién es realmente usted?

Button, K. (2010). Transport economics. UK: Edward Elgar Publishing.

CEPLAN (2019) Potencialidades productivas en el territorio desde una perspectiva del comercio internacional.

Céspedes, N., & Ramírez-Rondán, N. (2014). Total Factor Productivity Estimation in Peru: Lima, Perú.

Chimarro, I. (2018) Análisis de la Concesión de la Autoridad Portuaria de Puerto Bolívar a la Empresa Yilport Holding: Exportación Banano. Tesis Para Optar El Grado De Economista Agrícola en la Universidad Técnica de Machala.

Christensen Associates "Determination of the X Factor for the Regulation of Telefónica del Peru. A report to OSIPTEL by Christensen Associates". Mark E. Meitzen, Phillip E. Schoech, Connie Smyser, and Steven M. Schroeder. June 2001.

Christensen, L. R., & Jorgenson, D. W. (1969). The measurement of U.S. real capital input, 1929-1967. Review of Income and Wealth, 15(4), 293-320.

Congreso de la República del Perú. (2000). Ley N° 27332 - Ley Marco de los Organismos Reguladores de la Inversión Privada en los Servicios Públicos. Recuperado el 11 de Febrero de 2019, dehttps://www.proinversion.gob.pe/RepositorioAPS/0/0/arc/ML GRAL INVERSION LEY 27332/0 8-Ley 27332.pdf

Consejo Fiscal. (2016). Metodología para el cálculo de las Cuentas Estructurales.

De Rus, G., Campos, J., & Nombela, G. (2003). Economía del Transporte. Barcelona: Antoni Bosch.

Dobson, P. W., & Inderst, R. (2008). The waterbed effect: where buying and selling power come together. Wisconsing Law Review, 331-357.

Fraumeni, B. 1997. "The Measurement of Depreciation in the U.S. National Income and Product Accounts." Survey of Current Business.

Green, R. (1997). Utility Regulation. A Critical Path for Revising Price Controls.

Griliches, Z. (1980): R&D and the Productivity Slowdown. NBER Working Paper Series, 434, Cambridge/Mass.

Haezendonck, E., & Notteboom, T. (2002). The Competitive Position of Seaports: introduction of the value added concept. En M. Huybrechts, Port Competitiveness, An Economic and Legal Analysis of the Factors Determining the Competitiveness of Seaports.

Harberger, A. C. (1978). Perspectives on Capital and Technology in Less Developed Countries. In: M. J. Artis and A. R. Nobay (Eds.): Contemporary Economic Analysis, London.

INDECOPI. (2005). Hacia una Metodología para la definición del mercado relevante y la determinación de la existencia de posición de dominio. Recuperado el 11 de Febrero de 2019, de https://26c27f06a-62cb3a1a-s-sites.googlegroups.com/site/organizacionindustrialunmsm/classroomnews/definiciondelmercadorelevante/Hacia%20Metodologia%20para%20definir%20mercado%20 relevante%20y%20existencia%20PD.pdf?attachauth=ANoY7co4eR5S-7nfqUTNyRUNwTi

INDECOPI. (2008). Decreto Legislativo Nº 1034. Recuperado el 11 de Febrero de 2019, de Decreto Legislativo que aprueva la Ley de Represión de Conductas Anticompetitivas: https://www.indecopi.gob.pe/documents/51771/196578/dl1034.pdf/66c0472e-46de-4eb3-b872-7369c5279583

Inderst, R., & Mazzarotto, N. (2008). https://www.wiwi.uni-frankfurt.de. Recuperado el 11 de https://www.wiwi.uni-Febrero de 2019. de frankfurt.de/fileadmin/user\_upload/dateien\_abteilungen/abt\_fin/Dokumente/PDFs/Allgemeine Dokumente/Inderst Downloads/Competition IO/Buyer Power in Distribution .pdf

Littlechild, S. (1983). Regulation of British Telecommunications' profitability : report to the Secretary of State. London.

Lowe, P. (1998). The reform of utility regulation in Britain: Some current issues in historical perspective. Journal of economic issues, 32(1), 171-190.

Meersman, H., Van de Voorde, E., & Vanelslander, T. (2010). Port Competition Revisited. Review of Business and Economics, 210-232.

Ministerio de Comercio Exterior y Turismo. (2015). Guía de Orientación al Usuario de Transporte Acuático. Lima, Perú.

MTC. (2009). Contrato de Concesión del Terminal Portuario de Paita. Recuperado el 06 de marzo de 2019, de

https://www.ositran.gob.pe/wp-content/uploads/2017/12/TUO PAITA 29ABR20151.pdf

MTC. (2001). Addendum Nº 1 al Contrato de Concesión del Terminal Portuario de Paita. Recuperado el 06 de marzo de 2019, de

https://www.ositran.gob.pe/wp-content/uploads/2017/12/ADENDA20120Paita1.pdf

Nehru, V. and A. Dhareshwar (1993). A new database on physical capital stock: Sources, methodology and results. Revista de Análisis Económico 8(1).

Notteboom, T., & Winkelmans, W. (2001). Structural changes in logistics: how will port authorities face the challenge? Maritime Policy & Management: The flagship journal of international shipping and port research, 28(1), 71-89.

OSITRAN. (2008). Propuesta Revisión de Tarifas Máximas en el Aeropuerto Internacional Jorge Chávez. Versión 3.0. Resolución de Consejo Directivo Nº 064-2008-CD-OSITRAN, Gerencia de Regulación.

OSITRAN. (2012). Reglamento General de Tarifas.

OSITRAN. (2013). Propuesta Revisión de Tarifas Máximas en el Aeropuerto Internacional Jorge Chávez 2014-2018. Versión 1.0.

OSITRAN. (2014). Resolución de Consejo Directivo Nº 035-2014-CD-OSITRAN. Recuperado el 11 de Febrero 2019. de https://www.ositran.gob.pe/wpde content/uploads/2017/12/d56f810f882d78f0853252f01df439ba2ec0eeb9.pdf

Sappington, D. (2004) "Methods of Incentive Regulation: Designing a Price Cap System" y "Methods of Incentive Regulation: Design and Implementation of Hybrid Systems". Sesiones 18 y 19 del Fifteenth International Training Program of Utilily Regulation and Strategy, dictado entre el 12 y 23 de enero 2004 por el World Bank y el Public Utility Research Center (PURC) en Gainsville. Florida.

Solow, R. (1957) "Technical Change and the Aggregate Production Function", Review of Economics and Statistics, Vol. 39, No. 3, pp. 312-320.

Suykens, F., & Van de Voorde, E. (1998). A quarter a century of port management in Europe: objetives and tools. Maritime Policy & Management, 25(3), 251-261.

Tello, M. (2017). La Productividad Total de Factores Agregada en el Perú: Nacional y Departamental. Lima, Perú. INEI

Train, K. (1991). Optimal Regulation: The Economic Theory of Natural Monopoly. Cambridge: The MIT Press.

U.S. Department of Justice and the Federal Trade Commission. (2010). Horizontal Merger Recuperado  $el$  $11$ de Febrero de 2019. Guidelines. de https://www.ftc.gov/sites/default/files/attachments/merger-review/100819hmg.pdf

Valdés, J., & Parimbelli, M. (2013). Elementos para el desarrollo sostenible del territorio eje amazonas ampliado.

Vallerie, M., & Van de Voorde, E. (1996). Port productivity: what do we know about it? En A. Marisa (Ed.), L'industria portuale: per uno sviluppo sostenibile dei porti/Valleri (págs. 125-141).

Van de Voorde, E. & Winkelmans, W., 2002, A General Introduction to Port Competition and Management, in Huybrechts et al. (Eds.) Port Competitiveness (Ed. De Boeck, Antwerp).

Vogt, G. (1999) "Cap-Sized: How the Promise of the Price Cap Voyage to Competition Was Lost in a Sea of Good Intentions". Federal Communications Law Journal, Vol. 51, N° 2, pp. 364-365.

Weisman, D. L. (2002). Is there 'Hope' for price cap regulation? Information Economics and Policy, 14(3), 349-370.

# 6. ANEXOS

# ANFXO 1: TASA WACC

### EL COSTO PROMEDIO PONDERADO DEL CAPITAL

El costo de oportunidad del capital es usualmente estimado mediante el concepto de Costo Promedio Ponderado del Capital después de impuestos o tasa WACC, por sus siglas en inglés.

Este concepto representa el retorno económico mínimo para la firma por invertir fondos propios y fondos de deuda en la industria regulada. Esta metodología sostiene que el costo de oportunidad del capital es una tasa ponderada del Costo del Patrimonio de la empresa y el Costo de Deuda de esta, considerando su estructura de financiamiento:

$$
CPPC = WACC = \frac{D}{(D+E)} \cdot r_D \cdot (1-t) + \frac{E}{(D+E)} \cdot k_E
$$

- Costo de la deuda de la empresa.  $r_{\rm D}$  $\ddot{\cdot}$
- $\bar{t}$  $\ddot{\cdot}$ Tasa impositiva aplicable a la empresa.
- $\ddot{\cdot}$ Costo del patrimonio de la empresa.  $k_F$
- $\boldsymbol{D}$ Valor de la deuda de la empresa.  $\ddot{\cdot}$
- Valor del patrimonio de la empresa.  $E$  $\cdot$

La finalidad prospectiva es una de las características centrales del WACC y debe ser tomada en consideración al analizar las distintas variables que lo componen. Esto quiere decir que aun cuando el WACC es calculado utilizando información histórica, busca predecir el costo requerido por los accionistas y acreedores de la empresa en los próximos años.

La ecuación utilizada para estimar el costo del patrimonio de la empresa (kE), basada en la metodología del modelo CAPM (Capital Asset Pricing Model), es la siguiente:

$$
k_E = r_f + \beta (R_m - r_f) + r_{pais}
$$

Donde:

- $k_E$ : costo del patrimonio de la empresa
- $r_f$ : tasa libre de riesgo
- $R_m$ : tasa de retorno del mercado
- $r_{\textit{pais}}$ : tasa de riesgo país
- $\beta$ : (beta apalancada) medida de riesgo de inversión

### EL MODELO CAPM

El modelo estándar de CAPM fue desarrollado en una serie de estudios preparados por <sup>17</sup>, Lintner<sup>18</sup> y Mossin<sup>19</sup>. obtener al invertir en la empresa (costo del patrimonio) debe ser igual a la rentabilidad de un activo libre de riesgo (risk free asset) más el premio (o prima) por riesgo de mercado (market risk premium), multiplicado por una medida del riesgo sistémico del patrimonio de la empresa denominada "beta"  $(\beta)$ .

De acuerdo con este modelo, los cambios en el retorno de un activo pueden ser separados en dos tipos, los relacionados con los movimientos del mercado en su conjunto (riesgo sistémico) 20 . únicos riesgos relevantes para determinar el costo del patrimonio son los riesgos sistemáticos o no diversificables.

En términos generales, el CAPM considera que los mercados de valores se encuentran perfectamente integrados, es decir, parte del supuesto de que los mercados de capitales tanto en los países emergentes como en los países industrializados presentan un nivel de integración completo. Sin embargo, en la práctica se observa que existen diferencias sustanciales entre los mercados de capitales de ambos tipos de países.

Además de las consideraciones anteriores, el modelo CAPM implica los siguientes supuestos<sup>21</sup>:

- Todos los individuos son adversos al riesgo y maximizan el valor esperado de su  $\bullet$ utilidad.
- Todos los individuos tienen el mismo horizonte de un período.
- Existe un activo libre de riesgo.
- No hay costos de transacción.
- Todos los inversionistas tienen las mismas expectativas sobre los activos (expectativas • homogéneas).
- · Todos los retornos están normalmente distribuidos.

<sup>&</sup>quot; Sharpe, William; "Capital Asset Prices: A Theory of Market Equilibrium", Journal of Finance, Setiembre 1964.

<sup>&</sup>lt;sup>®</sup>Lintner, John "The Valuation of Risk Assets and the Selection of Risky Investment in Stock Portfolios and Capital Budgets", Review of Economics and Statistics, Febrero 1965.

<sup>&</sup>quot;Mossin, Jan "Equilibrium in a Capital Asset Market", Econometrica, Octubre 1966.

<sup>&</sup>lt;sup>20</sup> OSITRAN (2013:85). Propuesta de Revisión de Tarifas Máximas en el Aeropuerto Internacional Jorge Chávez, 2014-2018. Versión 1.0. Gerencia de Regulación, Organismo Superior de la Inversión en Infraestructura de Transporte de Uso Público. Julio, 2013. pp. 85.

<sup>&</sup>lt;sup>21</sup> OSIPTEL, "Revisión del Factor de Productividad correspondiente al régimen de Fórmula de Tarifas Tope para Telefónica del Perú S.A.A". Segunda Aplicación, 2004-2007. Julio, 2004

A pesar de que estos supuestos no se cumplen estrictamente en la realidad, el modelo CAPM es el más utilizado y mejor conocido por los analistas cuando se intenta estimar la tasa de costo del patrimonio. Asimismo, una serie de estudios empíricos y de extensiones al modelo respaldan su utilidad, incluso en países emergentes como el Perú<sup>22</sup>. En el caso de países emergentes, "es usual añadir el riesgo país para incorporar el retorno reguerido por los accionistas por concepto de riesgo adicional de invertir en estos países" <sup>23</sup>.

A continuación, se detalla el cálculo de los elementos que intervienen en el cálculo del costo del patrimonio de la empresa  $(k_F)$ .

### <u>TASA LIBRE DE RIESGO</u>  $(r_f)$

La tasa libre de riesgo se mide como el retorno de un activo o portafolio que no posee riesgo de incumplimiento de pago y de reinversión y que no está correlacionado con ningún parámetro de la economía. De acuerdo con la especificación del modelo clásico de CAPM, la tasa libre de riesgo sería equivalente al retorno de un portafolio con beta igual a cero.

Existen diversas alternativas para estimar este retorno: la tasa de las letras del Tesoro de EE.UU., la tasa de los bonos del Tesoro de EE.UU. a diez años o a treinta años, entre otras. Normalmente, se recomienda utilizar títulos que tengan una duración similar a la de los flujos del proyecto cuyo costo de capital se está calculando. Según lo propuesto por Ositrán para tercera revisión de tarifas Máximas en el TPM<sup>24</sup> en 2014 y en la segunda revisión tarifaria del AIJCH en 2013<sup>25</sup>, el mejor proxy de tasa libre de riesgo para el Perú sería el rendimiento promedio de los bonos del tesoro de los Estados Unidos a 10 años, para el periodo comprendido entre 1928 y el año correspondiente del periodo 2014-2023.

Por tanto, para estimar la tasa libre de riesgo, se utiliza el promedio aritmético de los rendimientos anuales de los Bonos del Tesoro Americano de los Estados Unidos a 10 años. desde 1928 hasta el año correspondiente del período 2014-2023:

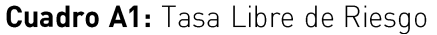

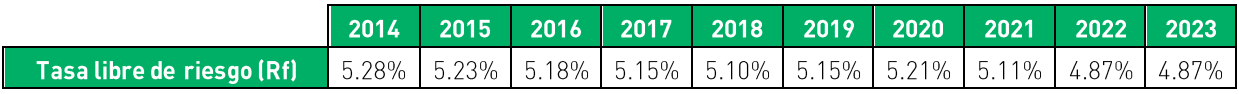

Fuente: Damoradan Elaboración propia

<sup>&</sup>lt;sup>22</sup> OSIPTEL, "Fijación del Factor de Productividad Aplicable al periodo Setiembre 2007 -Agosto 2010", Julio, 2007.

<sup>&</sup>lt;sup>23</sup> OSITRAN (2009). Revisión de Tarifas Máximas en el Terminal Portuario de Matarani y Desregulación de sus Servicios Prestados en Régimen de Competencia Efectiva. Versión 2.0". Gerencia de Regulación. Agosto, 2009. Apéndice I.

<sup>&</sup>lt;sup>24</sup> OSITRAN (2014). Revisión de Tarifas Máximas en el Terminal Portuario de Matarani, 2014-2019". Gerencia de Regulación. Julio, 2014. Apéndice I.

<sup>&</sup>lt;sup>25</sup> OSITRAN (2013:86). Propuesta de Revisión de Tarifas Máximas en el Aeropuerto Internacional Jorge Chávez, 2014-2018. Versión 1.0. Gerencia de Regulación. Julio, 2013. pp. 86.

### BETAS  $(\beta)$

El modelo CAPM introduce el concepto de  $\beta$  como una medida de la sensibilidad de la rentabilidad del negocio frente a la rentabilidad del portafolio de mercado. Es decir, busca representar el riesgo no diversificable (específico) o sistémico del patrimonio de la misma.

El riesgo total de un determinado activo se puede dividir en sistémico (riesgo de mercado) y riesgo no sistémico (riesgo único). Según la teoría de diversificación de portafolios, el segundo tipo de riesgo puede ser neutralizado si es combinado con otros activos cuyo precio covaría negativamente (o no covaría) con el primero. Por otro lado, el riesgo sistémico no puede ser diversificado porque afecta a todos los activos del mercado.

En este sentido, esta medida de volatilidad debe excluir tanto a los riesgos que son diversificables, pues la empresa puede manejar su volatilidad al construir un portafolio óptimo, como a los riesgos que ya están siendo incorporados en otros componentes del WACC.

El cálculo del beta sigue la metodología de la empresa comparable o el denominado método del benchmarking, que se utiliza en el caso que la empresa no cotice en bolsa<sup>26</sup>, tal y como sucede con Transportadora Callao. Respecto a la muestra de puertos para seleccionar los betas, cabe destacar que el Anexo I del RETA señala que la "estimación de la beta de la empresa se realizará sobre la base de una muestra de betas de empresas comparables. Para que las empresas sean comparables deberán pertenecer al mismo sector que la empresa sometida al proceso de fijación de tarifas y deberán asimismo estar sujetas a una regulación similar"<sup>27</sup>.

Sin embargo, en la segunda revisión de tarifas máximas del TPM, Ositrán (2009) indica que no se debe considerar "como criterio de selección el tipo de régimen regulatorio (...). En consecuencia, para la presente revisión tarifaria sólo se tomará como criterio de selección la gestión (o propiedad) de la industria"<sup>28</sup>.

A continuación, se describe brevemente la situación actual de cada uno de los puertos incluidos en la muestra de betas:

1. SAAM. Terminales portuarios SAAM cuenta con una red de 11 puertos en 6 países a lo largo de América del Norte, América Latina y El Caribe. El Grupo SAAM tiene una participación importante en los países donde opera, tales como México, Estados

<sup>&</sup>lt;sup>26</sup> OSITRAN (2013:90). Propuesta de Revisión de Tarifas Máximas en el Aeropuerto Internacional Jorge Chávez, 2014-2018. Versión 1.0. Gerencia de Regulación. Julio, 2013. pp. 90.

 $^{\pi}$  OSITRAN (2013:84). Propuesta de Revisión de Tarifas Máximas en el Aeropuerto Internacional Jorge Chávez, 2014-2018. Versión 1.0. Gerencia de Regulación. Julio, 2013. pp. 84.

<sup>&</sup>lt;sup>®</sup> OSITRAN (2009). Revisión de Tarifas Máximas en el Terminal Portuario de Matarani y Desregulación de sus Servicios Prestados en Régimen de Competencia Efectiva. Versión 2.0". Gerencia de Regulación. Agosto de 2009. Apéndice I.

Unidos, Colombia, Ecuador, Costa Rica y Chile, en este último es el líder de mercado, ya que cuenta con 6 puertos.

| País              | <b>Puerto/Terminal</b> | <b>Actividad Principal</b>                                                                                                    |
|-------------------|------------------------|----------------------------------------------------------------------------------------------------|
|                   | lquique                | Comercio Exterior Boliviano y Minería de la Región. Los servicios<br>sujetos a tarifas máximas son: Uso de muelle a la Nave, Uso de muelle<br>a la Carga, Transferencia de Contenedores, Transferencia de Carga<br>Fraccionada, y Transferencia de vehículos.                                                                                                    |
| Chile             | Antofagasta            | Antofagasta Terminal Internacional (Grupo SAAM) tiene la concesión<br>desde el año 2003 hasta el 2033. Dicho terminal cuenta una extensión<br>de 9.7 hectáreas y dos muelles.                                                                                                    |
|                   | San Antonio            | Principal terminal portuario de Chile cuenta con 30.5 hectáreas de<br>extensión, además cuenta con 3 muelles. Brinda servicios a la zona<br>central de Chile y regiones del centro-oeste de Argentina (Mendoza).                                                                                                    |
|                   | San Vicente            | Principales cargas transferidas por este terminal son contenedores<br>con productos forestales, productos de la industria pesquera y cargas<br>relacionadas al sector agroindustrial, además de embarques de astilla<br>de madera a granel.                                                                                                    |
|                   | Corral                 | Portuaria Corral sirve la industria forestal, donde su carga principal<br>transferida es virutas de madera con destino a países asiáticos,<br>principalmente al Japón.                                                                                                    |
| Ecuador           | Guayaquil              | Terminal Portuario Guayaquil se especializa en transferencia de carga<br>de contenedores y en la industria frutícola local. Las exportaciones de<br>banano es uno de sus principales productos.                                                                                                    |
| Colombia          | Puerto Buenavista      | El terminal de este puerto se ubica en la zona industrial de Mamonal,<br>Cartagena de Indias. Este puerto, que inició operaciones el año 2013,<br>se especializa en transporte a granel, específicamente productos<br>fertilizantes.                                                                                                    |
| México            | Mazatlán               | El terminal marítimo Mazatlán se ubica en el Estado de Sinaloa e inició<br>operaciones a fines del 2012. Dicho terminal se encuentra conectado a<br>la costa Este de México y a la zona Sur de Estados Unidos a través de<br>la autopista Mazatlán-Matamoros. Es un puerto de usos múltiples,<br>cuyos principales servicios al cabotaje de buques atuneros y barcazas<br>con sal; carga general y graneles en lo que se refiere a embarque y<br>consolidación, además de contar con 100 mil metros cúbicos en<br>almacenes y 6 mil metros cuadrados especializados para metales,<br>maderas, y papel. |
| Estados<br>Unidos | Florida                | Florida International Terminal, LLC (FIT) se fundó en el 2004, producto<br>de la asociación entre SAAM y AGUNSA. La concesión de este terminal<br>dura hasta el 2025. Es considerada la "boutique" de Florida.                                                                                                    |
| Costa Rica        | Caldera                | Puerto Caldera tiene una extensión de 24.1 hectáreas, además que el<br>año 2026 es el fin de su concesión. Las principales cargas que maneja<br>el puerto son los contenedores (268 mil TEUs en el 2016) y carga a<br>granel (cereales, fertilizantes, harinas, entre otros).                                                                                                    |

**Cuadro A2: SAAM - Terminales Portuarios** 

2. Puerto de Santos. El Puerto Santos, ubicado a 70 kilómetros de Sao Paulo, la región más industrializada de Brasil y de la región. Dicho puerto inició actividades a principios del siglo dieciséis; a partir de 1990, la Compañía Docas del Estado de Sao Paulo (Codesp), sociedad de economía mixta, pasó a ser vinculada directamente al Ministerio de Transportes y a la Secretaría de Puertos (SEP). Actualmente, la superficie ocupada

es alrededor de 7.8 millones de metros cuadrados, que además cuenta con 55 terminales marítimos y retroportuarios en su canal de navegación, cuya profundidad es de 15 metros y una anchura de 220 metros<sup>29</sup>. Entre sus principales características, el puerto cuenta con almacenamiento de graneles líquidos con una capacidad de 700 mil m3 y para graneles sólidos, instalaciones para recibir más de 2.5 millones de toneladas.

- 3. South Port New Zealand Ltd. es un puerto comercial en Nueva Zelanda. Las operaciones en el puerto incluyen el almacenamiento en seco y servicios de almacenamiento, instalaciones de almacenamiento en frío, en dique seco para los buques, manejo de carga, mantenimiento de contenedores y servicios de grúa móvil portuaria. South Port ofrece remolque, atraque y servicios marinos completos para buques internacionales y costeros, incluyendo la flota pesquera del sur. Los servicios de cargo de la compañía para la importación son para alúmina, productos derivados del petróleo, fertilizantes, ácido y el pescado, y para la exportación, aluminio, madera, leña, productos lácteos, subproductos cárnicos y astillas de madera. La compañía cotiza en la Bolsa de Valores de Nueva Zelanda y la mayoría de sus acciones está en manos de Southland Regional Council (66.48%).
- 4. Port of Tauranga Ltd. es una compañía con sede en Nueva Zelanda que opera en cuatro segmentos: operaciones portuarias, servicios de mantenimiento, servicios de silvicultura y servicios de transporte. Sus actividades incluyen la provisión de instalaciones de muelles, una copia de seguridad de la tierra para el almacenamiento y el tránsito de los servicios de importación y exportación de carga, atrague, grúas, remolcadores y practicaje para los exportadores, importadores y empresas de transporte y el arrendamiento de terrenos y edificios. El grupo también opera un terminal de contenedores y tiene operaciones de maniobras de carga a granel. Sus principales accionistas son Quayside Securities Ltd. (54.94%) y New Zealand Central Securities Depository Ltd. (10.30%).
- 5. Gujarat Pipavav Port Limited. Gujarat Pipavav Port Limited es una empresa que desarrolla operaciones en el puerto Pipavav Port, que se encuentra localizado en la ciudad de Gujarat a 281.5 kilómetros de Nhava Sheva (Mumbai), al noroeste de la India. En 1998 se otorgó la concesión del puerto a Gujarat Pipavav Port Ltd hasta el año 2028. Luego, en el año 2005, APM Terminals<sup>30</sup> adquirió la participación mayoritaria. Asimismo, los principales proyectos fueron culminados durante el 2009; seguidamente, en el 2010, la empresa se registró en la Bolsa de Valores de India.

La mencionada empresa cuenta con una infraestructura ofrece instalaciones para el manejo de carga de contenedores, gráneles, y líquidos. Además, maneja una amplia

<sup>&</sup>lt;sup>29</sup> En el trecho más estrecho.

<sup>&</sup>lt;sup>30</sup> Uno de los operadores de terminales de contenedores más grande del mundo.

gama de carga a granel y carga fraccionada, tales como carbón, cemento, fertilizantes, acero, mineral de hierro, productos agrícolas, sal, entre otros. Asimismo, ofrece servicios marítimos, como personal marítimo, remolgue, e instalaciones de control de puertos.

- 6. Luka Koper d.d. presta servicios portuarios y logísticos en el puerto de Koper ubicado en Eslovenia. Está involucrado en la gestión, desarrollo y mantenimiento de la infraestructura portuaria. La compañía ofrece servicios portuarios y logísticos para carga general, contenedores, reefer y carga rodante, cargas líquidas, a granel minerales (carbón, hierro, etc.) y cruceros.
- 7. Nanjing Port Co., Ltd. La compañía tiene su sede en Nanjing, China. Nanjing Port Co., Ltd. es una subsidiaria de Nanjing Port (Group) Co., Ltd. El puerto consta de 8 distritos públicos de estiba, Xiaguan, Shangyuanmen, Pukou (contenedores y carga fraccionada a granel), Pukou (carbón), Xinshengwei, Xixia, Yizheng y Longtan. Las principales cargas que se manejan en el puerto son carbón, petróleo, minerales metálicos y no metálicos, hierro y acero, materiales minerales, contenedores, materiales de construcción, cemento, madera, productos de la industria ligera, productos farmacéuticos, agroquímicos, fertilizantes, sal y cereales.
- 8. Thessaloniki Port Authority SA participa en la gestión y operación del Puerto de Tesalónica. Sus instalaciones incluyen un puerto convencional, terminal de contenedores, terminal de pasajeros, área comercial libre de impuestos y otros. Los servicios prestados incluyen cargas unificadas y convencionales, transporte marítimo costero y pasajeros de cruceros, fondeo, amarre y atraque de barcos, así como aparcamientos y enlaces con la red de carreteras y ferrocarriles. El puerto convencional está equipado con grúas autopropulsadas, unidades de derrape de diésel, grúas y tractores. Los principales clientes de la compañía incluyen industrias, agentes de transporte y tránsito.
- 9. Sugar Terminals Ltd. ofrece soluciones de almacenamiento y manejo para carga a granel y otros productos en Australia. Posee seis terminales de carga a granel en los puertos de Queensland que comprenden Cairns, Mourilyan, Lucinda, Townsville, Mackay y Bundaberg. La compañía tiene su sede en Brisbane, Australia.

En el siguiente **Cuadro A3** se muestra la actualización de los betas para el periodo 2014-2023

| <b>Puerto</b>                                | 2014    | 2015 | 2016    | 2017    | 2018    | 2019 | 2020 | 2021 | 2022 | 2023 |
|----------------------------------------------|---------|------|---------|---------|---------|------|------|------|------|------|
| <b>SAAM</b>                                  | 0.49    | 0.63 | 0.77    | 0.70    | 0.62    | 0.66 | 0.80 | 0.85 | 0.81 | 0.81 |
| <b>Santos</b>                                | 0.57    | 0.57 | $-0.60$ | $-0.04$ | 0.48    | 0.45 | 1.48 | 1.51 | 0.58 | 0.58 |
| <b>South Port New Zealand</b>                | 0.44    | 0.44 | 0.34    | 0.35    | 0.61    | 0.56 | 0.62 | 0.61 | 0.45 | 0.45 |
| <b>Port of Tauranga</b>                      | 0.38    | 0.46 | 0.55    | 0.64    | 0.68    | 0.71 | 0.71 | 0.85 | 0.84 | 0.84 |
| <b>Gujarat Pipavav Port</b>                  | 0.43    | 0.71 | 0.72    | 0.43    | 0.51    | 0.41 | 0.48 | 0.54 | 0.43 | 0.43 |
| <b>Luka Koper Group</b>                      | 0.18    | 0.43 | 0.22    | $-0.40$ | $-0.06$ | 0.02 | 0.43 | 0.56 | 0.52 | 0.52 |
| <b>Nanjing Port Co</b>                       | $-0.04$ | 0.36 | 0.56    | 0.11    | 0.76    | 0.83 | 0.63 | 0.61 | 0.47 | 0.47 |
| <b>Thessaloniki Port</b><br><b>Authority</b> | 0.53    | 0.81 | 0.82    | 0.54    | 0.48    | 0.50 | 0.72 | 0.72 | 0.57 | 0.57 |
| <b>Sugar Terminals ltd</b>                   | 0.37    | 0.53 | 0.61    | 0.57    | 0.43    | 0.40 | 0.51 | 0.50 | 0.44 | 0.44 |

**Cuadro A3: Betas ajustados muestra Bloomberg** 

Fuente: Bloomberg Elaboración propia

Luego, utilizando las tasas impositivas y las estructuras de deuda / capital de cada uno de los puertos para todos los años, se procede a desapalancar los betas. Esto debido a que los betas promedio aún contienen el efecto del apalancamiento financiero de las empresas empleadas. Para ello se utiliza la siguiente formulación:

$$
\beta_{na} = \frac{\beta_a}{[1 + (1 - t) * D/E]}
$$

Donde:

- $t$ : tasa impositiva del Perú.  $\blacksquare$
- $\beta_a$ : (beta apalancado) medida de riesgo de inversión.  $\blacksquare$
- $\bullet$   $\beta_{na}$ : beta de activos o no apalancado.
- $\blacksquare$  D: deuda de la empresa.
- $E$ : patrimonio de la empresa.  $\blacksquare$

| <b>Puerto</b>                      | 2014    | 2015 | 2016    | 2017    | 2018    | 2019 | 2020 | 2021 | 2022 | 2023 |
|------------------------------------|---------|------|---------|---------|---------|------|------|------|------|------|
| <b>SAAM</b>                        | 0.40    | 0.52 | 0.61    | 0.57    | 0.49    | 0.44 | 0.50 | 0.55 | 0.61 | 0.61 |
| <b>Santos</b>                      | 0.48    | 0.46 | $-0.52$ | $-0.03$ | 0.48    | 0.37 | .22  | .30  | 0.35 | 0.35 |
| <b>South Port New Zealand</b>      | 0.36    | 0.38 | 0.28    | 0.29    | 0.54    | 0.50 | 0.56 | 0.53 | 0.33 | 0.33 |
| Port of Tauranga                   | 0.31    | 0.36 | 0.43    | 0.49    | 0.54    | 0.55 | 0.54 | 0.68 | 0.72 | 0.72 |
| <b>Gujarat Pipavav Port</b>        | 0.43    | 0.71 | 0.72    | 0.43    | 0.51    | 0.41 | 0.47 | 0.53 | 0.42 | 0.41 |
| Luka Koper Group                   | 0.17    | 0.41 | 0.21    | $-0.39$ | $-0.05$ | 0.02 | 0.37 | 0.49 | 0.45 | 0.45 |
| <b>Nanjing Port Co</b>             | $-0.03$ | 0.26 | 0.40    | 0.09    | 0.59    | 0.66 | 0.53 | 0.52 | 0.41 | 0.41 |
| <b>Thessaloniki Port Authority</b> | 0.53    | 0.81 | 0.82    | 0.54    | 0.39    | 0.41 | 0.59 | 0.59 | 0.47 | 0.47 |
| <b>Sugar Terminals ltd</b>         | 0.37    | 0.53 | 0.61    | 0.57    | 0.43    | 0.40 | 0.30 | 0.30 | 0.26 | 0.26 |

**Cuadro A4: Betas desapalancados** 

Fuente: Bloomberg Elaboración propia

Por tanto, para esta revisión se mantiene a esta muestra de puertos y se calculó su promedio aritmético simple.

Finalmente, se utiliza la estructura de deuda de Transportadora Callao para apalancar los betas para lo cual se utiliza la siguiente fórmula:

$$
\beta_a = \beta_{na} [1 + (1 - t)(1 - pp) * D/E]
$$

- $t$ : tasa impositiva del Perú  $\blacksquare$
- $\beta_a$ : (beta apalancado) medida de riesgo de inversión  $\blacksquare$
- $\beta_{na}$ : beta de activos o no apalancado  $\blacksquare$
- D: deuda de la empresa
- $E$  patrimonio de la empresa.  $\blacksquare$
- $pp$ : participación de los trabajadores en las utilidades de la empresa  $\blacksquare$

Cuadro A5: Betas apalancados para puertos de la muestra

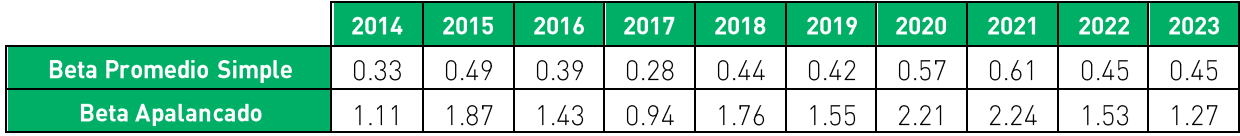

Fuente: Bloomberg Elaboración propia

### <u>PRIMA POR RIESGO DE MERCADO</u>  $(R_m - r_f)$

La prima por riesgo de mercado es el premio o retorno adicional que los inversionistas esperan recibir por invertir en un portafolio diversificado y balanceado que contenga todos los activos riesgosos del mercado. Es decir, la prima por riesgo de mercado debe ser una medida forward looking, y se define como la diferencia entre la rentabilidad esperada del portafolio del mercado y la tasa libre de riesgo.

A pesar de que la prima de riesgo de mercado siempre se calcula utilizando datos históricos, hay varios enfoques respecto a los datos que deben utilizarse y a la forma de realizar el cálculo. Algunos autores calculan los componentes del riesgo de mercado de forma independiente, sin embargo, la práctica común indica que sea estimada directamente, como el promedio del exceso de retornos pasados, utilizando un índice de mercado adecuado. Al emplear el promedio de los retornos pasados para obtener la prima por riesgo de mercado. se asume que todos los retornos históricos tienen iqual probabilidad de ocurrir en el futuro.

El "principio de consistencia" establece que el período de tiempo que se utiliza para proyectar los rendimientos libres de riesgo debe coincidir con el período de la prima de riesgo. Por tanto, lo más recomendable es utilizar una fuente similar a la de la tasa libre de riesgo para poder realizar el cálculo de la prima por riesgo de mercado<sup>31</sup>.

Para estimar el retorno del mercado se utilizan índices compuestos por indicadores de varias industrias, de manera tal que reflejen el comportamiento del mercado en su conjunto. Con fines regulatorios el índice bursátil más empleado es el índice de Standard & Poor's 500<sup>92</sup>. Por tanto, se utiliza el promedio aritmético de los rendimientos anuales del índice S&P 500, desde 1928 hasta el año correspondiente del período 2014-2023 para calcular la prima de riesgo de mercado:

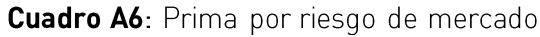

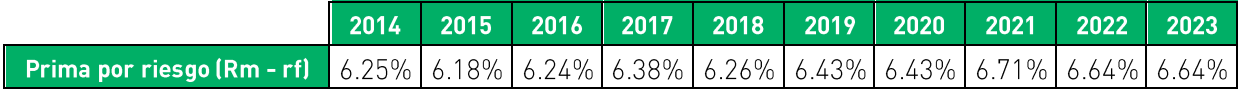

Fuente: Damoradan Elaboración: Macroconsult

<sup>&</sup>lt;sup>31</sup> De acuerdo con OSITRAN (2013:86), el principio de consistencia "establece que el período de tiempo que se utiliza para proyectar los rendimientos libres de riesgo, debe coincidir con el período de la prima de riesgo. En tal sentido, no es posible que en la tasa de libre de riesgo se utilice información mensual y en la prima de riesgo de mercado se emplee data anual". En Propuesta de Revisión de Tarifas Máximas en el Aeropuerto Internacional Jorge Chávez, 2014-2018. Versión 1.0. Gerencia de Requlación, Organismo Superior de la Inversión en Infraestructura de Transporte de Uso Público. Julio, 2013. pp. 86.

<sup>27</sup> Tal como señala Urrunaga (2010:67), alternativamente se puede emplear el spread respecto a la bolsa local. No obstante, en este caso "es más adecuado estimar la prima por riesgo histórico de una economía desarrollada, y luego ajustar por riesgo país".

## <u>RIESGO PAÍS</u>  $(r_{\textit{pais}})$

En un análisis del beta por inferencia, en el que se tiene información disponible sobre el rendimiento de las acciones de la empresa, el beta estimado recoge todo el riesgo sistémico relevante para el modelo CAPM. Sin embargo, un beta calculado por medio de una muestra de empresas que operan en mercados desarrollados, como se propone en este caso, podría omitir información relevante sobre el beta que efectivamente enfrenta una empresa que opera en una economía emergente.

En este sentido, la teoría económica-financiera nos indica que, ceteris paribus, un mayor riesgo requerirá una mayor compensación (rentabilidad) por parte de los inversionistas. De este modo, las inversiones realizadas en acciones de una empresa que opera en un mercado (país) emergente reguerirán una rentabilidad adicional a aguella estimada para una inversión en acciones de una empresa del mismo sector y mismas características de negocio que opera en EUA. Este riesgo se conoce por el nombre de "prima por riesgo país".

La medida de riesgo país más aceptada es la diferencia entre los retornos de los bonos emitidos por el país emergente y el retorno de un bono libre de riesgo (bono emitido por el Gobierno de los Estados Unidos, por ejemplo). Procedimiento similar se aplicó en la tercera revisión tarifaria del AIJCH, la cuarta revisión tarifaria del TPM, la primera revisión tarifaria del TPP, la primera revisión tarifaria del TECM, la segunda revisión tarifa de DPW y la segunda revisión tarifaria de APM. La prima por riesgo país se estima calculando el promedio anual del EMBI PERU mensual para los cada uno de los años correspondientes al período 2014-2023.

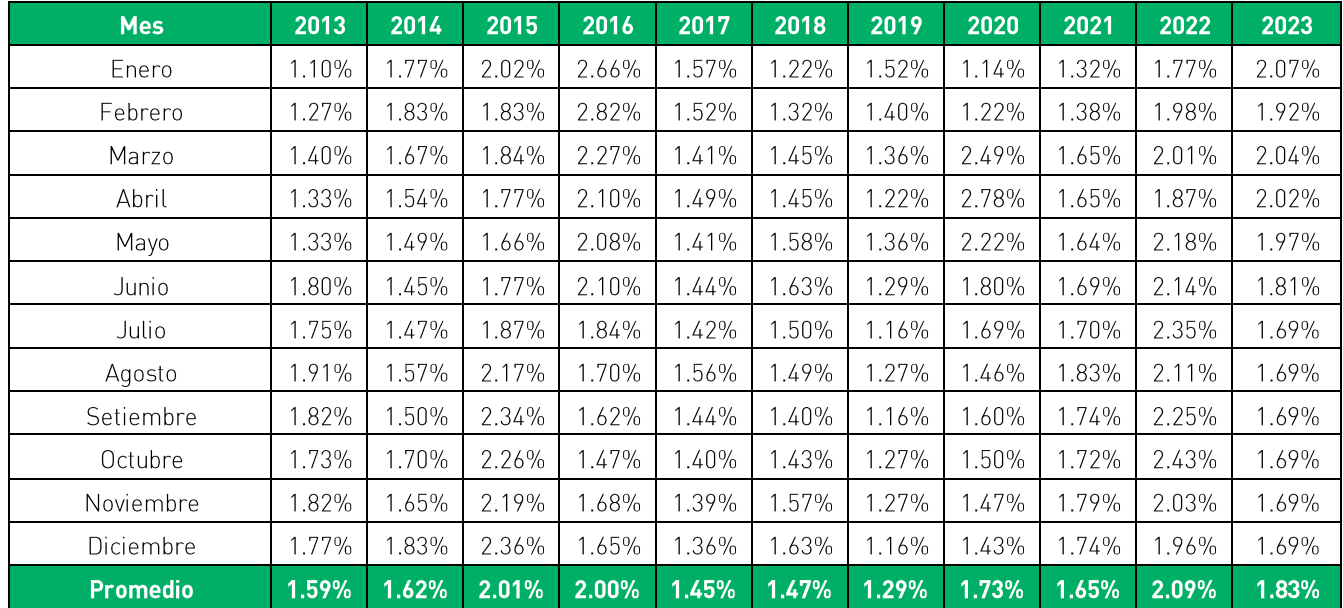

### **Cuadro A7: Riesgo País**

Fuente: BCRP y Macroconsult Elaboración: Macroconsult

## COSTO DE PATRIMONIO DE LA EMPRESA  $\left(k_E = r_f + \beta(R_m - r_f) + r_{pais}\right)$

Utilizando todos los elementos obtenidos en los cuadros anteriores se procede a calcular el costo de patrimonio de la empresa  $(k_E)$  que representa el retorno adecuado para el accionista dentro de una empresa:

|                                                                                                    | 2014    | 2015     | 2016     | 2017     | 2018           | 2019     | 2020  | 2021  | 2022                     | 2023  |
|----------------------------------------------------------------------------------------------------|---------|----------|----------|----------|----------------|----------|-------|-------|--------------------------|-------|
| Beta Promedio                                                                                                    | 1.113   | 1.873    | .431     | 0.942    | .761           | 1.547    | 2.214 | 2.237 | 1.528                    | .273  |
| Tasa Libre de Riesgo                                                                                                   | 5.28%   | 5.23%    | 5.18%    | 5.15%    | 5.10%          | 5.15%    | 5.21% | 5.11% | 4.87%                    | 4.87% |
| Prima de riesgo de<br>mercado                                                                                          | 6.25%   | $6.18\%$ | $6.24\%$ |          | $6.38\%$ 6.26% | $6.43\%$ |       |       | $6.43\%$   6.71%   6.64% | 6.64% |
| Riesgo país                                                                                                    | $.62\%$ | 2.01%    | 2.00%    | $1.45\%$ | 1.47%          | $.29\%$  | .73%  | .65%  | 2.09%                    | 1.83% |
| Retorno del patrimonio (COK)   13.85%   18.81%   16.10%   12.61%   17.59%   16.38%   21.18%   21.77%   17.10%   15.15% |         |          |          |          |                |          |       |       |                          |       |

**Cuadro A8:** Costo de Patrimonio de la empresa

Fuente: BCRP, Bloomberg, Damoradan y Macroconsult Elaboración: Macroconsult

Con ello, solo quedan pendientes para finalizar con el cálculo del CPPC la estructura de deuda a utilizar y el costo de la deuda.

### **ESTRUCTURA DE DEUDA**

La estructura de capital óptima para una empresa debe considerar el capital estructural permanente que cubre sus necesidades de mediano plazo. Por tanto, este capital incluye el patrimonio, la deuda financiera de largo plazo y la deuda financiera de corto plazo. No obstante, esta última solo considera aquella deuda que es permanentemente renovada y que en la práctica constituye un requerimiento de plazo mayor. La deuda coyuntural de corto plazo no se debe considerar como parte del capital para determinar su costo o el nivel de apalancamiento de la empresa (Forsyth, 2006)<sup>33</sup>.

Modigliani y Miller (1958, 1963 y 1977) publicaron tres trabajos que revolucionaron la concepción existente sobre el apalancamiento financiero:

<sup>&</sup>lt;sup>38</sup> Forsyth, Juan Alberto "Finanzas Empresariales: Rentabilidad y Valor" Segunda Edición, Octubre 2006.

- · En un primer trabajo demostraron, bajo un conjunto de supuestos estrictos que incluyen la ausencia de impuestos, que el valor de una firma no se ve afectado por la forma en que esta se financie; por lo tanto, la estructura de capital de la empresa resultaría irrelevante.
- · En un segundo trabajo, incluyeron los impuestos corporativos en el análisis. Así, con la presencia de los impuestos corporativos, el financiamiento con deuda se ve favorecido frente al financiamiento con capital propio, debido al escudo fiscal de los intereses.
- En un tercer trabajo (escrito por Miller en 1977), se añaden los impuestos personales, que disminuyen la ventaja de financiarse con deuda, ya que, si bien los impuestos corporativos favorecen el financiamiento con deuda, los impuestos personales favorecen el financiamiento con capital propio.

En resumen, Modigliani y Miller indican que es importante tener una estructura de financiamiento que priorice a la deuda por los beneficios obtenidos por el escudo fiscal generado.

### **COSTO DE DEUDA**

Una de las variables fundamentales para el cálculo del costo promedio ponderado de capital (WACC por sus siglas en inglés) empleado en el cálculo del factor de productividad es el costo de la deuda. Por ello, es relevante revisar cuál es la manera más adecuada que existe para calcularlo.

El costo de la deuda también es conocido como el costo financiero del endeudamiento y corresponde a la tasa de interés que paga efectivamente la empresa por las obligaciones adquiridas en el sistema financiero. El valor de esta variable estará estrechamente relacionado con el riesgo crediticio de la empresa o por la percepción que tenga el inversionista sobre la capacidad de la compañía para honrar las obligaciones que adquiere.

Nótese que el costo de la deuda debe corresponder a la tasa de interés que efectivamente desembolsa la empresa por las obligaciones adquiridas para poder financiarse. Es decir, este costo de la deuda debe incluir todos los costos en que incurre la empresa para poder obtener el financiamiento.

Esta variable corresponde a un costo promedio ponderado de varios préstamos a largo plazo (cada monto adquirido de préstamo multiplicado por su tasa de interés, además de los costos adicionales que se requiere para obtenerlo) de la empresa y está fuertemente correlacionada con los niveles actuales de tasas de interés, de capacidad financiera y de riesgo de la empresa, así como de la política fiscal de un país. Mientras mayor sea el riesgo operativo o el endeudamiento de la empresa, mayor será el interés que le demandarán las entidades que le prestan dinero.

Además, el costo de la deuda debería ser similar dentro de niveles de endeudamiento moderados. A medida que el endeudamiento aumenta, los proveedores de deuda percibirán un mayor riesgo y, como consecuencia, aumentarán la tasa de interés demandada.

Existe una gran variedad de formas de endeudarse, siendo las más comunes el endeudamiento bancario y las emisiones de bonos. La teoría económica propone básicamente dos alternativas para calcular el costo de la deuda de una empresa:

- A partir de la tasa de interés que paga efectivamente la empresa hoy (los gastos por los intereses más los costos relacionados con la emisión de la deuda, dividido entre el valor en libros del financiamiento). Ilamado también el costo promedio de la deuda. Esta alternativa es la que usualmente se utiliza para los cálculos del WACC.
- Sobre la base del costo de adquirir una unidad adicional de deuda, es decir, el costo  $\bullet$ marginal de la deuda.

El costo promedio de la deuda se halla entonces, al dividir el interés pagado por la empresa (más los costos asociados a la emisión de la misma) entre el valor en libros de la deuda. Este resultado permite obtener la tasa que la empresa está efectivamente pagando por la deuda contraída. Al permitir que el costo de la deuda sea el que realmente paga la empresa, y no el costo marginal (el costo de adquirir nueva deuda), se evita que los accionistas experimentan pérdidas o beneficios inesperados frente a fluctuaciones de la tasa de interés<sup>34</sup>.

Bajo estas consideraciones, la forma más adecuada existente para calcular el costo de la deuda sería la siguiente:

$$
r_{D,t} = \frac{\sum_{k=1}^{N} i_k D_{k,t} + C E_{k,t}}{\sum_{k=1}^{N} D_{k,t}}
$$

Donde:

- $r_{D,t}$ : Tasa de interés ponderada de deuda de Transportadora Callao para el periodo "t"
- $i_k$ : Tasa de interés del "k-ésimo" préstamo
- $D_{k,t}$ : Monto de la deuda del "k-ésimo" préstamo a desembolsarse en el periodo "t"

<sup>&</sup>lt;sup>34</sup> Chisari, Omar O., Martín A. Rodríguez y Martín Rossi. The Cost of Capital in Regulated Firms: The Argentine Experience. Working Paper N° 08. Mayo 2000.

 $CE_{k,t}$ : Costos asociados al "k-ésimo" préstamo (incluye el costo de emisión de deuda en caso la empresa haya adquirido deuda por esta vía) correspondientes al periodo "t"

Así, la tasa de costo de la deuda estaría considerando todos los costos que efectivamente paga la empresa al adquirir un préstamo. Es importante mencionar, que en caso la empresa se financie a través de bonos (emisión de deuda), los costos de estructuración de esta deuda también deberían estar incluidos dentro del numerador de la fórmula del cálculo del costo de la deuda. Así, el resultado de este cálculo sería el costo en el cual tiene que incurrir la empresa para adquirir una unidad de deuda en el mercado. En la medida que Transportadora Callao solo se financia a través de deuda bancaria, los costos asociados al préstamo por la emisión de la deuda no serían relevantes para este caso en particular.

Cabe destacar que, como se indicó en la sección anterior, solo se tomará en cuenta para este cálculo a la deuda de largo plazo de la empresa, pues esta es la realmente relevante para las necesidades a largo plazo de la empresa concesionaria.

### **Cuadro A9:** Costo de la deuda

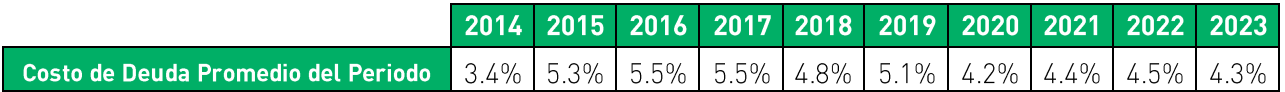

Fuente: Transportadora Callao Elaboración: Macroconsult

### **WACC**

Con todos los valores propuestos para calcular el costo promedio ponderado del capital (CPPC o WACC por sus siglas en inglés) se obtienen los valores para estos parámetros estimados para el periodo 2014-2023:

### **Cuadro A10:** Costo Promedio Ponderado de Capital (WACC)

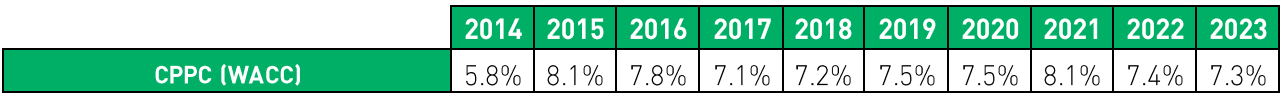

Fuente: Transportadora Callao, BCRP, Damoradan y Bloomberg Elaboración: Macroconsult

# ANEXO 2: ANÁLISIS DE CONDICIONES DE COMPETENCIA

La necesidad de regulación tarifaria en infraestructuras portuarias se restringe a situaciones en las que no existen condiciones de competencia, siempre y cuando se haya realizado un análisis de las condiciones de competencia en el mercado relevante, en este caso, de los servicios que presta Transportadora Callao en el TECM.

En efecto, acorde con la Cláusula 8.17 del Contrato de Concesión, previamente al inicio de los procesos de fijación y/o revisión tarifaria en el TECM por parte de Ositrán, el Indecopi deberá pronunciarse sobre las condiciones de competencia de los mercados, conforme se encuentra previsto en el RETA.

Para la Segunda Revisión del Factor de Productividad en el TECM, aplicable a la actualización de las tarifas máximas de los servicios regulados hasta el 22 de mayo de 2029, mediante Oficio N° 0015-2023-PD-Ositrán notificado el 2 de febrero de 2023, el Ositrán procedió a solicitar la opinión del Indecopi sobre las condiciones de competencia de los Servicios Estándar prestados por el TECM.

Al respecto, mediante el Informe Nº 082-2023-OEE/INDECOPI (en adelante "Informe de Indecopi"), el Indecopi realizó un análisis de las condiciones de competencia en el TECM, concluyendo a partir del mismo que no existen condiciones de competencia en la prestación de los Servicios Estándar en función a la Nave y a la carga ofrecidos en el TECM (p. 50 del Informe de Indecopi). A criterio de Transportadora Callao, algunas de las premisas utilizadas por el Indecopi para alcanzar dicha conclusión no se encuentran debidamente sustentadas.

En tal sentido, el propósito del presente anexo es realizar una descripción general del Informe de Indecopi, y realizar comentarios al mismo, dividiéndose en dos apartados:

- El Apartado A presenta un resumen del Informe de Indecopi.
- El **Apartado B** resume los comentarios de Macroconsult al Informe de Indecopi.

# A. RESUMEN DEL INFORME DE INDECOPI

#### Identificación de mercados relevantes - Servicio Estándar en función a la Nave

En esta sección en el Informe de Indecopi, se presenta la definición del mercado del servicio relevante y luego se complementa con la definición del mercado geográfico relevante.

Respecto al mercado del servicio relevante, el Indecopi menciona que, si bien el TNM y el TMS brindan servicios de embarque de concentrados de mineral en contenedores, dichos servicios no pueden ser alternativas sustituibles al servicio prestado en el TECM, dado que ambas modalidades de embarque (graneles y contenedores) son distintas. Adicionalmente, se menciona que el TECM es el único terminal autorizado para la carga a granel de concentrados de minerales en el TPC. De esta manera, se define el mercado del servicio relevante como:

El Servicio Estándar en función a la Nave, que comprende el amarre y desamarre de naves, para embarcaciones graneleras".

En cuanto a la definición del mercado geográfico relevante, el Indecopi analizó si, dentro del área de influencia del TECM, existe otro terminal portuario que rivalice con el TECM en la prestación del Servicio Estándar en función a la Nave. A partir de dicho análisis, el Indecopi concluyó que actualmente no existe otro terminal portuario en el TPC que brinde dicho servicio a naves que embarcan minerales a granel. De esta manera, se concluye que el mercado geográfico relevante se encuentra limitado al área de influencia del TECM del TPC.

De este modo, el Indecopi define al mercado relevante del Servicio Estándar a la nave como: "El Servicio Estándar en función a la nave, que comprende el amarre y desamarre de naves, para embarcaciones graneleras en el área de influencia del TECM del TPC".

### Identificación de mercados relevante- Servicio Estándar en función a la Carga

De la misma manera, en el Informe de Indecopi se analiza la definición del mercado del servicio relevante y luego se complementa con la definición del mercado geográfico relevante.

Respecto al mercado del servicio relevante, el Indecopi analizó la sustitución del embarque de lotes pequeños de concentrados de minerales a granel (los cuales, de acuerdo con el Indecopi, antes se embarcaban en contenedores) a raíz del incremento de los fletes marítimos por contenedores registrada en el contexto de la pandemia del Covid-19.

Indecopi menciona que dicha sustitución, se habría producido en el contexto de una situación extraordinaria (la pandemia del Covid-19), por lo que, transcurrido dicho periodo atípico se volvería a registrar una reducción de la modalidad a granel para los envíos de menor tamaño. Es decir, si bien el cambio originado por el incremento en el precio de los fletes asociados a los contenedores efectivamente ocurrió, esta habría tenido un carácter transitorio (no permanente), por lo que no se puede considerar como evidencia que demuestre la sustitución entre las dos modalidades de embarque. Adicionalmente, el Indecopi menciona que dicha sustitución no conllevó una disminución significativa de los embarques en contenedores para cargas relativamente pequeñas, lo cual evidenciaría la complementariedad que existe entre ambas modalidades de embarque.

Por otro lado, en relación con el fraccionamiento de la carga (grandes envíos a granel pueden ser divididos en pequeños envíos en contenedores) el Indecopi menciona que, de acuerdo con las entrevistas realizadas por dicha entidad a diversos actores en el mercado, no se encontró evidencia de la utilización de esta práctica.

De esta manera, el Indecopi concluye que no se puede verificar la existencia de una sustitución entre ambas modalidades. Partiendo de dicha premisa, el Indecopi define el servicio relevante como: "el servicio en función a la carga, que comprende las actividades de recepción, pesaje, transporte y embarque, para la embarcación a granel de concentrados de minerales".

En cuanto al mercado geográfico relevante Indecopi menciona que, en línea con lo señalado en la delimitación del mercado geográfico para el Servicio Estándar en función a la Nave, el área de influencia del TECM comprende las regiones de la zona centro del país donde se ubican las principales unidades mineras, identificando que no existe otro terminal portuario que compita el área de influencia del TECM (aunque en el futuro podría ocurrir aquello debido a la posible entrada del Terminal Portuario San Juan Marcona (en adelante, "TPSJM")). De esta manera, se concluye que el mercado geográfico relevante para el servicio en función a la carga se encuentra limitado al área de influencia del TECM del TPC.

Finalmente, el Indecopi define al mercado relevante del Servicio Estándar en función a la Carga como: "el servicio en función a la carga, que comprende las actividades de recepción, pesaje, transporte y embarque, para la embarcación a granel de concentrados de minerales dentro del área de influencia del TECM del TPC".

#### Análisis de condiciones de competencia - Servicio Estándar en función a la Nave

El Indecopi desarrolla el análisis de las condiciones de competencia en el mercado relevante del Servicio Estándar en función a la Nave y del Servicio Estándar a la Carga, analizando las dimensiones de competencia intraportuaria, competencia interportuaria, competencia intermodal, poder de negociación de los usuarios y amenaza de entrada. En el siguiente cuadro se resume dicho análisis.

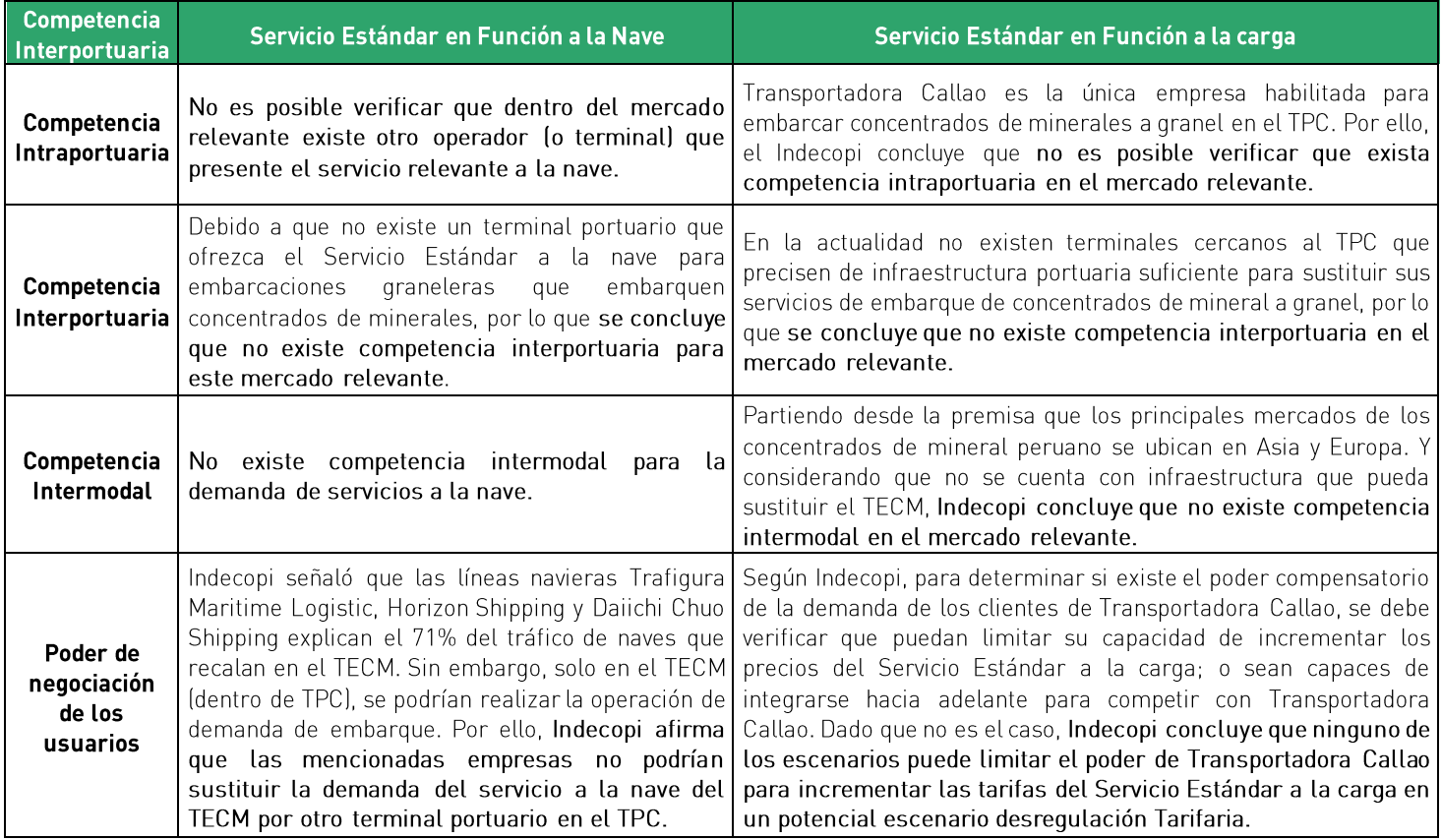

#### Cuadro A10: Análisis de condiciones de competencia

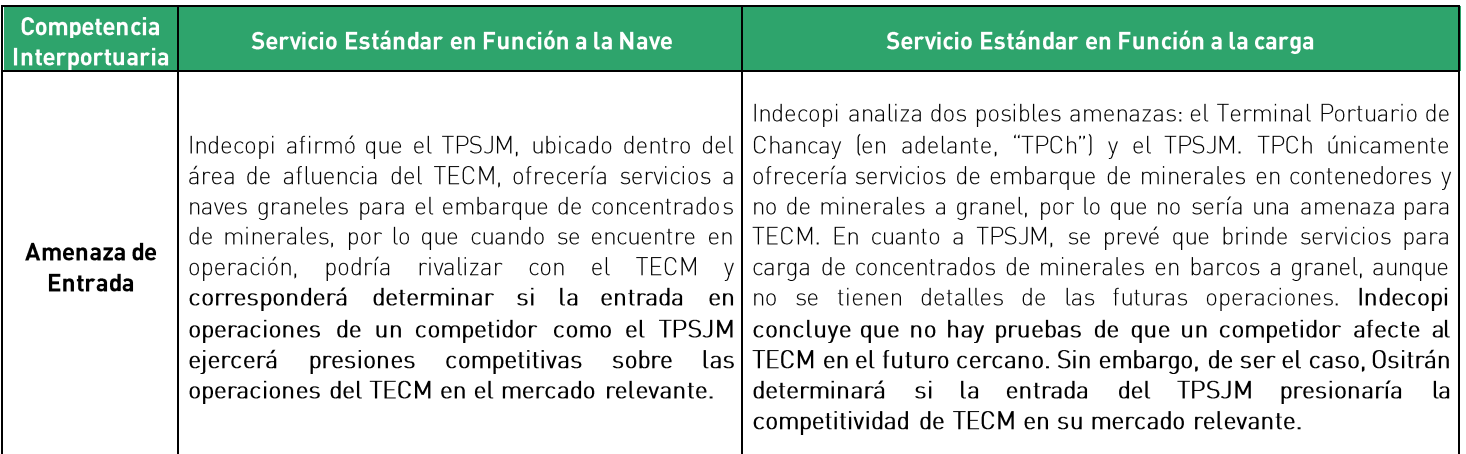

Fuente: Informe Nº 082-2023-OEE/INDECOPI Elaboración propia

### Conclusiones del Informe Nº 082-2023-OEE/INDECOPI

A continuación, se mencionan las conclusiones alcanzadas en el informe del Indecopi:

- No fue posible verificar que el embarque de concentrados de minerales en contenedores pueda ser un sustituto del embarque de concentrados de minerales a granel.
- No fue posible verificar la existencia de competencia intraportuaria e interportuaria a nivel de los servicios relevantes analizados, debido a que los concentrados de minerales del centro del país, que se exportan a granel, salen básicamente a través del TECM del TPC.
- No fue posible verificar la existencia de competencia intermodal para la exportación a granel de concentrados de minerales debido a que los principales mercados de destino se ubican en Asia y Europa, siendo el transporte marítimo el único medio idóneo.
- No fue posible verificar que los clientes de Transportadora Callao cuenten con poder de negociación, tal que les permita limitar una posible alza en el cobro del servicio a la carga, tomando en cuenta que los principales cliente de Transportadora Callao han realizado inversiones específicas para el desarrollo de dicho terminal.
- No fue posible identificar iniciativas portuarias que, en los próximos años, puedan constituirse como competidoras dentro del mercado relevante en el que participa Transportadora Callao.

# **B. COMENTARIOS DE MACROCONSULT**

En esta sección se presentarán los comentarios de Transportadora Callao a cada una de las conclusiones presentadas en el Informe de Indecopi.

Respecto a la primera conclusión, el Informe de Indecopi indica que: "No fue posible verificar que el embarque de los concentrados de minerales mediante contenedores pueda ser un sustituto del embarque a granel".

Sobre el particular, se tiene los siguientes comentarios:

- · A partir de un análisis de la cadena logística de exportación de concentrados de minerales por el Callao (ver pag. 75 del Informe de Análisis de Condiciones de Competencia del TECM elaborado por Macroconsult), es claro que, dadas las tendencias identificadas en la cadena logística de carga contenerizada, en la actualidad el embarque de minerales a través de contenedores sigue representando una opción real y sostenible para las empresas exportadoras de concentrados de minerales, frente a la modalidad de embarque de concentrados de minerales granel.
- De esta manera, el incremento en la competitividad de la cadena de exportación por contenedores ha gatillado una mayor sustitución entre modalidades de embarque, incluso en el caso de empresas vinculadas accionarialmente a Transportadora Callao e integradas físicamente al TECM. En general, el aumento en los niveles de sustitución inicia a partir del año 2014, en coincidencia con el cambio en la tendencia general de los fletes de transporte marítimo de contenedores con origen en América del Sur y Central. Asimismo, en los últimos años debido al incremento de los fletes marítimos de la carga contenerizada, muchos exportadores han decidido volver a embarcar su carga a granel, tal como se muestra en el Gráfico 1. Esta sensibilidad de los clientes a los precios por modalidad de embarque evidencia que existe sustitución entre ambas modalidades de embarque.

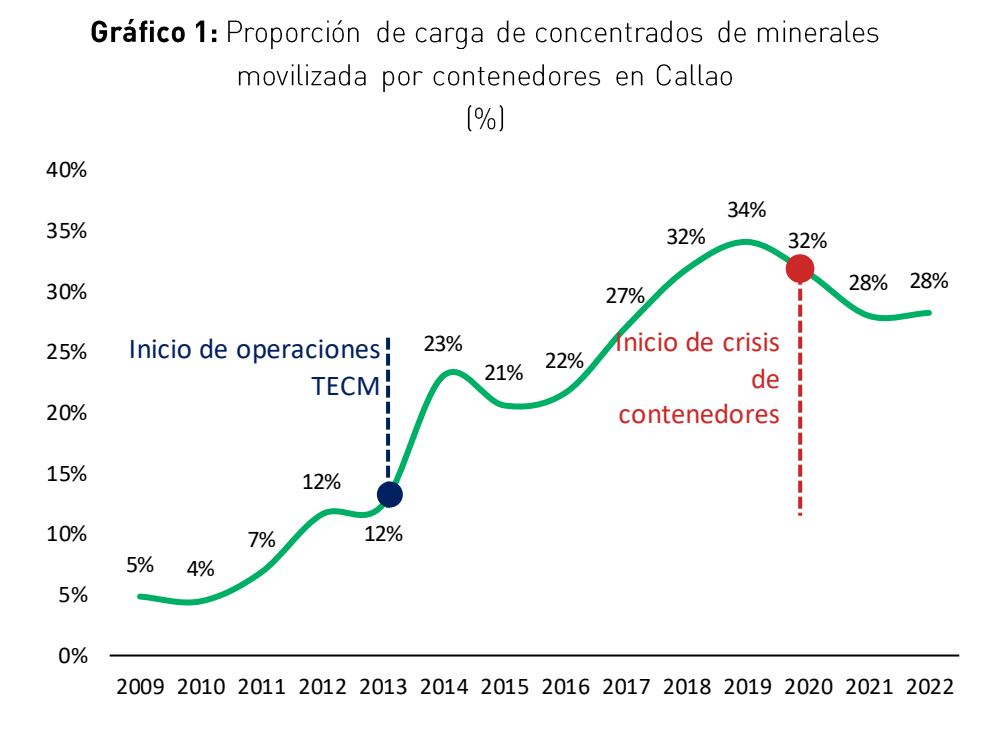

Fuente: SUNAT, Ositrán Elaboración propia

Asimismo, en el Informe de Indecopi se menciona que los clientes que exportan • concentrados de minerales por contenedores son aquellos que mueven lotes de hasta 5 mil toneladas. Sin embargo, de acuerdo con el análisis realizado por Macroconsult se observa que, debido a los incrementos en los fletes de contenedores, muchos clientes han sustituido el embarque de minerales de lotes pequeños, por el embarque a granel. De esta manera, para los años 2021 y 2022 se ha exportado a granel más de 200 mil toneladas de concentrados de minerales (ver gráfico 2). Esta situación evidencia la capacidad de sustitución que tienen los exportadores de minerales, pues cuando los precios de los fletes de contenedores son altos, mueven su carga por el TECM o, de manera contraria, cuando los precios de los fletes de contenedores son bajos (pre-pandemia) los clientes mueven dicha carga en contenedores, embarcándolos a través de otros terminales que operan en el TPC.
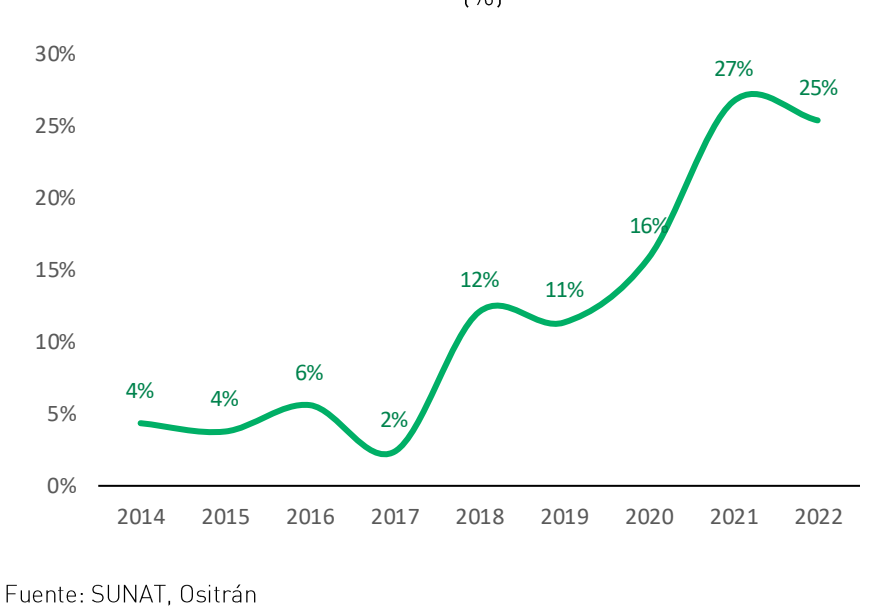

Gráfico 2: Porcentaje de carga menor a 5 mil TMH movilizada por graneles  $[%]$ 

Elaboración propia

Por otro lado, en el Informe Nº 082-2023/OEE del INDECOPI también se señaló que: "No fue posible verificar la existencia de competencia interportuaria a nivel de los servicios relevantes analizados, debido a que los concentrados de minerales del centro del país, que se exportan a granel, salen básicamente a través del TECM del TPC". Respecto a este punto, se manifiesta lo siguiente:

- El Informe de Indecopi ha obviado la próxima puesta en operación del TPCh para el • segundo semestre del 2024 (dentro del primer año del segundo periodo tarifario). Este puerto se constituye en una alternativa adicional para el embarque de minerales a través de contenedores.
- Asimismo, el Informe de Indecopi identificó un nuevo proyecto que es el Terminal • Portuario de San Juan de Marcona, el cual se encuentra en etapa de estructuración y tiene como fecha oficial estimada para la declaratoria de interés el tercer trimestre de 2023. Sin embargo, ha obviado las implicancias de que dicho terminal sea un competidor potencial.
- En el Informe de análisis de condiciones de competencia en el TECM, se analizó la • repercusión de la entrada de estos dos grandes puertos al mercado, para el periodo que comprende la segunda revisión tarifaria del TECM (2024-2029). Como resultado de dicho ejercicio (ver gráfico 3) se encontró que la participación proyectada del TECM en el servicio de embarque de minerales, en 2027 pasaría de 70% a 60% (hasta llegar a 55% en el 2029), reduciendo de manera importante su poder de 109

negociación y dinamizando significativamente la competencia en este mercado. Es importante considerar que la revisión tarifaria de TECM tendrá vigencia entre 2024 y 2029.

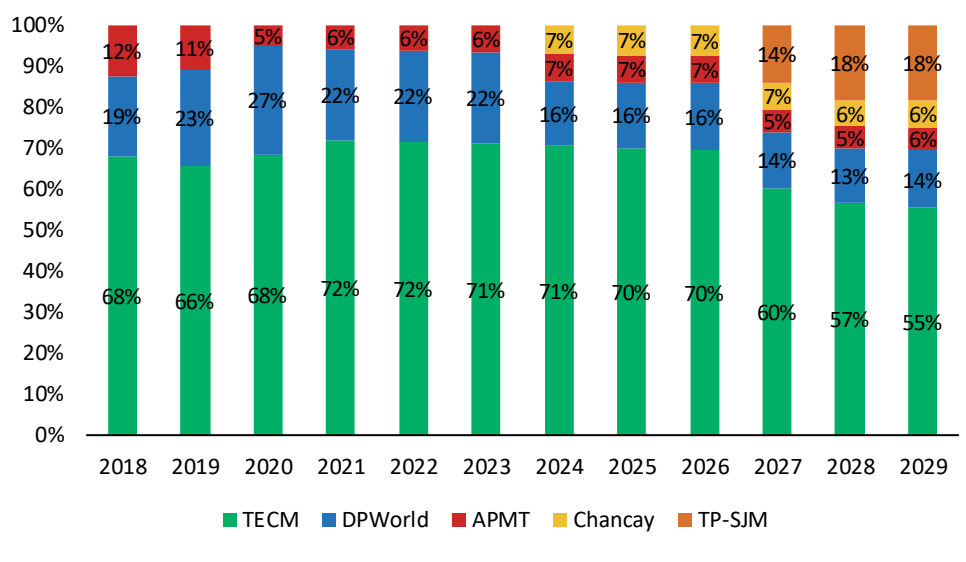

Gráfico 3: Composición proyectada de mercado por Terminal Portuario (%)

De esta manera, la afirmación presentada en el Informe de Indecopi, respecto a que "No fue posible verificar iniciativas portuarias que, en los próximos años y de forma suficiente, puedan constituirse como competidoras dentro del mercado relevante con el TECM por la existencia de barreras a la entrada, principalmente del tipo regulatorias y geográficas" es inválida, puesto que dentro del segundo periodo regulatorio del TECM, se proyecta que el mercado entrará a un escenario competitivo, reduciendo la participación de mercado de Transportadora Callao. Asimismo, es importante mencionar la conclusión alcanzada en el informe del Indecopi  $T_{\ldots}$ 

Corresponderá al Ositrán valorar la oportunidad en la que se deberá analizar, sobre la base de información cierta, si la entrada en operaciones de un posible competidor como el TPSJM, en el mediano plazo, podrá ejercer presiones competitivas sobre las operaciones del TECM en los respectivos mercados relevantes."

Finalmente, respecto a la conclusión del Indecopi sobre: "No fue posible verificar que las empresas clientes de Transportadora Callao y usuarias del TECM cuenten con un poder de negociación tal que les permita limitar una posible alza en el cobro del servicio a la carga, más

Fuente: SUNAT, Ositrán Elaboración propia

cuando las mismas han realizado inversiones específicas para el desarrollo de dicho terminal". Es importante mencionar que:

- Si bien el Open Access se encuentra integrado físicamente con los almacenes de concentrados de minerales de Impala Terminals Perú S.A.C. y Perubar S.A. mediante fajas secundarias. Cabe resaltar que, de acuerdo con Transportadora Callao, a la fecha, existe un espacio disponible de conexión al Open Access.
- Asimismo, pesar de encontrarse vinculadas accionarialmente a Transportadora Callao, existen empresas que actualmente embarcan una proporción sustancial de su carga a través de contenedores. En específico, se observa lo siquiente:
	- o Compañía de Minas Buenaventura S.A.A. y sus empresas vinculadas exportan concentrados de minerales a través de contenedores (100% de la carga de concentrados de minerales para el 2022).
	- o Minera Chinalco Peru S.A. exporta una proporción importante de concentrados de minerales a través de contenedores (23% de la carga de concentrados de minerales para el 2022).
	- o Trafiqura Peru S.A.C. y sus empresas vinculadas, y Glencore Peru S.A.C. y sus empresas vinculadas exportan una proporción material de carga a través de contenedores (12% y 6% de la carga de concentrados para el año 2022, respectivamente). Sin embargo, es importante mencionar que estás empresas previo a la crisis de contenedores, exportaban a través de estos mismo un 21% y 13%, respectivamente.
- Por otro lado, durante la presentación de resultados al cuarto trimestre del 2022 de Glencore, esta compañía anunció que vendería el 23% de sus acciones de Volcan<sup>35</sup> (principal accionista del TPCh), con lo cual Glencore dejará de ser accionista mayoritario de Volcan. Dicha venta gatillará una mayor competencia en el mercado, al generar mayores incentivos a Volcan para desarrollar una facilidad de embarque de minerales en el TPCh para utilizarla, incrementando su poder de negociación frente a Transportadora Callao.

Tomando en cuenta las conclusiones alcanzadas en esta sección y en el informe de análisis de condiciones de competencia del TECM, nos ratificamos en que **no existe sustento** económico para seguir manteniendo una regulación tarifaria en el Servicio Estándar a la carga brindado en el TECM.

<sup>35</sup> Extraído de https://elcomercio.pe/economia/peru/glencore-inicia-proceso-de-venta-de-su-participacion-envolcan-noticia/.